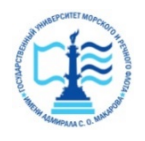

Шергина Ольга Витальевна я подтверждаю этот документ 2024.01.23 09:03:49+03'00'

## **Федеральное агентство морского и речного транспорта Федеральное государственное бюджетное образовательное учреждение высшего образования «Государственный университет морского и речного флота имени адмирала С.О. Макарова»**

**Котласский филиал ФГБОУ ВО «ГУМРФ имени адмирала С.О. Макарова»**

# **РАБОЧАЯ ПРОГРАММА ОБЩЕОБРАЗОВАТЕЛЬНОГО УЧЕБНОГО ПРЕДМЕТА**

# **БУП.10 ИНФОРМАТИКА**

**(общеобразовательная подготовка, технологический профиль)**

## **ПРОГРАММЫ ПОДГОТОВКИ СПЕЦИАЛИСТОВ СРЕДНЕГО ЗВЕНА**

#### **по специальности**

**23.02.07 ТЕХНИЧЕСКОЕ ОБСЛУЖИВАНИЕ И РЕМОНТ ДВИГАТЕЛЕЙ, СИСТЕМ И АГРЕГАТОВ АВТОМОБИЛЕЙ**

**квалификация**

# **СПЕЦИАЛИСТ**

**Котлас 2023**

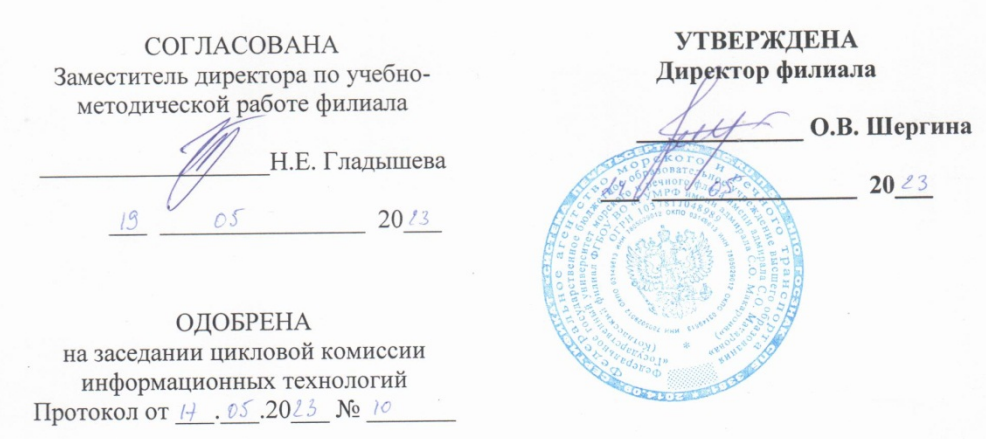

Председатель Ни Д.В. Жигалов

#### РАЗРАБОТЧИК:

Жигалов Дмитрий Валентинович- преподаватель КРУ Котласского филиала ФГБОУ ВО «ГУМРФ имени адмирала С.О. Макарова»

Рабочая программа общеобразовательного учебного предмета БУП.10 Информатика разработана в соответствии с Федеральным государственным образовательным стандартом СОО, утвержденным Приказом Министерства образования и науки Российской Федерации от 17.05.2012 № 413 с изменениями и дополнениями, стандартом образовательным среднего государственным Федеральным профессионального образования, утвержденным приказом Министерства образования и науки Российской Федерации от 9 декабря 2016 г. N 1568, по специальности 23.02.07 Техническое обслуживание и ремонт двигателей, систем и агрегатов автомобилей, дисциплины ДЛЯ программой общеобразовательной рабочей примерной профессиональных образовательных организаций и Положением об основной образовательной программе - программе подготовки специалистов среднего звена (Приказ № 1034 от 31.08.2021г.), с учётом Стратегии развития воспитания в Российской Федерации на период до 2025 года.

# **СОДЕРЖАНИЕ**

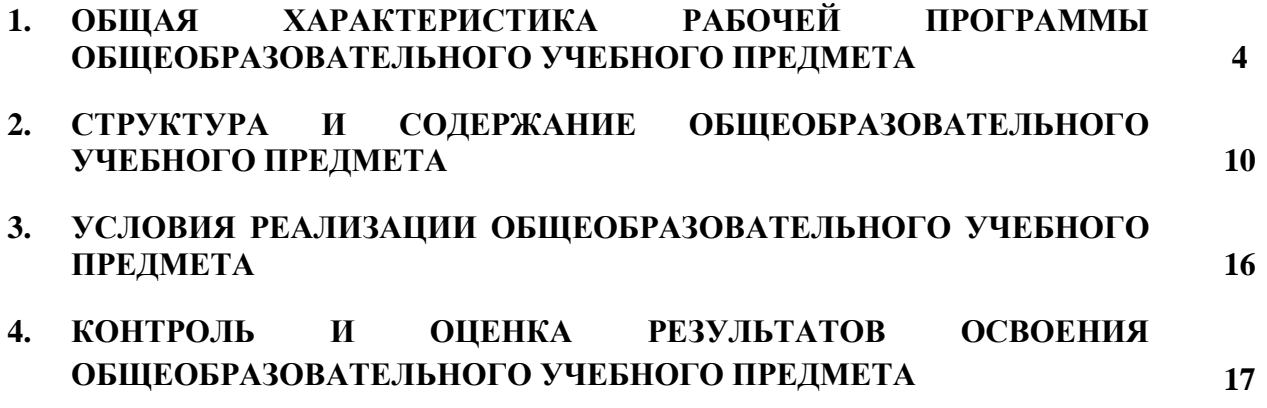

#### **1. ОБЩАЯ ХАРАКТЕРИСТИКА РАБОЧЕЙ ПРОГРАММЫ ОБЩЕОБРАЗОВАТЕЛЬНОГО УЧЕБНОГО ПРЕДМЕТА**

#### **«БУП.10 ИНФОРМАТИКА»**

#### **1.1. Место учебного предмета в структуре основной профессиональной образовательной программы**

Общеобразовательный учебный предмет «БУП.10 Информатика» является обязательной частью общеобразовательного цикла образовательной программы СПО в соответствии с ФГОС СПО по специальности 23.02.07 Техническое обслуживание и ремонт двигателей, систем и агрегатов автомобилей.

#### **1.2. Цели и планируемые результаты освоения учебного предмета:**

# **1.2.1. Цели и задачи учебного предмета**

общеобразовательного учебного предмета «БУП.10 Информатика» направлено на достижение результатов ее изучения в соответствии с требованиями ФГОС СОО с учетом профессиональной направленности ФГОС СПО и на достижение целей и задач:

- освоение системы базовых знаний, отражающих вклад информатики в формирование современной научной картины мира, роль информационных процессов в современном обществе, биологических и технических системах;
- овладение умениями применять, анализировать, преобразовывать информационные модели реальных объектов и процессов, используя при этом цифровые технологии, в том числе при изучении других дисциплин;
- развитие познавательных интересов, интеллектуальных и творческих способностей путем освоения и использования методов информатики и цифровых технологий при изучении различных учебных предметов;
- воспитание ответственного отношения к соблюдению этических и правовых норм информационной деятельности;
- приобретение опыта использования цифровых технологий в индивидуальной и коллективной учебной и познавательной, в том числе проектной деятельности.

#### **1.2.2. Планируемые результаты освоения общеобразовательного учебного предмета в соответствии с ФГОС СПО и на основе ФГОС СОО**

Особое значение учебный предмет имеет при формировании и развитии ОК и ПК

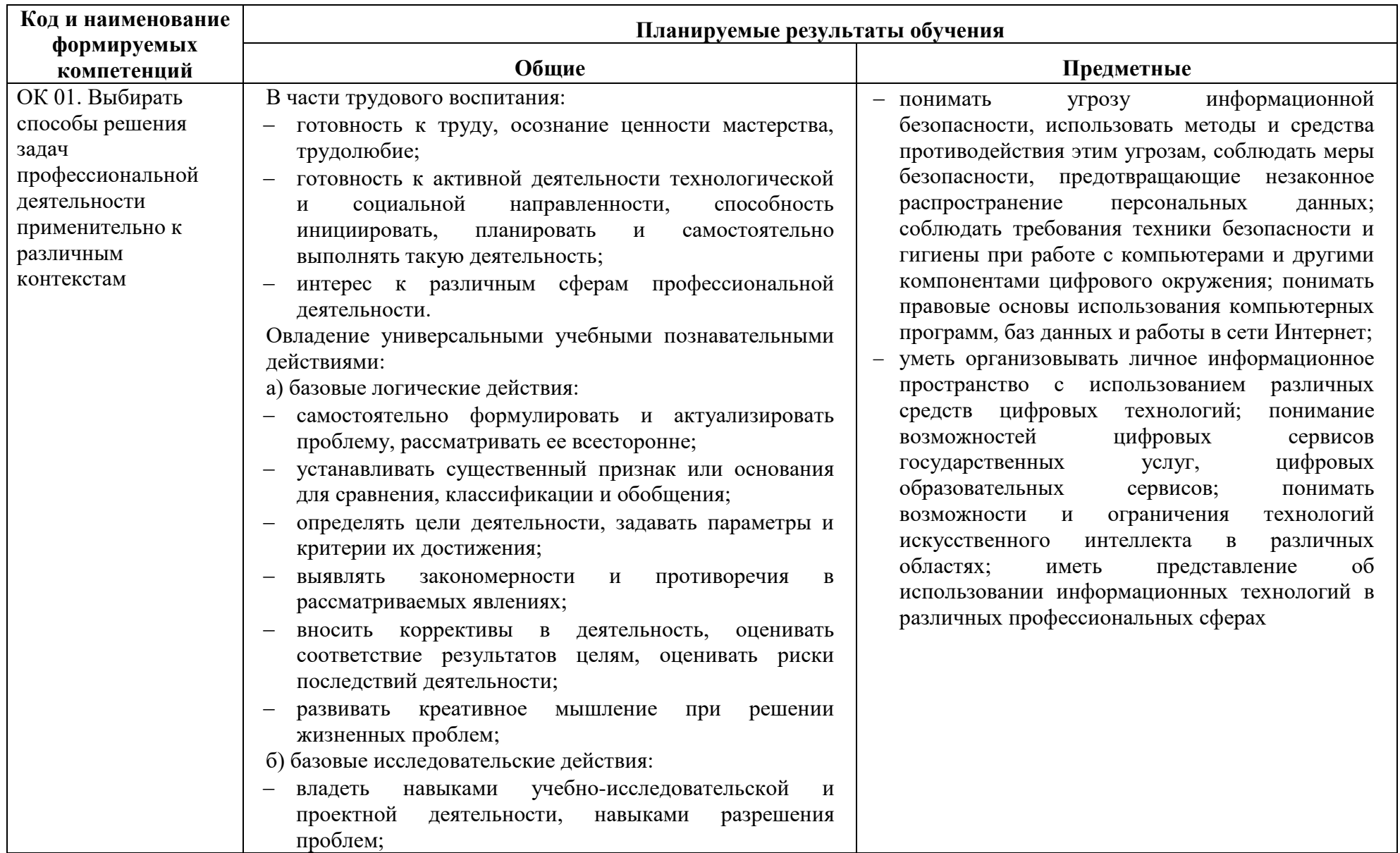

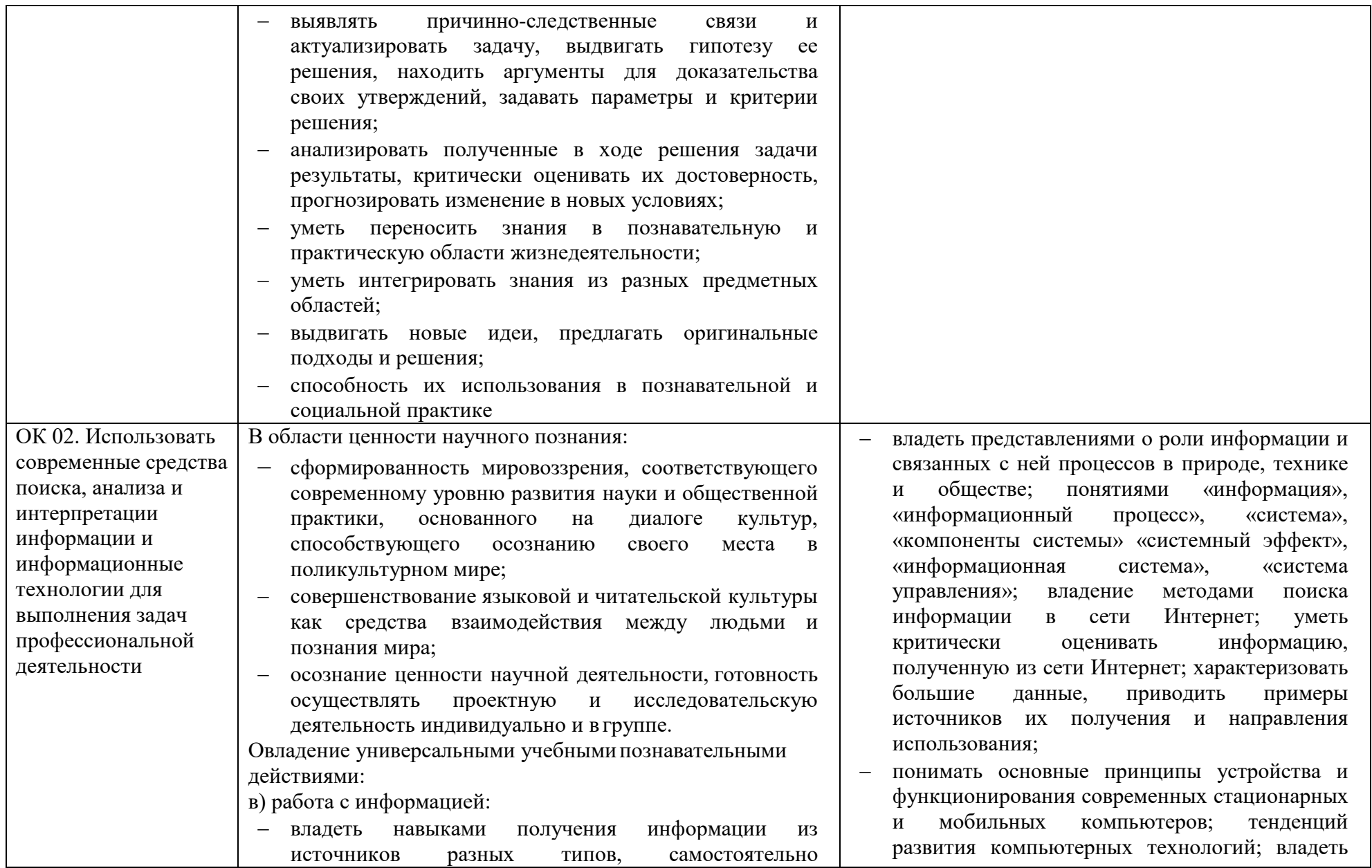

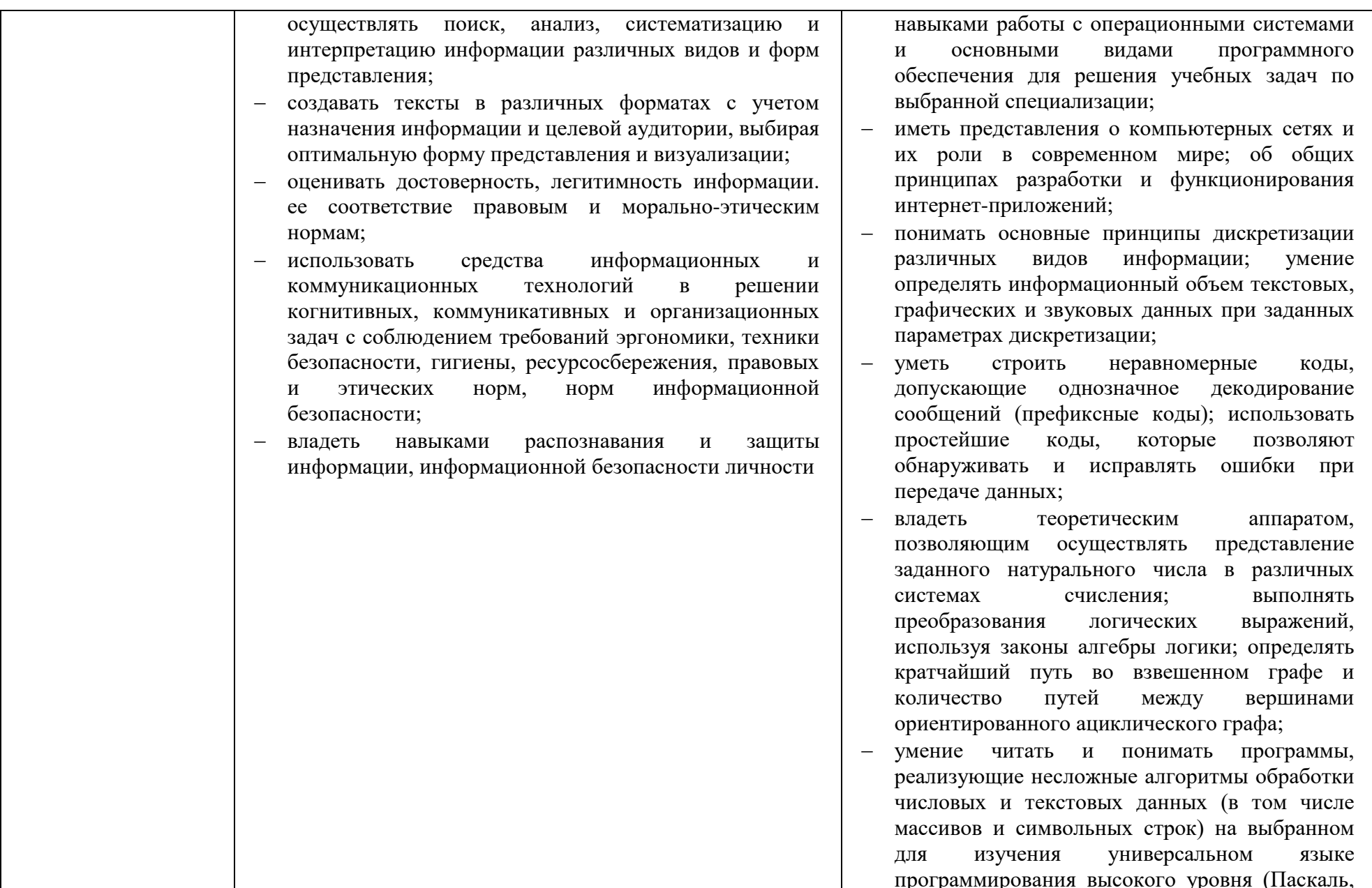

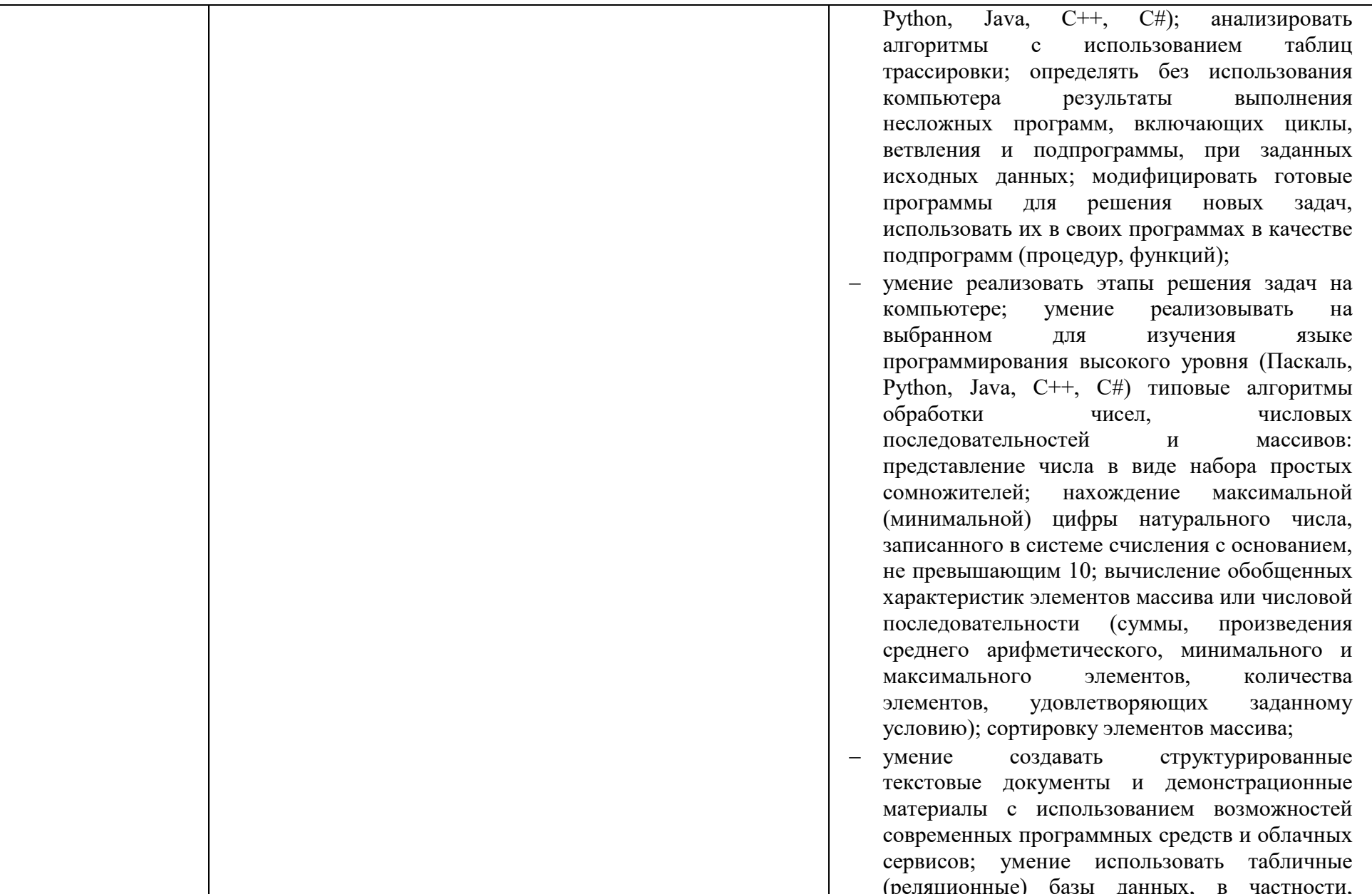

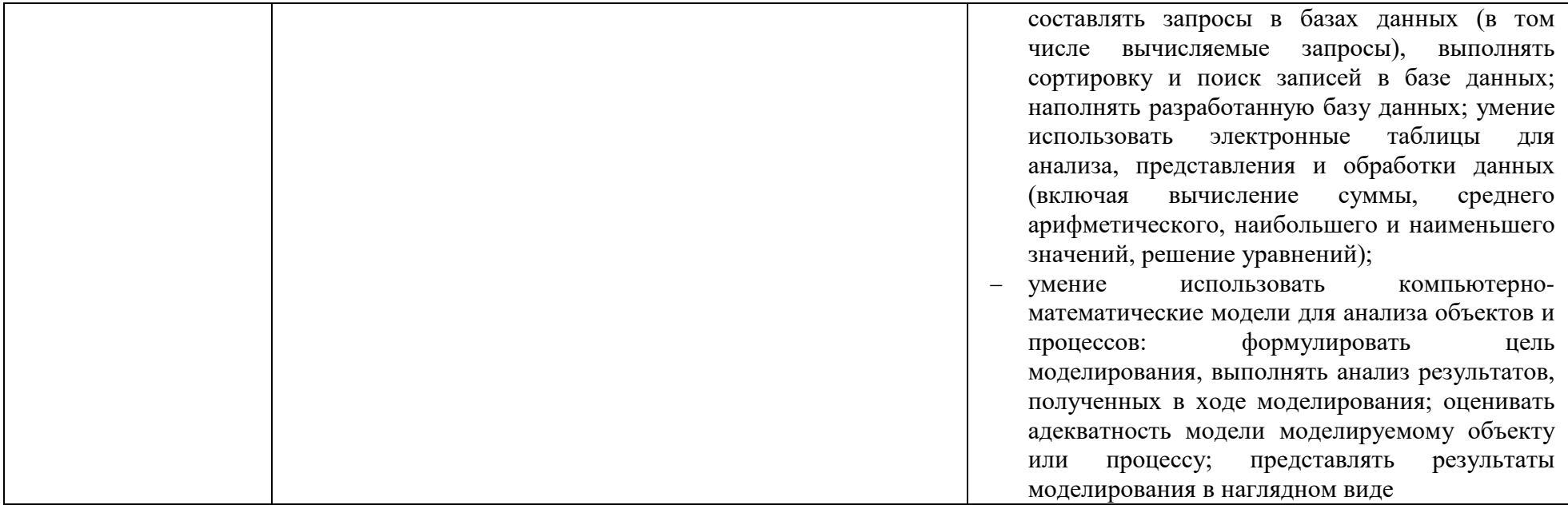

# **2. СТРУКТУРА И СОДЕРЖАНИЕ ОБЩЕОБРАЗОВАТЕЛЬНОГО УЧЕБНОГО ПРЕДМЕТА**

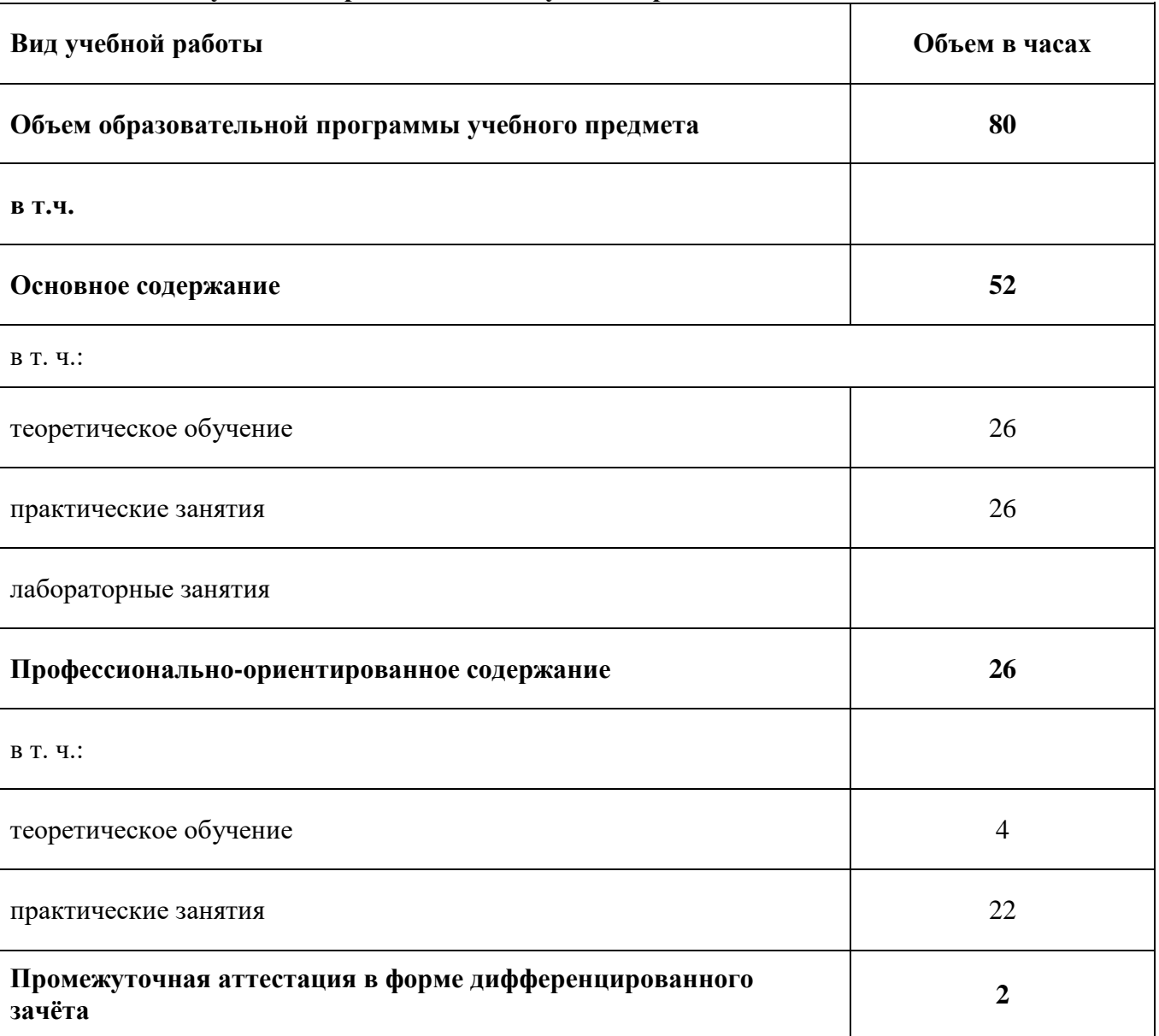

# **2.1. Объем учебного предмета и виды учебной работы**

# **2.2. Тематический план и содержание учебного предмета**

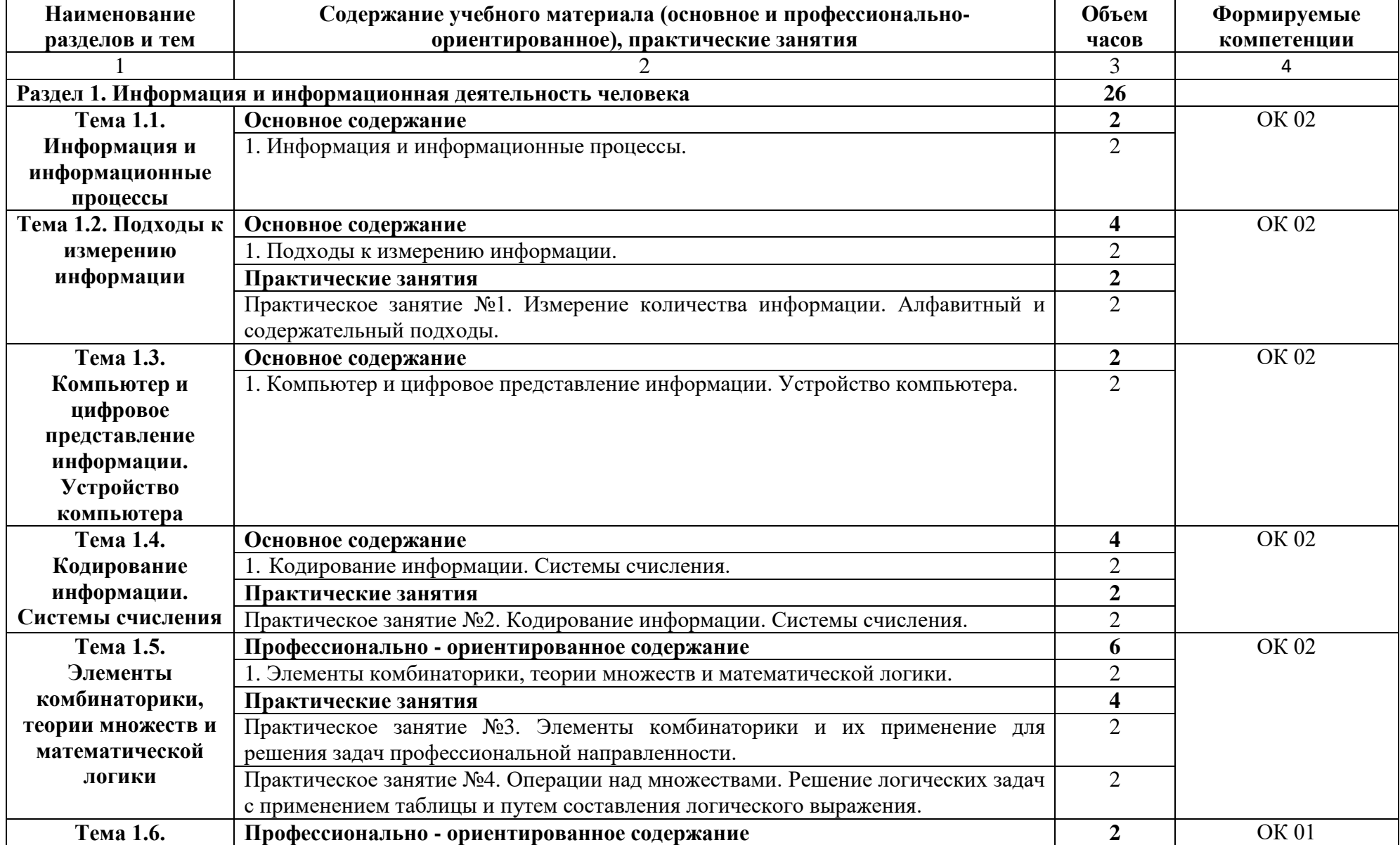

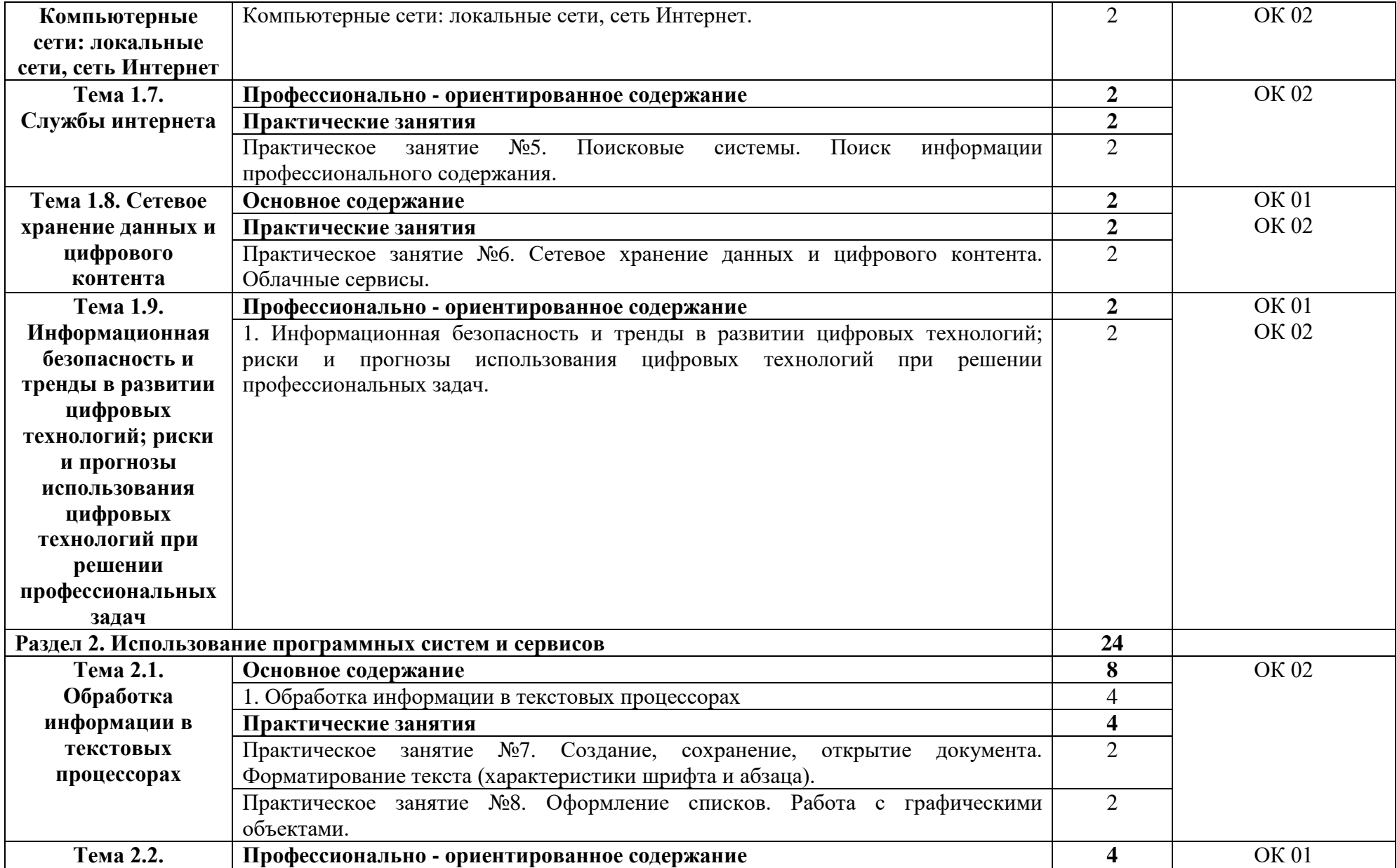

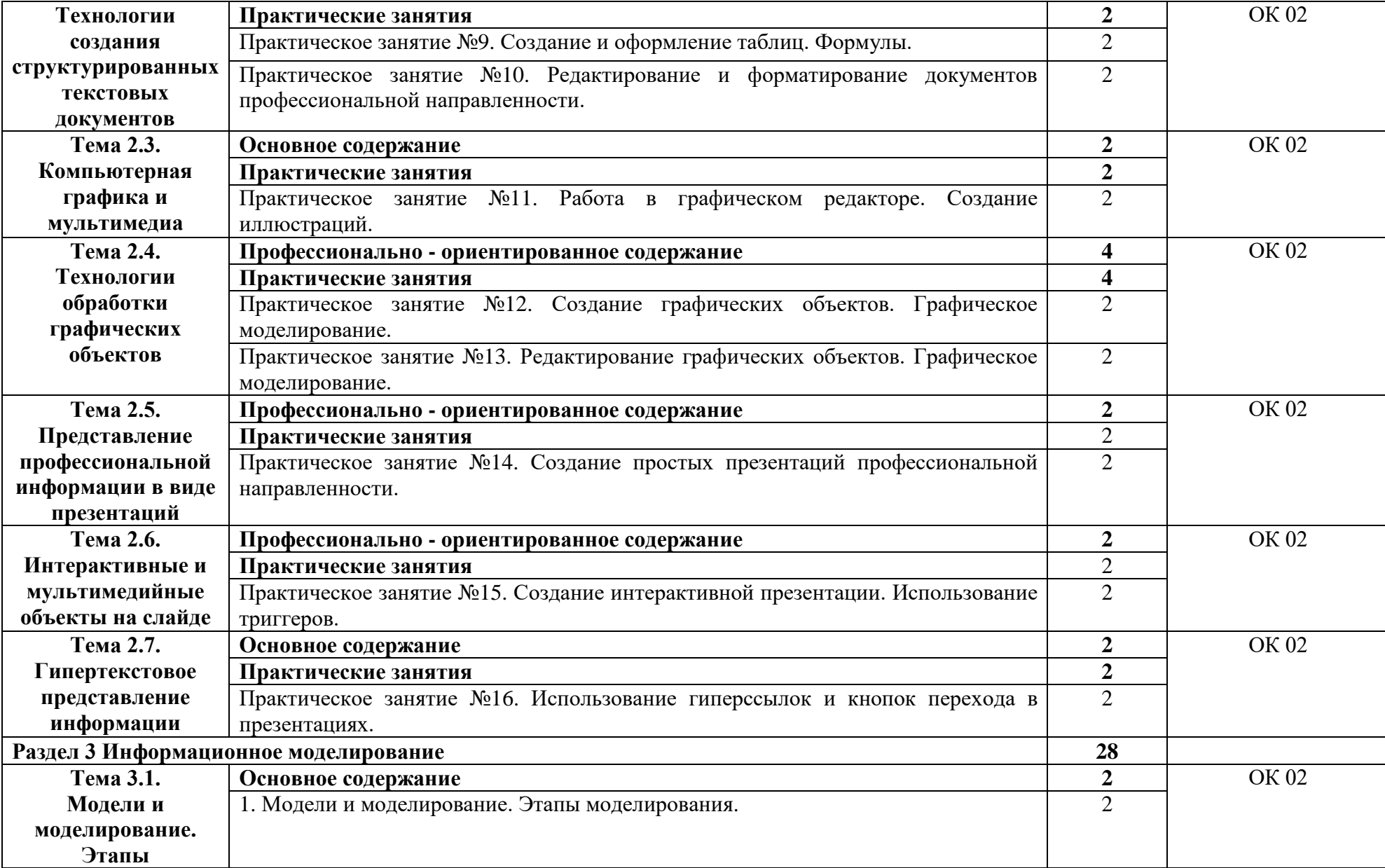

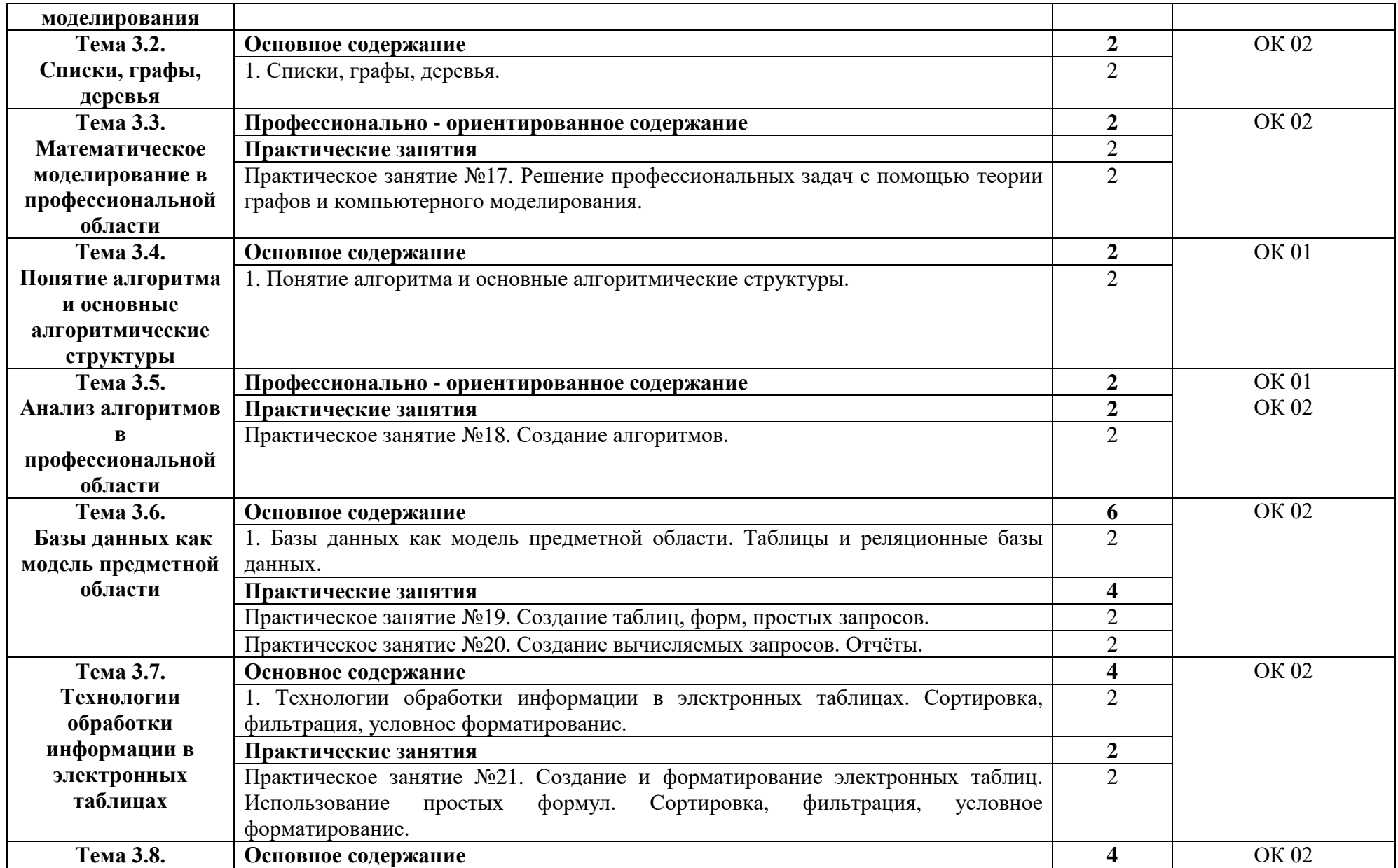

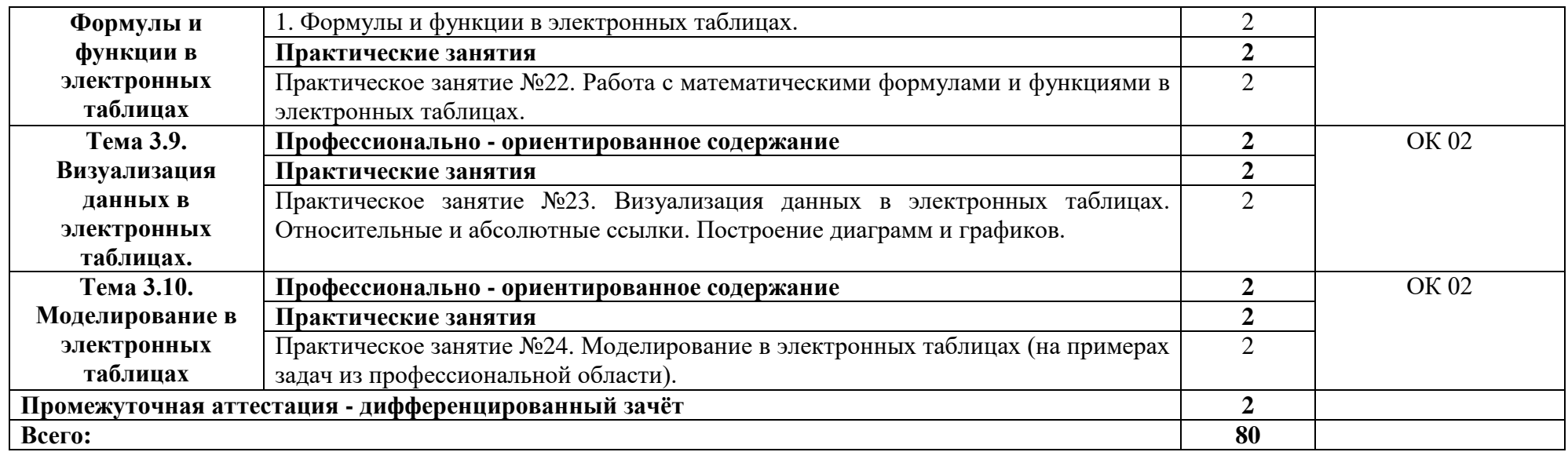

## **3. УСЛОВИЯ РЕАЛИЗАЦИИ ОБЩЕОБРАЗОВАТЕЛЬНОГО УЧЕБНОГО ПРЕДМЕТА**

 **3.1.** Для реализации рабочей программы учебного предмета предусмотрено следующее учебное помещение:

− кабинет «Информатика».

Учебное помещение соответствует требованиям Санитарно-эпидемиологических правил и нормативов, оснащено типовым оборудованием, в том числе специализированной учебной мебелью и средствами обучения, необходимыми для выполнения требований к уровню подготовки обучающихся.

В учебном помещении предусмотрено следующее оборудование:

- комплект учебной мебели (столы, стулья, доска).

В учебном помещении предусмотрены следующие технические средства обучения:

− персональный компьютер с лицензионным программным обеспечением;

− проектор с экраном;

− сканер;

- − аудиоколонки;
- − наушники;

− локальная компьютерная сеть.

 Для реализации рабочей программы учебного предмета предусмотрена библиотека и читальный зал с выходом в сеть Интернет.

#### **3.2. Информационное обеспечение реализации программы**

#### **3.2.1. Основные электронные издания**

1. Семакин, И. Г. Информатика. 10 класс. Базовый уровень : учебник / И. Г. Семакин, Е. К. Хеннер, Т. Ю. Шеина. - Москва : Издательство "Просвещение", 2022. - 264 с. - ISBN 978-5-09-099490-3. - Текст : электронный.

2. Семакин, И. Г. Информатика. 11 класс. Базовый уровень : учебник / И. Г. Семакин, Е. К. Хеннер, Т. Ю. Шеина. - Москва : Издательство "Просвещение", 2022. - 224 с. - ISBN 978-5-09-099491-0. - Текст : электронный.

#### **3.2.2. Дополнительные источники**

1. Гейн, А. Г. Информатика. 10 класс. Базовый и углублённый уровни : учебник / А. Г. Гейн, А. Б. Ливчак, А. И. Сенокосов. - 6-е изд. - Москва : Издательство "Просвещение", 2022. - 272 с. - ISBN 978-5-09-099482-8. - Текст : электронный.

2. Гейн, А. Г. Информатика. 11 класс. Базовый и углубленный уровни : учебник / А. Г. Гейн, А. И. Сенокосов. - 6-е изд. - Москва : Издательство "Просвещение", 2022. - 336 с. - ISBN 978-5-09-099483- 5. - Текст : электронный.

# 4. КОНТРОЛЬ И ОЦЕНКА РЕЗУЛЬТАТОВ ОСВОЕНИЯОБЩЕОБРАЗОВАТЕЛЬНОГО УЧЕБНОГО ПРЕДМЕТА

Контроль и оценка раскрываются через предметные результаты, усвоенные знания и приобретенные обучающимися умения, направленные на формирование общих и профессиональных компетенций.

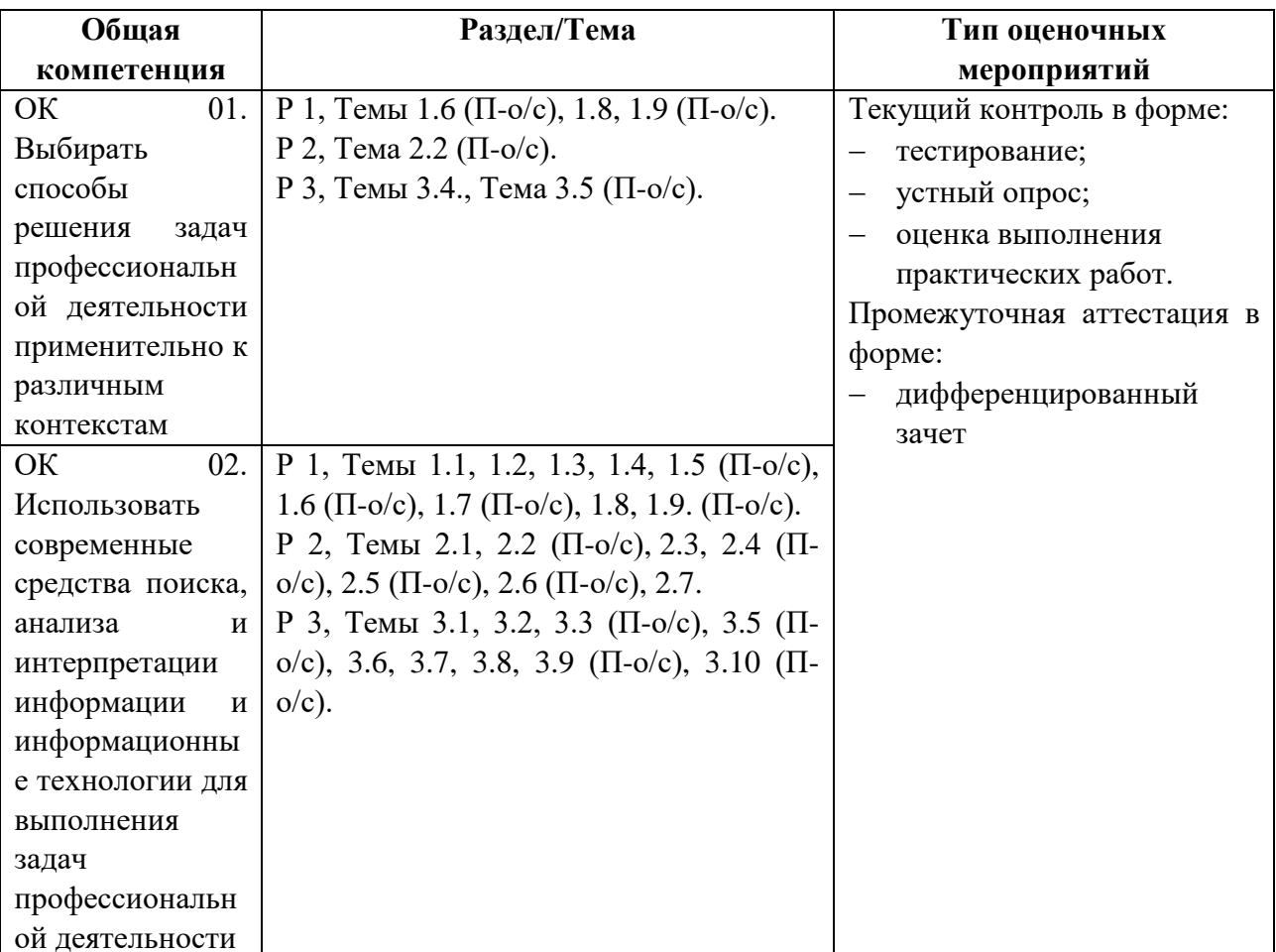

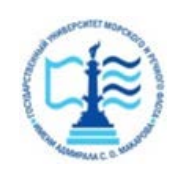

**Федеральное агентство морского и речного транспорта Федеральное государственное бюджетное образовательное учреждение высшего образования «Государственный университет морского и речного флота имени адмирала С.О. Макарова»**

**Котласский филиал ФГБОУ ВО «ГУМРФ имени адмирала С.О. Макарова»**

# **КОМПЛЕКТ КОНТРОЛЬНО-ОЦЕНОЧНЫХ СРЕДСТВ ПО ОБЩЕОБРАЗОВАТЕЛЬНОМУ УЧЕБНОМУ ПРЕДМЕТУ**

# **БУП.10 ИНФОРМАТИКА**

# **ПРОГРАММЫ ПОДГОТОВКИ СПЕЦИАЛИСТОВ СРЕДНЕГО ЗВЕНА**

**по специальности 23.02.07 ТЕХНИЧЕСКОЕ ОБСЛУЖИВАНИЕ И РЕМОНТ ДВИГАТЕЛЕЙ, СИСТЕМ И АГРЕГАТОВ АВТОМОБИЛЕЙ**

> **квалификация СПЕЦИАЛИСТ**

> > *г. Котлас* **2023**

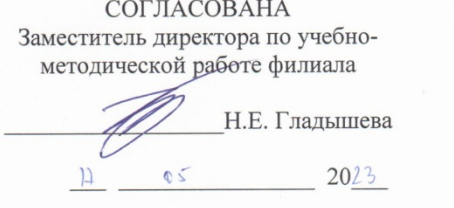

ОДОБРЕНА на заседании цикловой комиссии информационных технологий Протокол от 17.05.20 23 № 10

Председатель А. Д.В. Жигалов

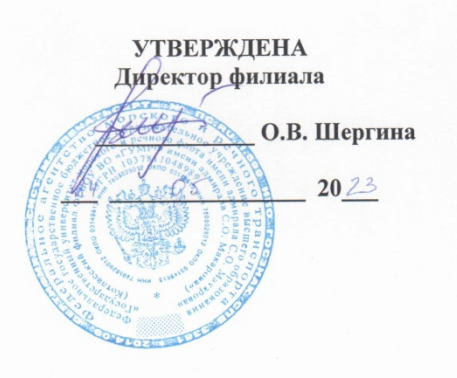

#### РАЗРАБОТЧИК:

Жигалов Дмитрий Валентинович- преподаватель КРУ Котласского филиала ФГБОУ ВО «ГУМРФ имени адмирала С.О. Макарова»

Комплект контрольно-оценочных средств по учебному предмету БУП.10 Информатика разработан в соответствии с Федеральным государственным и науки Российской Федерации от 17.05.2012 № 413 с изменениями и дополнениями, государственным образовательным стандартом среднего Федеральным профессионального образования, утвержденным приказом Министерства образования и науки Российской Федерации от 9 декабря 2016 г. N 1568, по специальности 23.02.07 Техническое обслуживание и ремонт двигателей, систем и агрегатов автомобилей, рабочей программой учебного предмета.

# **СОДЕРЖАНИЕ**

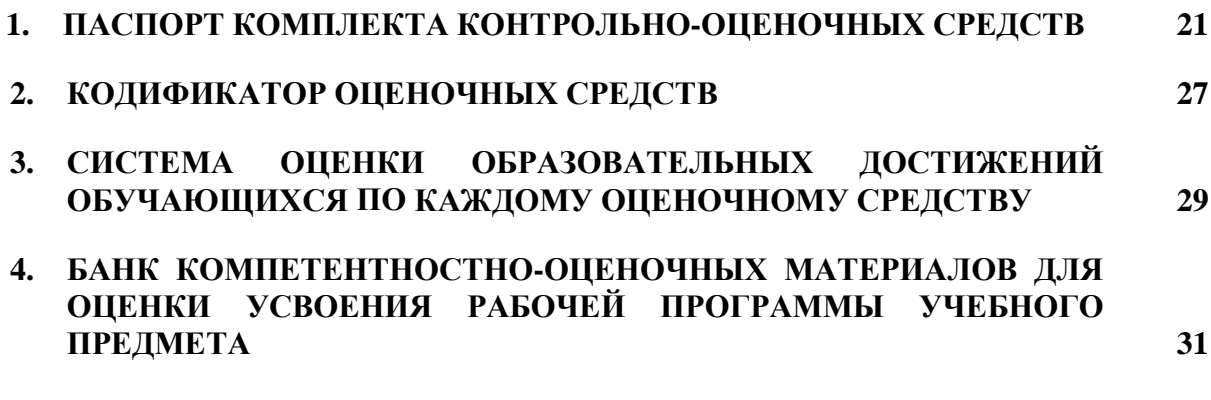

# **1. ПАСПОРТ КОМПЛЕКТА КОНТРОЛЬНО-ОЦЕНОЧНЫХ СРЕДСТВ ПО УЧЕБНОМУ ПРЕДМЕТУ БУП.10 ИНФОРМАТИКА**

#### **1.1. Область применения контрольно-оценочных средств**

Контрольно-оценочные средства (КОС) являются частью нормативнометодического обеспечения системы оценивания качества освоения обучающимися программы подготовки специалистов среднего звена по специальности 23.02.07 Техническое обслуживание и ремонт двигателей, систем и агрегатов автомобилей и обеспечивают повышение качества образовательного процесса.

КОС по учебному предмету представляет собой совокупность контролирующих материалов, предназначенных для измерения уровня достижения обучающимся установленных результатов обучения.

КОС по учебному предмету используется при проведении текущего контроля успеваемости и промежуточной аттестации обучающихся в виде дифференцированного зачёта.

#### **1.2. Результаты освоения учебной предмета, подлежащие проверке**

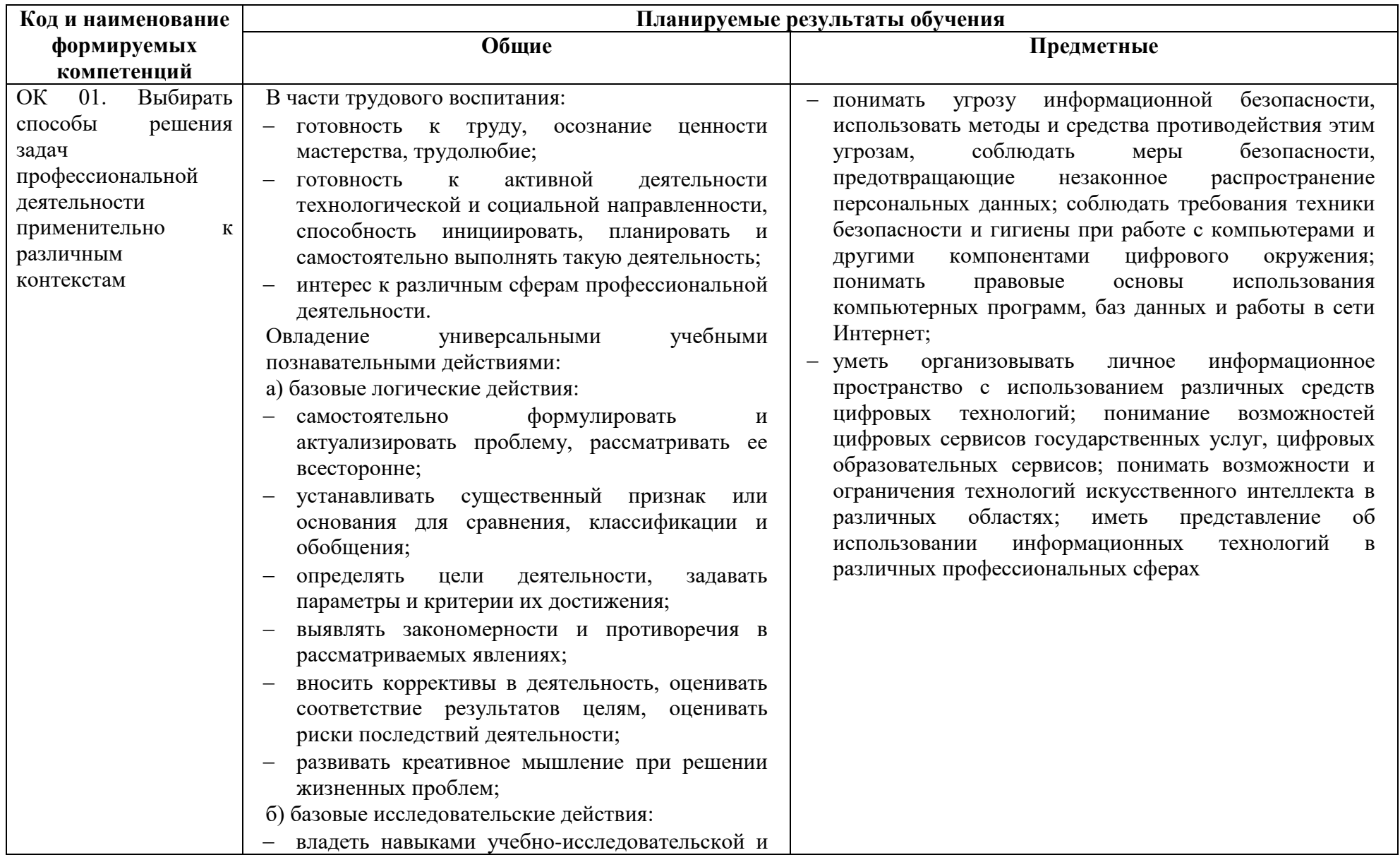

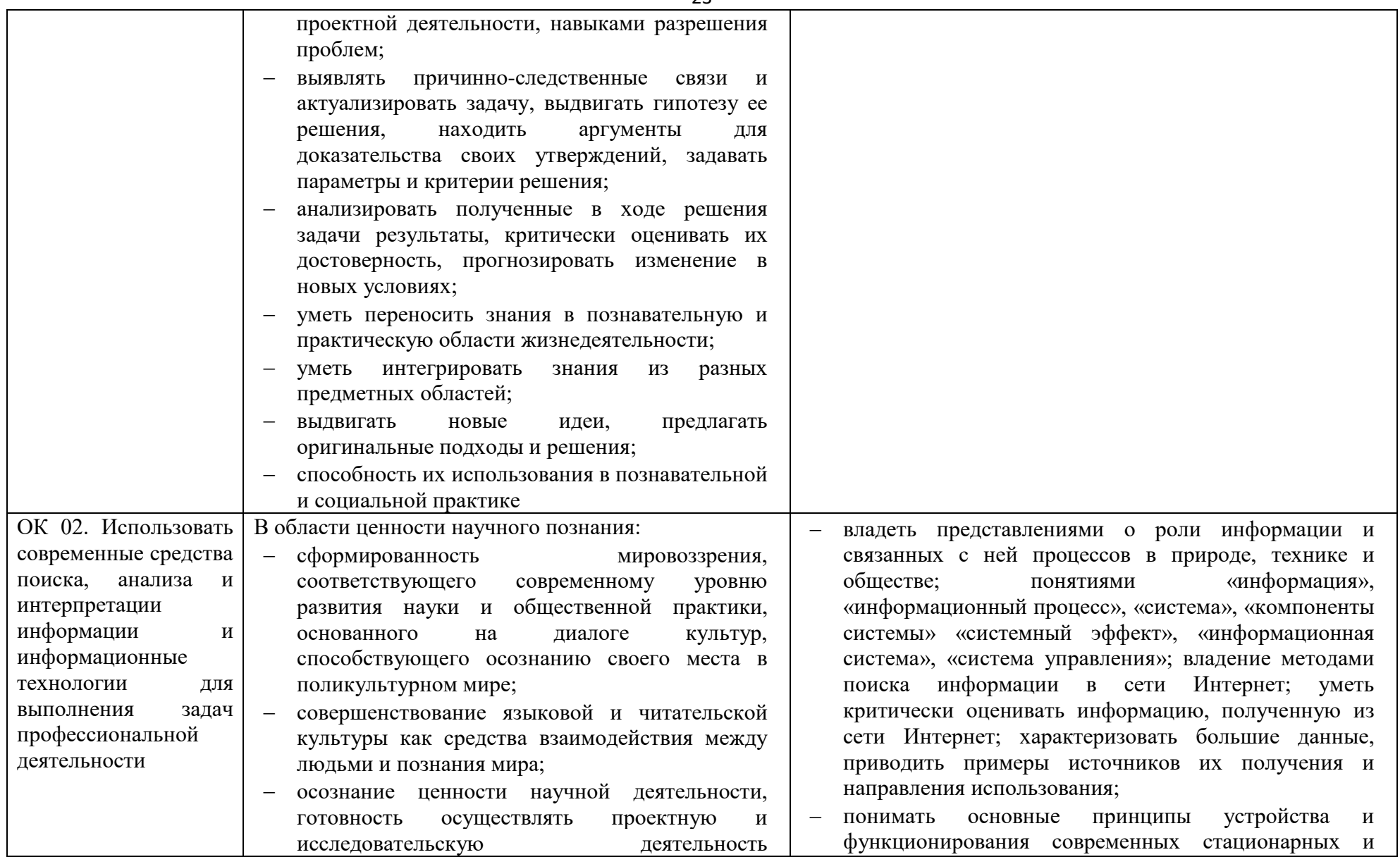

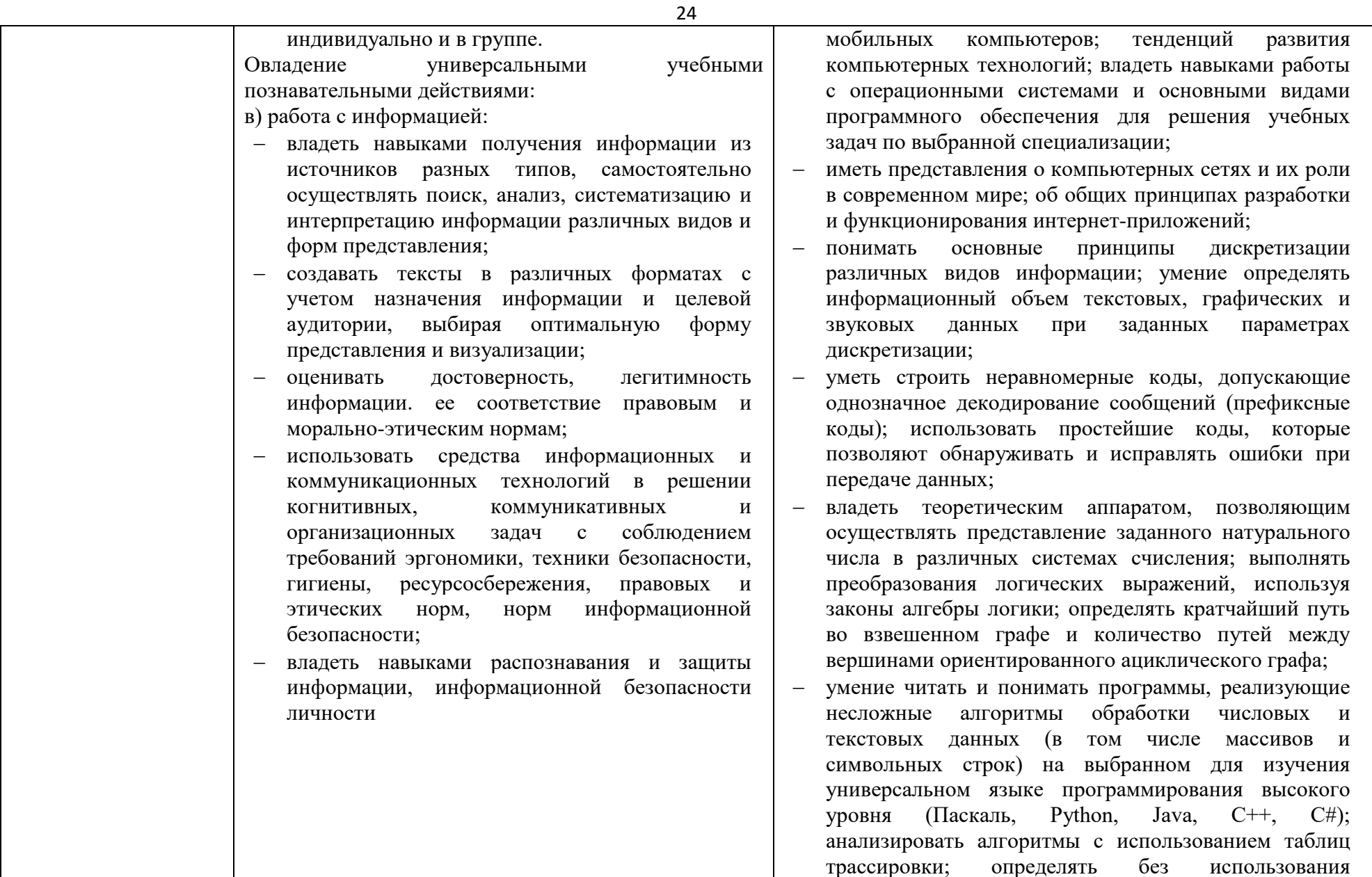

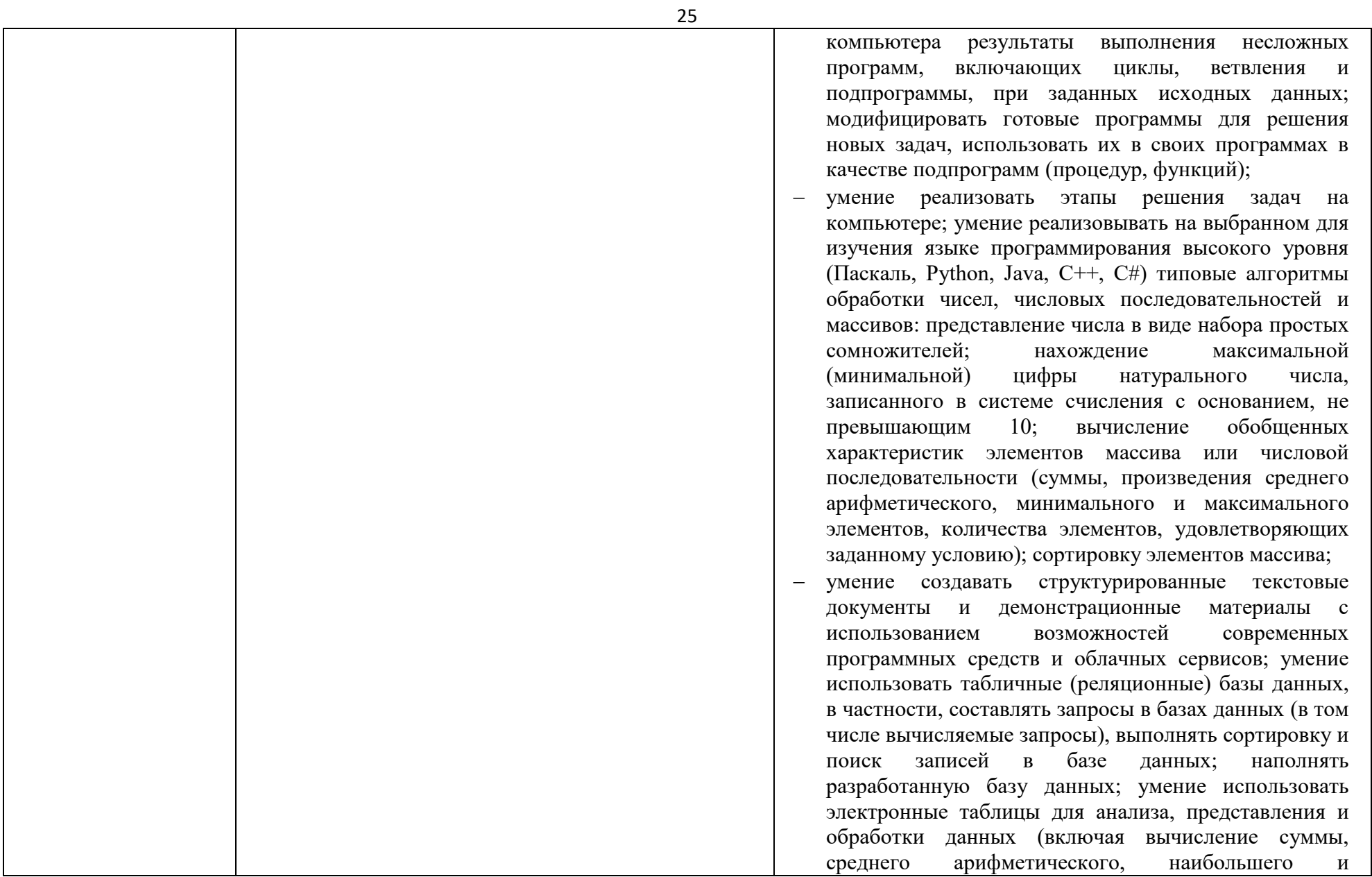

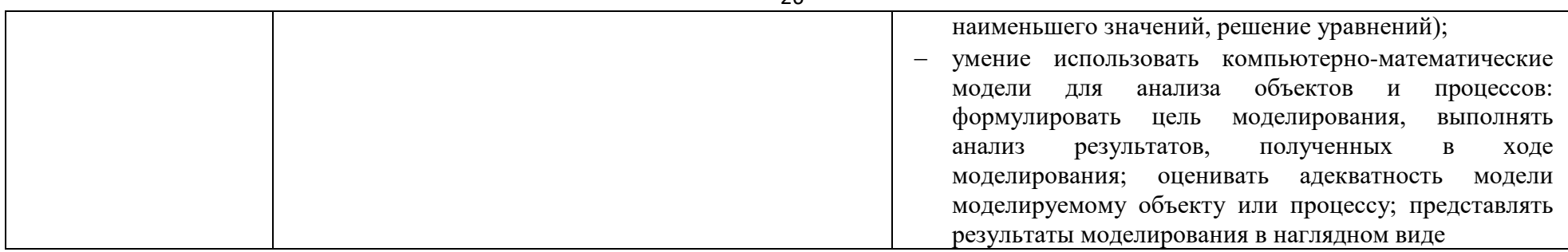

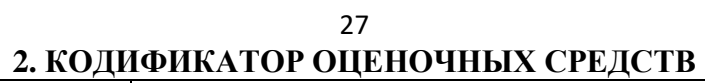

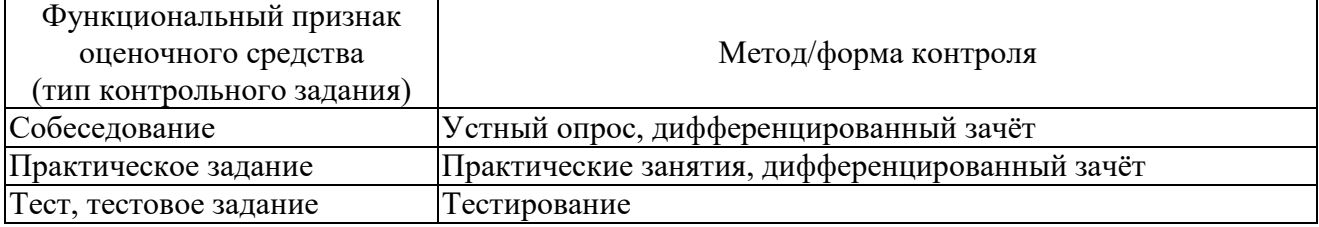

Распределение типов контрольных заданий по темам для оценивания предметных результатов

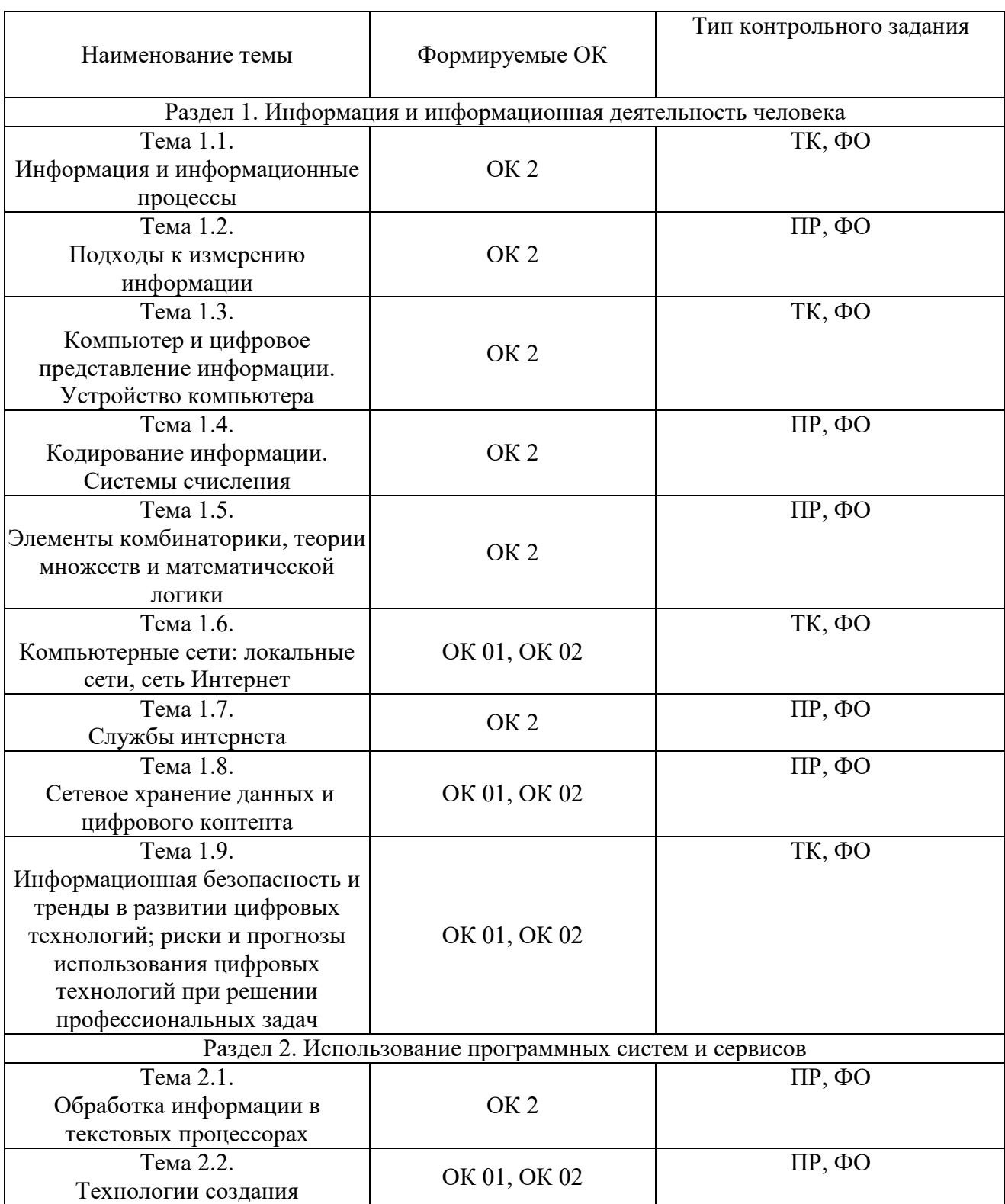

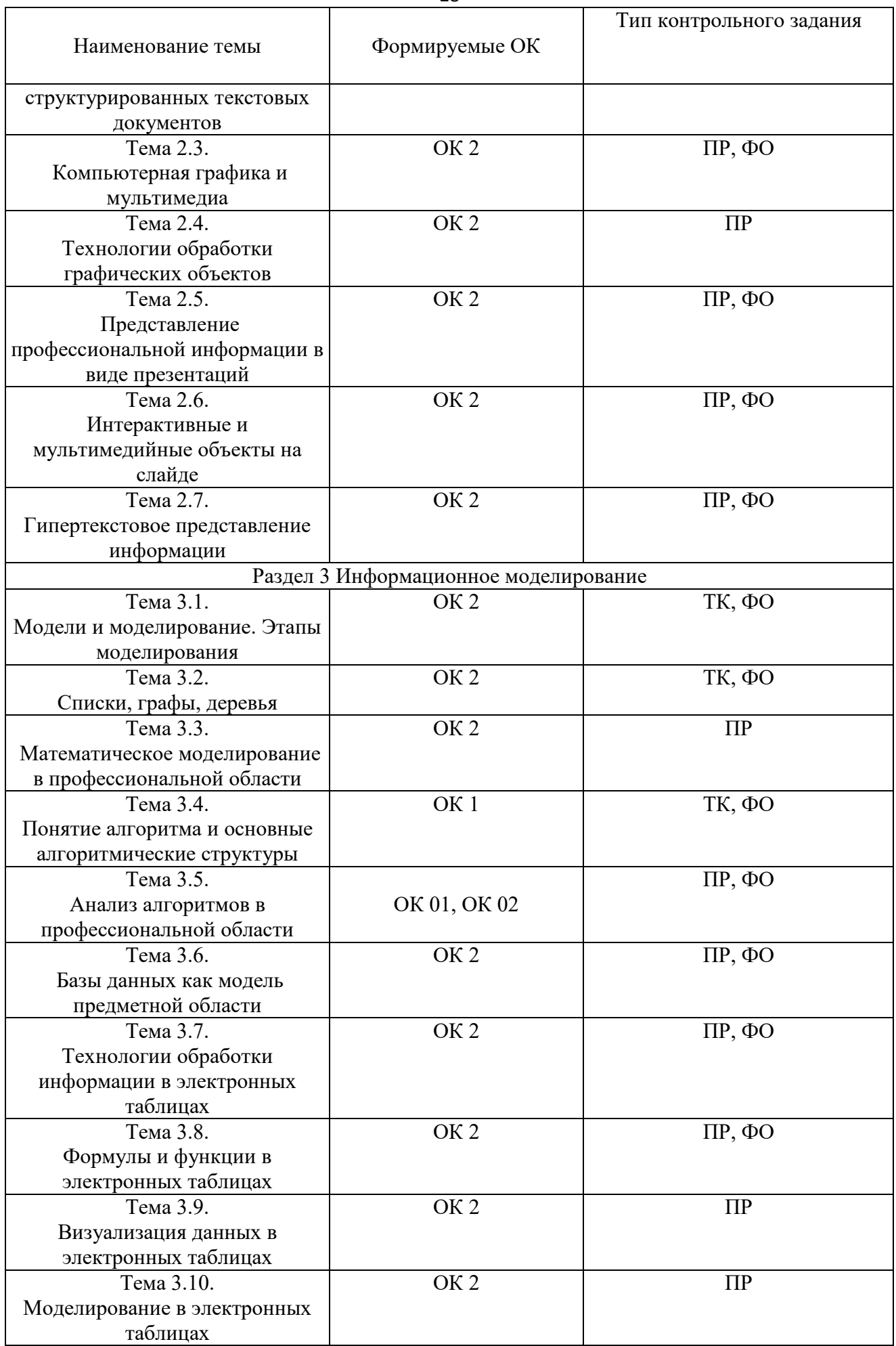

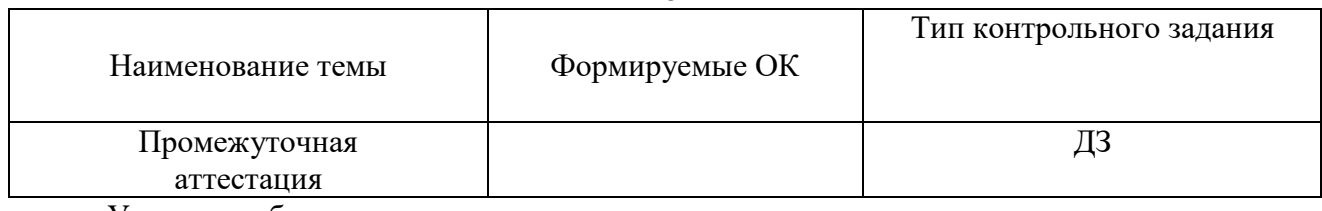

Условные обозначения:

ФО – фронтальный (устный) опрос;

ТК – тестовый контроль;

ПР – выполнение практической работы;

ДЗ – дифференцированный зачёт.

## **3. СИСТЕМА ОЦЕНКИ ОБРАЗОВАТЕЛЬНЫХ ДОСТИЖЕНИЙ ОБУЧАЮЩИХСЯ ПО КАЖДОМУ ОЦЕНОЧНОМУ СРЕДСТВУ**

Оценка индивидуальных образовательных достижений по результатам текущего контроля и промежуточной аттестации производится в соответствии с универсальной шкалой (таблица)

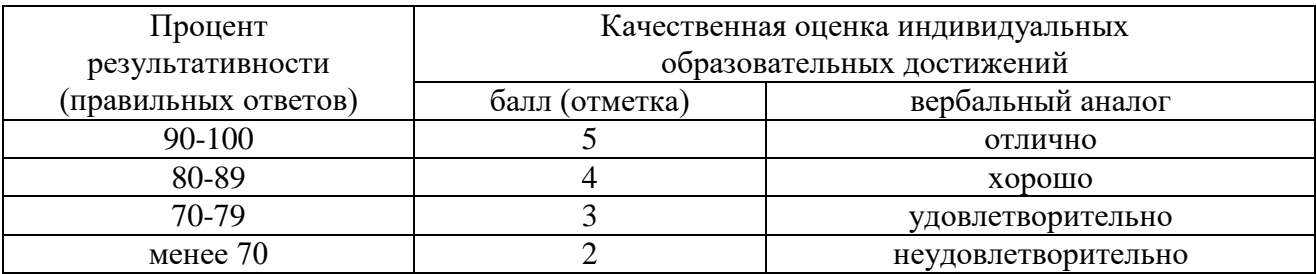

Критерии оценки выполненного практического задания

Оценка 5 («отлично») ставится за работу, выполненную полностью без ошибок и недочётов.

Оценка 4 («хорошо») ставится за работу, выполненную полностью, но при наличии в ней не более одной негрубой ошибки и одного недочёта, не более трёх недочётов.

Оценка 3 («удовлетворительно») ставится, если обучающийся правильно выполнил не менее 2/3 всей работы или допустил не более одной грубой ошибки и двух недочётов, не более одной грубой и одной не грубой ошибки, не более трёх негрубых ошибок, одной негрубой ошибки и трёх недочётов, при наличии четырёх-пяти недочётов.

Оценка 2 («неудовлетворительно») ставится, если число ошибок и недочётов превысило норму для оценки 3 или правильно выполнено менее 2/3 всей работы.

Критерии оценки ответов в ходе устного опроса

Оценивается правильность ответа обучающегося на один из приведённых вопросов. При этом выставляются следующие оценки:

«Отлично» выставляется при соблюдении обучающимся следующих условий:

− полно раскрыл содержание материала в объёме, предусмотренном программой, содержанием лекции и учебником;

− изложил материал грамотным языком в определенной логической последовательности, точно используя специализированную терминологию и символику;

− показал умение иллюстрировать теоретические положения конкретными примерами, применять их в новой ситуации при выполнении практического задания;

− продемонстрировал усвоение ранее изученных сопутствующих вопросов, сформированность и устойчивость используемых при ответе умений и навыков;

− отвечал самостоятельно без наводящих вопросов преподавателя.

Примечание: для получения отметки «отлично» возможны одна-две неточности при освещении второстепенных вопросов или в выкладках, которые обучающийся легко исправил по замечанию преподавателя.

«Хорошо» - ответ обучающегося в основном удовлетворяет требованиям на оценку «отлично», но при этом имеет один из недостатков:

− в изложении допущены небольшие пробелы, не исказившие логического и информационного содержания ответа;

− допущены один-два недочёта при освещении основного содержания ответа, исправленные по замечанию преподавателя;

− допущены ошибка или более двух недочётов при освещении второстепенных вопросов или в выкладках, легко исправленные по замечанию преподавателя.

«Удовлетворительно» выставляется при соблюдении следующих условий:

− неполно или непоследовательно раскрыто содержание материала, но показано общее понимание вопроса и продемонстрированы умения, достаточные для дальнейшего усвоения программного материала, имелись затруднения или допущены ошибки в определении понятий, использовании терминологии и выкладках, исправленные после нескольких наводящих вопросов преподавателя;

− обучающийся не справился с применением теории в новой ситуации при выполнении практического задания, но выполнил задания обязательного уровня сложности по данной теме;

− при знании теоретического материала выявлена недостаточная сформированность основных умений и навыков.

«Неудовлетворительно» выставляется при соблюдении следующих условий:

− не раскрыто основное содержание учебного материала;

− обнаружено незнание или непонимание обучающимся большей или наиболее важной части учебного материала;

− допущены ошибки в определении понятий, при использовании терминологии и иных выкладках, которые не исправлены после нескольких наводящих вопросов преподавателя;

− обучающийся обнаружил полное незнание и непонимание изучаемого учебного материала или не смог ответить ни на один из поставленных вопросов по изучаемому материалу.

Критерии оценки выполненного тестового задания

Результат аттестационного педагогического измерения по учебного предмета БУП.10 «Информатика» для каждого обучающегося представляет собой сумму зачтенных тестовых заданий по всему тесту. Зачтенное тестовое задание соответствует одному баллу.

Критерием освоения учебного предмета для обучающегося является количество правильно выполненных заданий теста не менее 70 %.

Для оценки результатов тестирования предусмотрена следующая система оценивания образовательных достижений обучающихся:

- за каждый правильный ответ ставится 1 балл;

за неправильный ответ - 0 баллов.

Тестовые оценки можно соотнести с общепринятой пятибалльной системой. Оценивание осуществляется по следующей схеме:

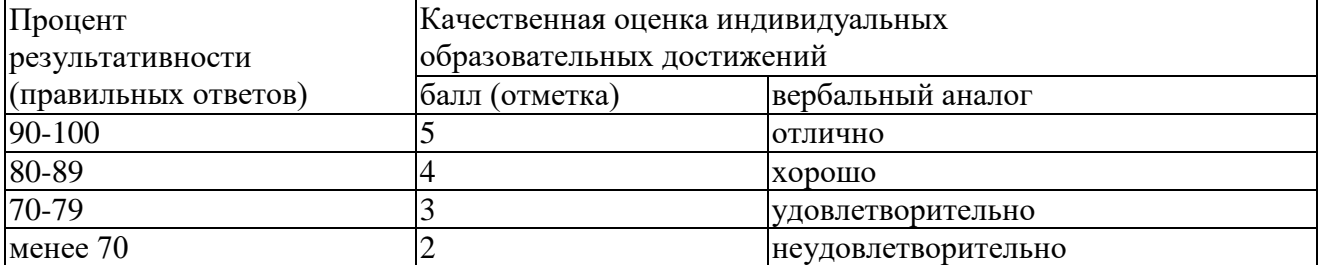

Критерии оценки в ходе дифференцированного зачета

Ответ оценивается на «отлично», если обучающийся исчерпывающе, последовательно, грамотно и логически стройно излагает материал по вопросам, не затрудняется с ответом при

30

видоизменении задания, свободно справляется с решением практических задач и способен обосновать принятые решения, не допускает ошибок.

Ответ оценивается на «хорошо», если обучающийся твердо знает программный материал, грамотно и по существу его излагает, не допускает существенных неточностей при ответах, умеет грамотно применять теоретические знания на практике, а также владеет необходимыми навыками решения практических задач.

Ответ оценивается на «удовлетворительно», если обучающийся освоил только основной материал, однако не знает отдельных деталей, допускает неточности и некорректные формулировки, нарушает последовательность в изложении материала и испытывает затруднения при выполнении практических заданий.

Ответ оценивается на «неудовлетворительно», если обучающийся не раскрыл основное содержание материала, допускает существенные ошибки, с большими затруднениями выполняет практические задания.

#### **4. БАНК КОМПЕТЕНТНОСТНО-ОЦЕНОЧНЫХ МАТЕРИАЛОВ ДЛЯ ОЦЕНКИ УСВОЕНИЯ УЧЕБНОГО ПРЕДМЕТА**

4.1 Текущий контроль

4.1.1 ТЕСТОВЫЕ ЗАДАНИЯ

Комплект оценочных заданий № 1. Входной контроль (Аудиторная самостоятельная работа обучающихся).

Входной контроль состоит из заданий, взятых из открытого банка ОГЭ и ВПР по информатике. На выполнение заданий входного контроля дается 1 академический час (30 минут). Входной контроль состоит их 2-х частей: обязательной и дополнительной. Обязательная часть содержит задания минимального обязательного уровня. При выполнении заданий требуется представить ход решения и указать полученный ответ. Правильно выполненное задание из обязательной части оценивается в один балл. Баллы, полученные за все выполненные задания, суммируются.

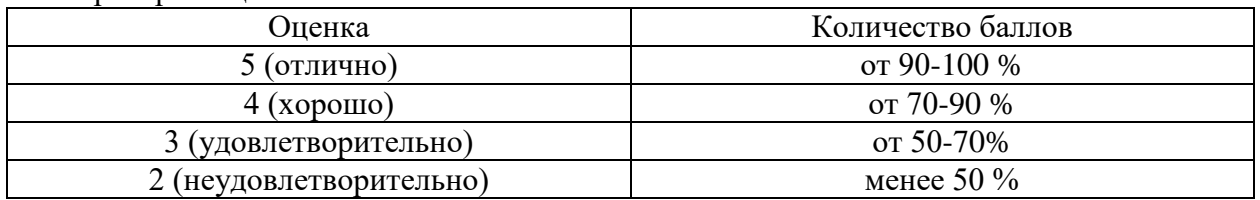

Критерии оценивания

#### Задания входного контроля

- 1. В одной из кодировок Unicode каждый символ кодируется 16 битами. Вова написал текст (в нём нет лишних пробелов): «Бор, азот, гелий, натрий, водород, кислород, рентгений, менделевий, резерфордий – химические элементы». Ученик вычеркнул из списка название одного химического элемента. Заодно он вычеркнул ставшие лишними запятую и пробел – два пробела не должны идти подряд. При этом размер нового предложения в данной кодировке оказался на 18 байт меньше, чем размер исходного предложения. Напишите в ответе вычеркнутое название элемента.
	- Ответ \_\_\_\_\_\_\_\_\_\_\_\_\_\_
- 2. Вася и Петя играли в шпионов и кодировали сообщение собственным шифром. Фрагмент кодовой таблицы приведён ниже.

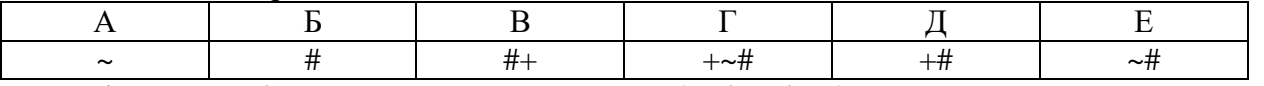

Расшифруйте сообщение. Получившееся слово (набор букв) запишите в качестве ответа: #  $\sim$  # + +  $\sim$  #

Ответ \_\_\_\_\_\_\_\_\_\_\_\_\_\_\_

- 3. Напишите наибольшее натуральное число х, для которого ИСТИННО высказывание: НЕ (х  $(3)$  II (x  $(4)$ )
	- Ответ
- 4. Между населёнными пунктами А, В, С, D, Е построены дороги, протяжённость которых (в километрах) приведена в таблице:

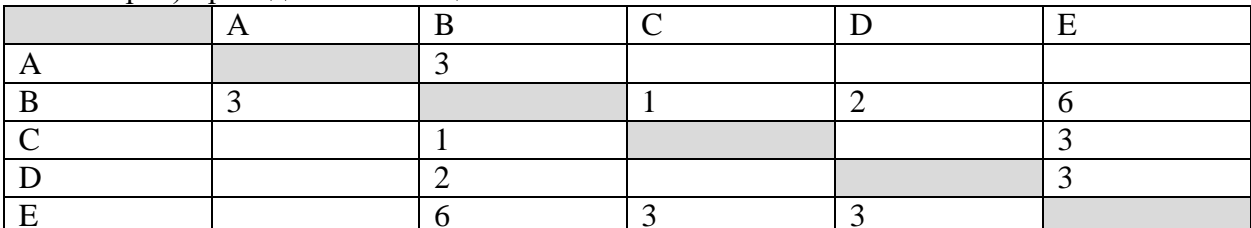

Определите длину кратчайшего пути между пунктами А и Е. Передвигаться можно только по дорогам, протяжённость которых указана в таблице. Каждый пункт можно посетить только один раз.

Ответ

- 5. У исполнителя Вычислитель две команды, которым присвоены номера:
	- 1. прибавь 3
	- 2. умножь на 2

Первая из них увеличивает число на экране на 3, вторая удваивает его.

Составьте алгоритм получения из числа 1 числа 25, содержащий не более 5 команд. В ответе запишите только номера команд.

(Например, 11221 - это алгоритм:

прибавь 3

прибавь 3

умножь на 2

умножь на 2

прибавь 3

который преобразует число 4 в 43.)

Если таких алгоритмов более одного, то запишите любой из них.

Ответ

6. Ниже приведена программа, записанная на четырех языках программирования

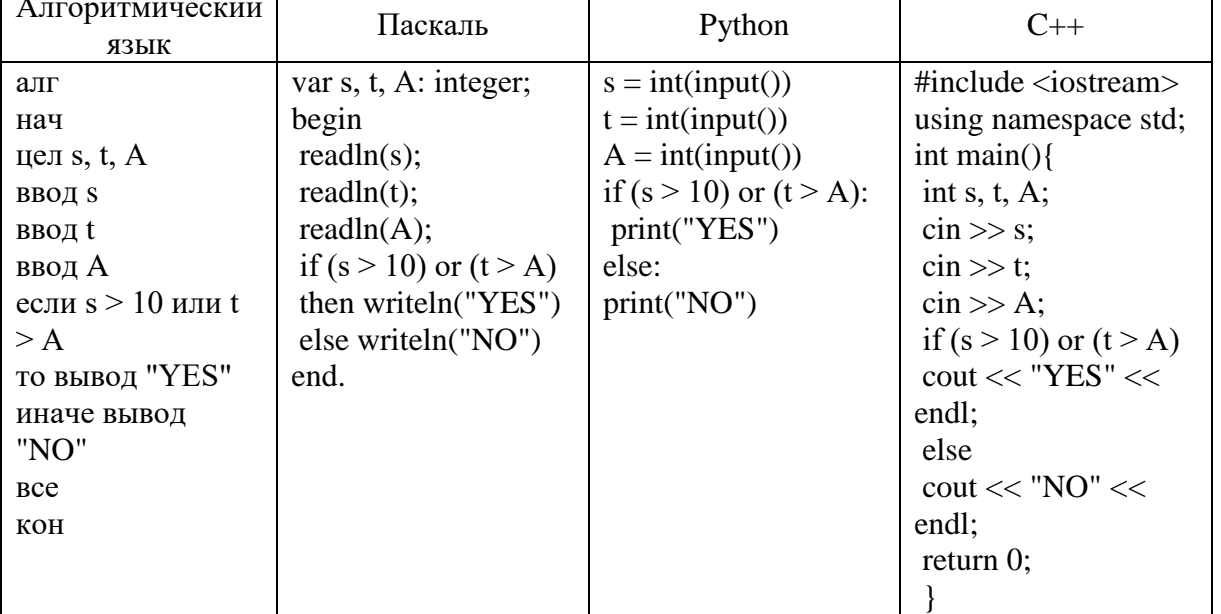

Было проведено 9 запусков программы, при которых в качестве значений переменных s и t вводились следующие пары чисел:

 $(1, 2)$ ;  $(11, 2)$ ;  $(1, 12)$ ;  $(11, 12)$ ;  $(-11, -12)$ ;  $(-11, 12)$ ;  $(-12, 11)$ ;  $(10, 10)$ ;  $(10, 5)$ .

Укажите наименьшее целое значение параметра А, при котором для указанных входных данных программа напечатает «NO» семь раз.

33

Ответ

- 7. Доступ к файлу foto.jpg, находящемуся на сервере email.ru, осуществляется по протоколу http. В таблице фрагменты адреса файла закодированы цифрами от 1 до 7. Запишите последовательность этих цифр, кодирующую адрес указанного файла в сети Интернет.  $1)$  foto
	- 2) email
	- $3)$ .ru
	- $4)$  ://
	- $5)$  http
	- $6) /$
	- $7)$ .jpg
	- Ответ
- 8. В языке запросов поискового сервера для обозначения логической операции «ИЛИ» используется символ « $\gg$ , а для логической операции «И» - символ «&». В таблице привелены запросы и количество найленных по ним страниц некоторого сегмента сети Интернет.

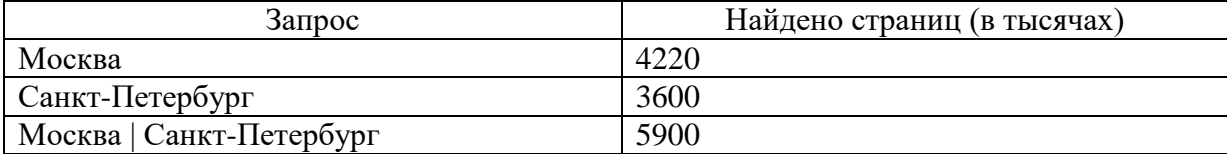

Какое количество страниц (в тысячах) будет найдено по запросу Москва & Санкт-Петербург?

Считается, что все запросы выполнялись практически одновременно, так что набор страниц, содержащих все искомые слова, не изменялся за время выполнения запросов Ответ

9. На рисунке – схема дорог, связывающих города А, Б, В, Г, Д, Е, Ж и К. По каждой дороге можно двигаться только в одном направлении, указанном стрелкой. Сколько существует различных путей из города А в город К?

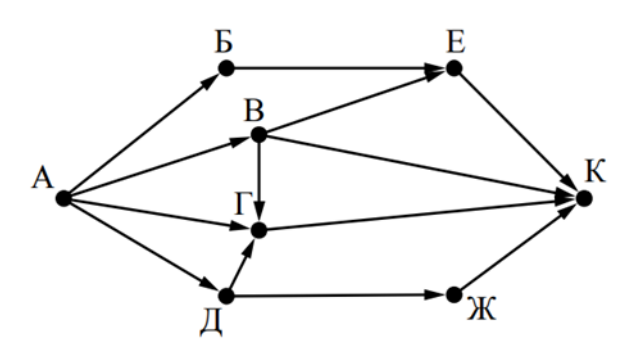

Ответ

10. Переведите число 110 из десятичной системы счисления в двоичную систему счисления. Сколько единиц содержит полученное число?

В ответе укажите одно число - количество единиц

Ответ

Эталоны ответов:

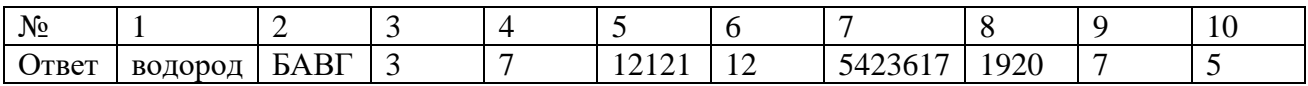

Комплект оценочных заданий №2 по Разделу 1. Информация и информационная деятельность человека Тема.1.1. Информация и информационные процессы (Аудиторная самостоятельная работа обучающихся).

1. Ближе всего раскрывается смысл понятия «информация, используемая в бытовом общении» в утверждении:

- А) последовательность знаков некоторого алфавита;
- Б) сообщение, передаваемое в форме знаков ли сигналов;
- В) сообщение, уменьшающее неопределенность знаний;
- Г) сведения об окружающем мире, воспринимаемые человеком
- Д) сведения, содержащиеся в научных теориях
- 2. Информацию, не зависящую от личного мнения, называют:
- А) достоверной;
- Б) актуальной;
- В) объективной;
- Г) полезной;
- Д) понятной
- 3. Информацию, отражающую истинное положение дел, называют:
- А) понятной;
- Б) достоверной;
- В) объективной;
- Г) полной;
- Д) полезной
- 4. Информацию, существенную и важную в настоящий момент, называют:
- А) полезной;
- Б) актуальной;
- В) достоверной;
- Г) объективной;
- Д) полной
- 5. Информацию, дающую возможность, решать поставленную задачу, называют:
- А) понятной;
- Б) актуальной;
- В) достоверной;
- Г) полезной;
- Д) полной
- 6. Информацию, достаточную для решения поставленной задачи, называют:
- А) полезной;
- Б) актуальной;
- В) полной;
- Г) достоверной;
- Д) понятной
- 7. Информацию, изложенную на доступном для получателя языке, называют:
- А) полной;
- Б) полезной;
- В) актуальной;
- Г) достоверной;
- Д) понятной
- 8. По способу восприятия информации человеком различают следующие виды информации:
- А) текстовую, числовую, символьную, графическую, табличную и пр.;
- Б) научную, социальную, политическую, экономическую, религиозную пр.;
- В) обыденную, производственную, техническую, управленческую;
- Г) визуальную, звуковую, тактильную, обонятельную, вкусовую;
- Д) математическую, биологическую, медицинскую, психологическую и пр.
- 9. По форме представления информации можно условно разделить на следующие виды:
- А) социальную, политическую, экономическую, техническую, религиозную и пр.;
- Б) техническую, числовую, символьную, графическую, табличную пр.;
- В) обыденную, научную, производственную, управленческую;
- Г) визуальную звуковую, тактильную, обонятельную, вкусовую;
- Д) математическую, биологическую, медицинскую, психологическую.
- 10. Укажите лишний объект с точки зрения способа представления информации:
- А) школьный учебник;
- Б) фотография;
- В) телефонный разговор;
- Г) картина;
- Д) чертеж
- 11. По области применения информацию можно условно разделить на:
- А) текстовую и числовую;
- Б) визуальную и звуковую;
- В) графическую и табличную;
- Г) научную и техническую;
- Д) тактильную и вкусовую
- 12. Какое из высказываний ложно?
- А) получение и обработка информации являются необходимыми условиями жизнедеятельности любого организма.
- Б) для обмена информацией между людьми служат языки.
- В) информацию условно можно разделить на виды в зависимости от формы представления.
- Г) процесс обработки информации техническими устройствами носит осмысленный характер.
- Д) процессы управления это яркий пример информационных процессов, протекающих в природе, обществе, технике.
- 13. Каждая знаковая система строится на основе:
- А) естественных языков, широко используемых человеком для представления информации;
- Б) двоичной знаковой системы, используемой в процессах хранения, обработки и передачи информации в компьютере;
- В) определенного алфавита (набора знаков) и правил выполнения операций над знаками;
- Г) правил синтаксиса алфавита.
- 14. Выбери из списка все языки, которые можно считать формальными языками:
- А) двоичная система счисления
- Б) языки программирования
- В) кириллица
- Г) китайский язык
- Д) музыкальные ноты
- Е) русский язык
- Ж) дорожные знаки
- З) код азбуки Морзе.
- 15. Производится бросание симметричной восьмигранной пирамидки. Какое количество информации мы получаем в зрительном сообщении о ее падении на одну из граней?
- А) 1 бит
- Б) 1 байт
- В) 3 бит
- Г) 3 бита.
- 16. Какое количество информации (с точки зрения алфавитного подхода) содержит двоичное число 10101001?
- А) 1 байта
- Б) 2 байта
- В) 3 байта
- Г) 3 бита.
- 17. Что из нижеперечисленного не является основой формирования информационной культуры?
- A) знания о законах функционирования информационной среды
- Б) принцип узкой специализации
- В) знания об информационной среде
- Г) умение ориентироваться в информационных потоках
- 18. Установите соответствие:

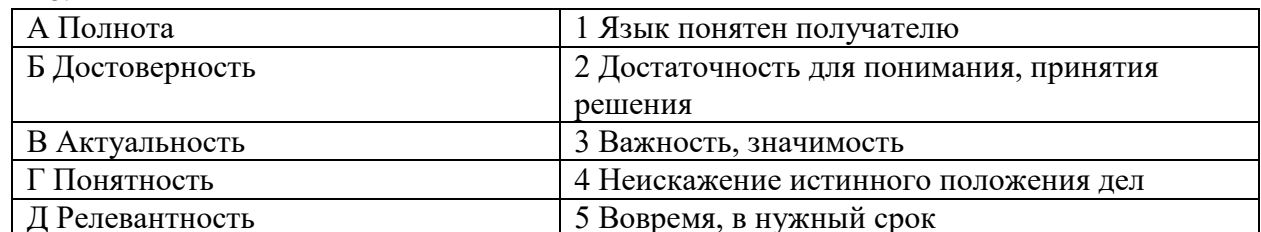

#### $\overline{K \pi \omega}$   $\overline{K \pi}$

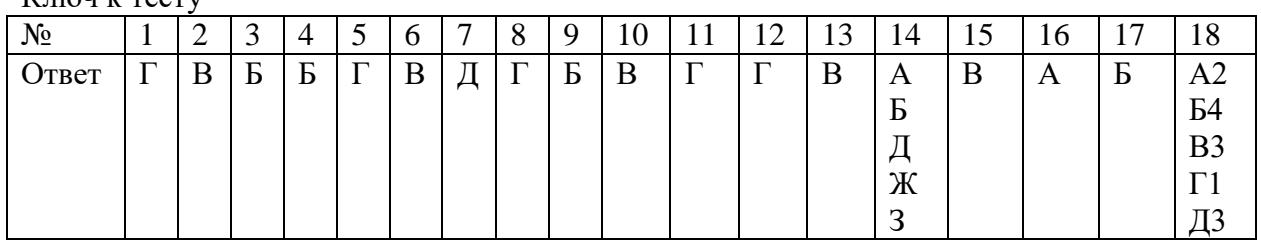

Комплект оценочных заданий №3 по Разделу 1. Информация и информационная деятельность человека Тема.1.3 Компьютер и цифровое представление информации. Устройство компьютера (Аудиторная самостоятельная работа обучающихся).

- 1. Тактовая частота процессора это
- А) число двоичных операций, совершаемых за единицу времени
- Б) число обращений процессора к оперативной памяти за единицу времени
- В) скорость обмена информацией между процессор и устройствами ввод-вывода
- Г) скорость обмена информацией между процессором и постоянным запоминающим устройством (ПЗУ)
- 2. Через какие устройства взаимодействуют устройства внешней памяти и ввода/вывода с процессором
- А) оперативную память
- Б) контроллеры
- В) материнскую плату
- Г) системный блок
- 3. Часть магистрали, по которой передаются управляющие сигналы
- А) шина управления
- Б) шина адреса
- В) шина данных
- Г) шина контроллеров
- 4. Оперативная память ПК работает...
- А) быстрее, чем внешняя
- Б) медленнее, чем внешняя
- В) одинаково по скорости с внешней памятью
- 5. Внешняя память компьютера является...
- А) энергозависимой
- Б) постоянной
- В) оперативной
- Г) энергонезависимой
- 6. Основная характеристика процессора это...
- А) производительность
- Б) размер
- В) температура
- Г) цена
- 7. Общим свойством машины Беббиджа, современного компьютера и человеческого мозга является способность обрабатывать:
- А) числовую информацию;
- Б) текстовую информацию;
- В) звуковую информацию;
- Г) графическую информацию.
- 8. B г. Лейбниц изготовил механический калькулятор.
- A)  $1643$
- Б) 1673
- B) 1642
- $\Gamma$ ) 1700

октября — день рождения Интернета.  $9^{1}$ 

- $A)$  19
- $\overline{b}$ ) 27
- B) 17
- $\Gamma$ ) 29
- 10. Выбери к какому поколению относится данная особенность: Габариты ЭВМ выполнена в виде громадных шкафов.
- А) 1 поколение
- Б) 2 поколение
- В) 3 поколение
- Г) 4 поколение
- 11. Как назывался первый офисный компьютер, управляемый манипулятором «мышь»?
- A) Altair 8800
- Б) IBM/370
- B) Apple Lisa
- $\Gamma$ ) Apple 1
- 12. Массовое производство персональных компьютеров началось в:
- A) 40-е голы XX в.
- Б) 50-е годы XX в.
- B) 80-е годы XX в.
- Г) 90-е годы XX в.
- 13. Укажите верное высказывание:
- А) компьютер состоит из отдельных модулей, соединенных между собой магистралью;
- Б) компьютер представляет собой единое, неделимое устройство;
- В) составные части компьютерной системы являются незаменяемыми;
- Г) компьютерная система способна сколь угодно долго соответствовать требованиям современного общества и не нуждается в модернизации.
- 14. Наименьшим адресуемым элементом оперативной памяти является:
- А) машинное слово;
- Б) регистр;
- В) байт;
- Г) файл.
- 15. При выключении компьютера вся информация стирается:
- А) на флешке;
- Б) в облачном хранилище;
- В) на жестком диске;
- Г) в оперативной памяти
- 16. Производительность работы компьютера зависит от:
- А) типа монитора;
- Б) частоты процессора;
- В) напряжения питания;
- Г) объема жесткого диска.
- 17. Укажите верное высказывание:
- А) На материнской плате размещены только те блоки, которые осуществляют обработку информации, а схемы, управляющие всеми остальными устройствами компьютера, реализованы на отдельных платах и вставляются в стандартные разъемы на материнской плате;
- Б) На материнской плате размещены все блоки, которые осуществляют прием, обработку и выдачу информации с помощью электрических сигналов и к которым можно подключить все необходимые устройства ввода-вывода;
- В) На материнской плате находится системная магистраль данных, к которым подключены адаптеры и контроллеры, позволяющие осуществлять связь ЭВМ с устройствами ввода-вывода;
- Г) На материнской плате расположены все устройства компьютерной системы и связь между ними осуществляется через магистраль.
- 18. Системное программное обеспечение это
- А) Программы для организации совместной работы устройств компьютера как единой системы
- Б) Программы для организации удобной системы размещения программ на диске
- В) набор программ для работы устройств системного блока компьютера
- Г) программы, ориентированные на решение конкретных задач, рассчитанные на взаимодействие с пользователем

Ключ к тесту

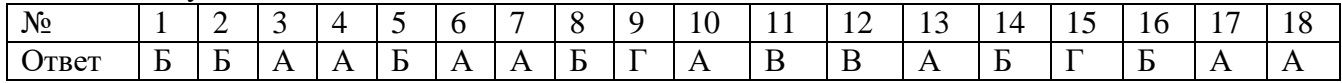

Комплект оценочных заданий №4 по Разделу 1. Информация и информационная деятельность человека Тема 1.6. Компьютерные сети: локальные сети, сеть Интернет (Аудиторная самостоятельная работа обучающихся).

- 1. Компьютерная сеть это...
- А) группа компьютеров и линии связи
- Б) группа компьютеров в одном помещении
- В) группа компьютеров в одном здании
- Г) группа компьютеров, соединённых линиями связи
- 2. Укажите преимущества, использования компьютеров в сети
- А) совместное использование ресурсов
- Б) обеспечение безопасности данных
- В) использование сетевого оборудования
- Г) быстрый обмен данными между компьютерами
- 3. Установите соответствие типов компьютерных сетей по "радиусу охвата"

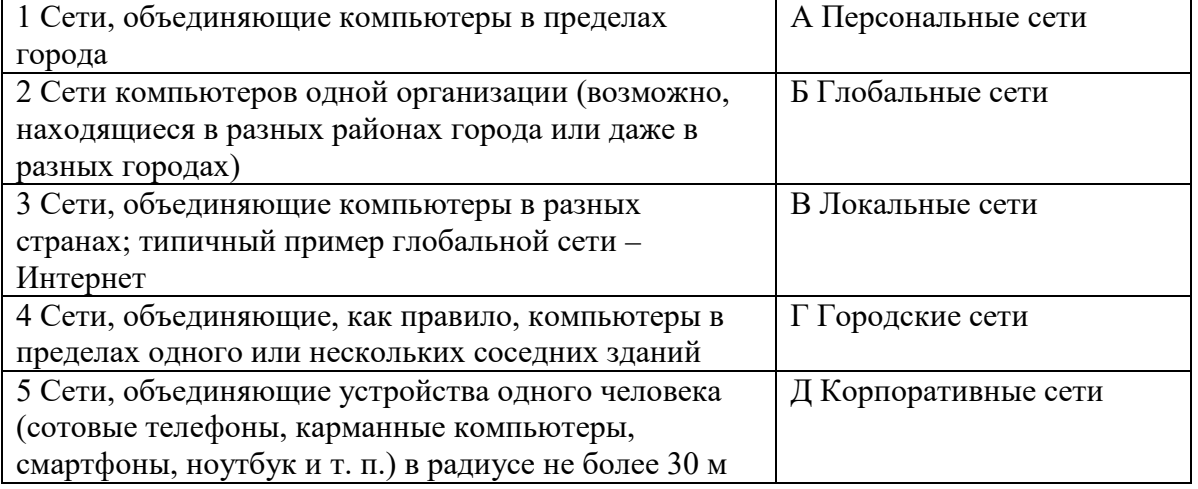

4. Установите соответствие между типом сервера и его назначением.

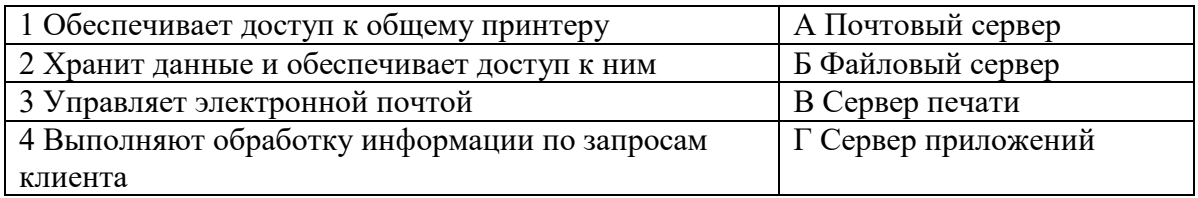

5. Укажите наиболее полное верное назначение шлюза.

А) Преобразование данных в формат нужного протокола.

Б) верны все варианты

В) Передача информации по сети.

- Г) Дублирование пакетов при их передаче в сетях
- 6. Выберете наиболее верное утверждение о сервере
- А) это компьютер, использующий ресурсы сервера
- Б) это самый большой и мощный компьютер
- В) это компьютер, предоставляющий свои ресурсы в общее использование
- Г) сервером является каждый компьютер сети
- 7. Определите топологии

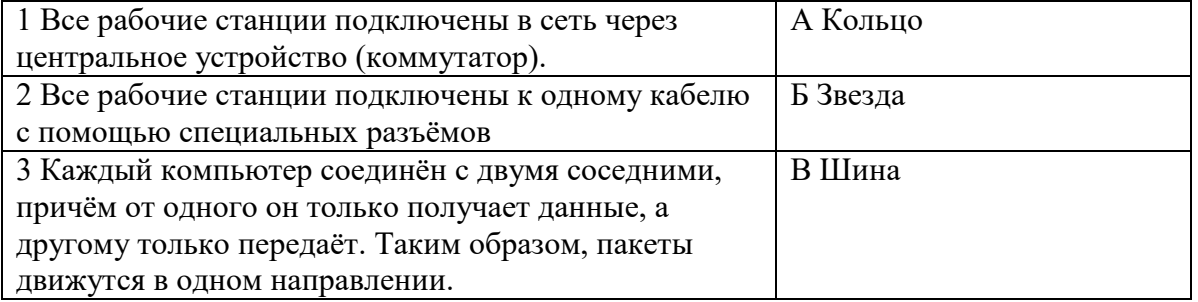

- 8. Укажите достоинства топологии "Шина"
- А) при выходе из строя любого компьютера сеть продолжает работать
- Б) легко подключать новые рабочие станции
- В) высокий уровень безопасности
- Г) самая простая и дешёвая схема
- Д) простой поиск неисправностей и обрывов
- Е) небольшой расход кабеля
- 9. Укажите нелостатки топологии "Звезла"
- А) большой расход кабеля, высокая стоимость
- Б) для подключения нового узла нужно останавливать сеть
- В) при выходе из строя коммутатора вся сеть не работает
- Г) количество рабочих станций ограничено количеством портов коммутатора
- Д) низкий уровень безопасности
- 10. Укажите достоинства топологи "Кольцо"
- А) не нужно дополнительное оборудование (коммутаторы)
- Б) при выходе из строя любой рабочей станции сеть остаётся работоспособной
- В) легко подключать новые рабочие станции
- Г) большой размер сети (до 20 км)
- Д) надёжная работа при большом потоке данных, конфликты практически невозможны
- 11. Укажите особенности организации одноранговой сети
- А) каждый компьютер может выступать как в роли клиента, так и в роли сервера
- Б) повышенный уровень безопасности
- В) все компьютеры в сети равноправны
- Г) пользователь сам решает какие ресурсы своего компьютера сделать совместными
- Д) основная обработка данных выполняется на серверах
- 12. Выберете верные утверждения
- А) Серверная операционная система устанавливается на каждую рабочую станцию, входящую в сеть.
- Б) Серверная операционная система устанавливается на мощный компьютер, отвечающий за работу всей сети.
- В) Современные технологии позволяют создавать сложные сети без использования серверной операционной системы.
- Г) Терминальный доступ важная особенность сетевой операционной системы.
- 13. Для объединения компьютеров в беспроводную сеть чаще всего используют специальное устройство...
- А) Адаптер
- Б) Коммутатор
- В) Шлюз
- Г) Точка доступа
- 14. Восьмиконтактный разъём с защёлкой часто называют
- А) Витая пара

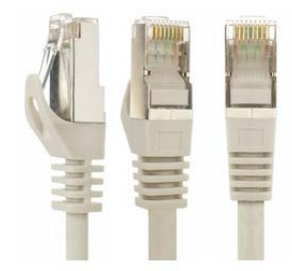

- **B**) RJ-45
- B) RJ
- Г) шлюз
- 15. Для связи локальной сети с Интернетом необходимо такое устройство как...
- А) коммутатор
- Б) концентратор
- В) адаптер
- Г) маршрутизатор

16. Установите соответствие между устройствами и их назначением

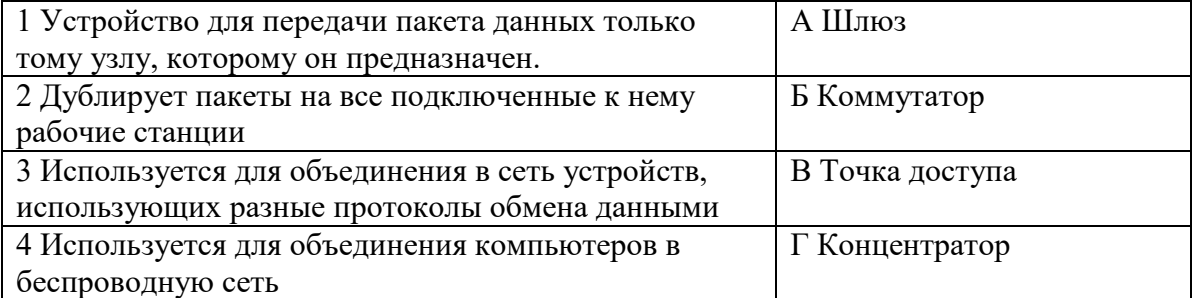

17. Установите соответствие определений и понятий

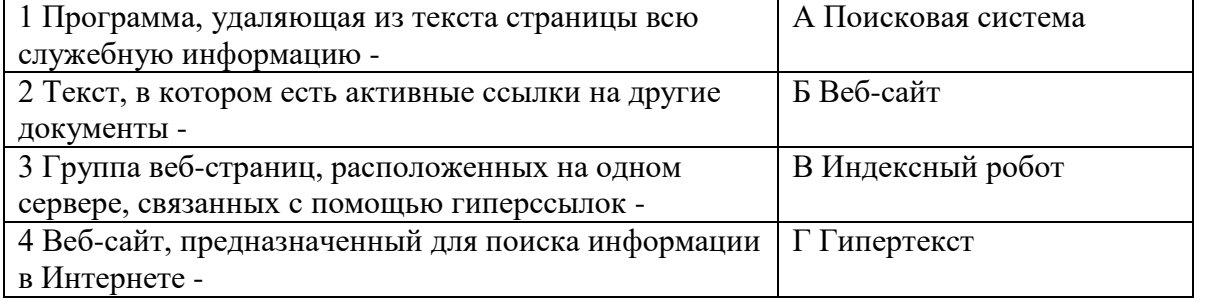

18. Укажите протокол, используемый для скачивания файлов с сервера на компьютер пользователя.

- A) HTTP
- **Б) FTP**
- B) SMTP
- $\Gamma$ ) FAIL

Ключ к тесту

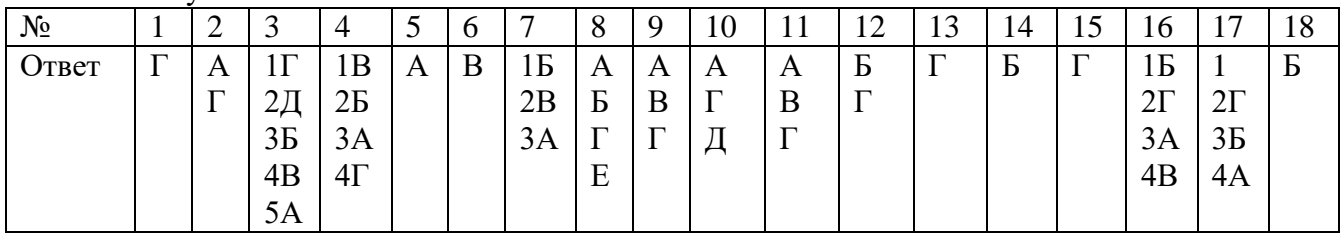

Комплект оценочных заданий №5 по Разделу 1 Информация и информационная деятельность человека Тема 1.9. Информационная безопасность и тренды в развитии цифровых технологий; риски и прогнозы использования цифровых технологий при решении профессиональных задач (Аудиторная самостоятельная работа обучающихся).

- 1. Обеспечение какого из свойств информации не является задачей информационной безопасности?
- А) актуальность
- Б) аутентичность
- В) целостность
- Г) конфиденциальность
- 2. Воздействие на информацию, которое происходит вследствие ошибок ее пользователя, сбоя технических и программных средств информационных систем, природных явлений или иных нецеленаправленных на изменение информации событий, называется...

Ответ

3. Заполните пропуски в предложении.

... информации - субъект, пользующийся информацией, полученной от ее собственника, владельца или ... в соответствии с установленными правами и правилами доступа к информации либо с их .... пользователь, разработчика, модификациями пользователь, посредника, нарушением владелец, разработчика, нарушением владелец, посредника, модификациями

- 4. К показателям информационной безопасности относятся:
- А) дискретность
- Б) нелостность
- В) конфиденциальность
- Г) доступность
- Д) актуальность
- 5. Установите соответствие

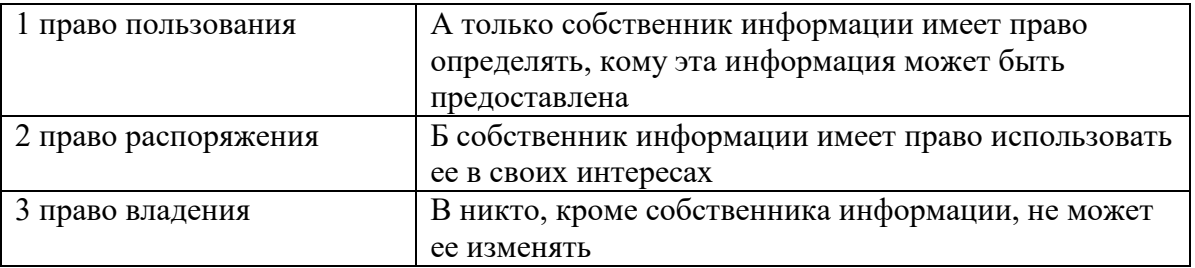

- 6. Лицензия на программное обеспечение это
- А) документ, определяющий порядок распространения программного обеспечения, защищённого авторским правом
- Б) документ, определяющий порядок использования и распространения программного обеспечения, незащищённого авторским правом
- В) документ, определяющий порядок использования и распространения программного обеспечения, защищённого авторским правом
- Г) документ, определяющий порядок использования программного обеспечения, защищённого авторским правом

41

- 7. Как называется совокупность условий и факторов, создающих потенциальную или реально существующую опасность нарушения безопасности информации?
- А) уязвимость
- Б) слабое место системы
- В) угроза
- $\Gamma$ ) атака
- 8. Пароль пользователя должен
- А) Содержать цифры и буквы, знаки препинания и быть сложным для угадывания
- Б) Содержать только буквы
- В) Иметь явную привязку к владельцу (его имя, дата рождения, номер телефона и т.п.)
- $\Gamma$ ) Быть простым и легко запоминаться, например «123», «111», «qwerty» и т.д.
- 9. Каким требованиям должен соответствовать пароль, чтобы его было трудно взломать?
- А) Пароль должен состоять из цифр
- Б) Символы в пароле не должны образовывать никаких слов, чисел, аббревиатур, связанных с пользователем
- В) Пароль не должен быть слишком длинным
- Г) Пароль должен быть достаточно простым, чтобы вы его могли запомнить
- Д) Пароль не должен состоять из одного и того же символа или повторяющихся фрагментов
- Е) Пароль не должен совпадать с логином
- Ж) Пароль должен состоять не менее чем из 6 символов
- 3) Пароль должен совпадать с логином
- 10. Что требуется ввести для авторизованного доступа к сервису для подтверждения, что логином хочет воспользоваться его владелец Ответ
- 11. Как называется программа для обнаружения компьютерных вирусов и вредоносных файлов, лечения и восстановления инфицированных файлов, а также для профилактики? Ответ
- 12. Установите соответствие между средством или способом защиты и проблемой, для решения которой данный способ применяется:

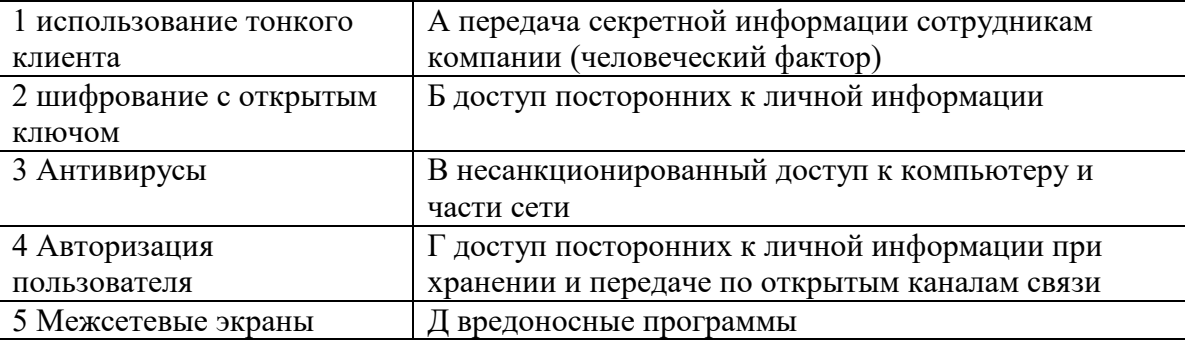

- 13. Виды информационной безопасности:
- А) Персональная, корпоративная, государственная
- Б) Клиентская, серверная, сетевая
- В) Локальная, глобальная, смешанная
- 14. Что называют зашитой информации?
- А) Все ответы верны
- Б) Называют деятельность по предотвращению утечки защищаемой информации
- В) Называют деятельность по предотвращению несанкционированных воздействий на защищаемую информацию
- Г) Называют деятельность по предотвращению непреднамеренных воздействий на защищаемую информацию
- 15. Шифрование информации это
- А) Процесс ее преобразования, при котором содержание информации становится непонятным для не обладающих соответствующими полномочиями субъектов
- Б) Процесс преобразования, при котором информация удаляется
- В) Процесс ее преобразования, при котором содержание информации изменяется на ложную
- Г) Процесс преобразования информации в машинный код
- 16. Функция защиты информационной системы, гарантирующая то, что доступ к информации, хранящейся в системе, может быть осуществлен только тем лицам, которые на это имеют право
- А) управление доступом
- Б) конфиденциальность
- В) аутентичность
- Г) целостность
- Д) доступность
- 17. Элемент аппаратной зашиты, где используется резервирование особо важных компьютерных подсистем
- А) защита от сбоев в электропитании
- Б) защита от сбоев серверов, рабочих станций и локальных компьютеров
- В) защита от сбоев устройств для хранения информации
- Г) защита от утечек информации электромагнитных излучений
- 18. Что можно отнести к правовым мерам ИБ?
- А) разработку норм, устанавливающих ответственность за компьютерные преступления, защиту авторских прав программистов, совершенствование уголовного и гражданского законодательства, а также судопроизводства
- Б) охрану вычислительного центра, тщательный подбор персонала, исключение случаев ведения особо важных работ только одним человеком, наличие плана восстановления работоспособности центра и т.д.
- В) защиту от несанкционированного доступа к системе, резервирование особо важных компьютерных подсистем, организацию вычислительных сетей с возможностью перераспределения ресурсов в случае нарушения работоспособности отдельных звеньев, установку оборудования обнаружения и тушения пожара, оборудования обнаружения воды, принятие конструкционных мер защиты от хищений, саботажа, диверсий, взрывов, установку резервных систем электропитания, оснащение помещений замками, установку сигнализации и многое другое
- $\Gamma$ ) охрану вычислительного центра, установку сигнализации и многое другое

Ключ к тесту

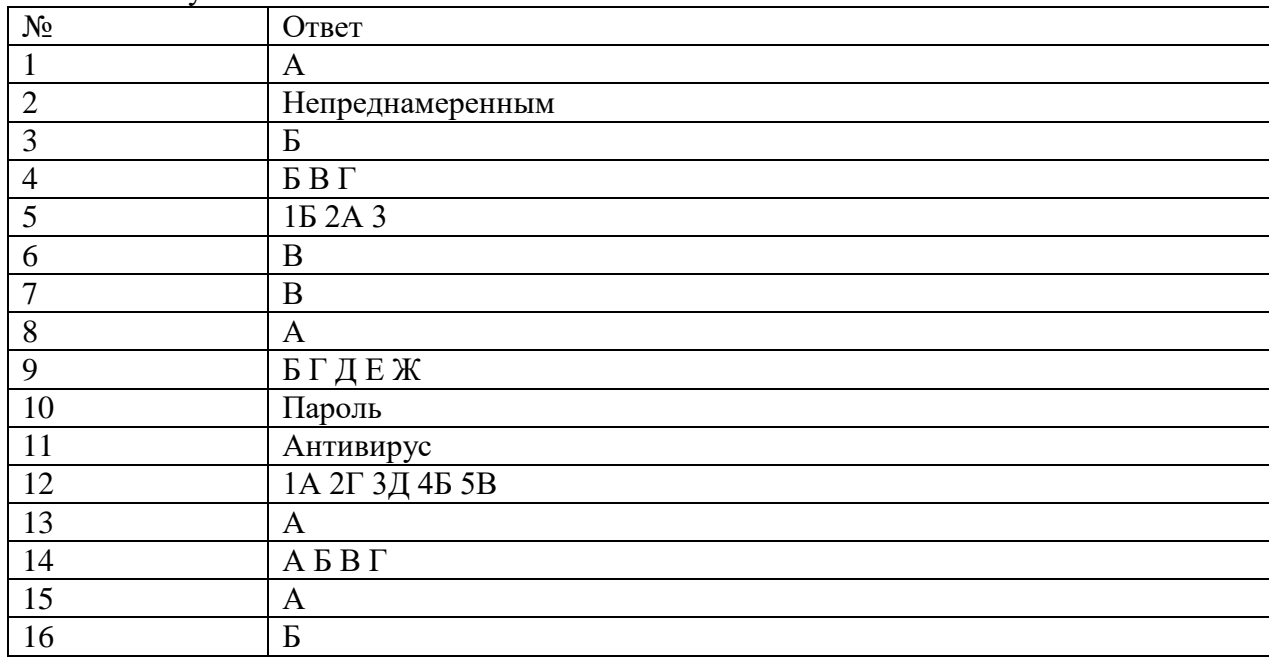

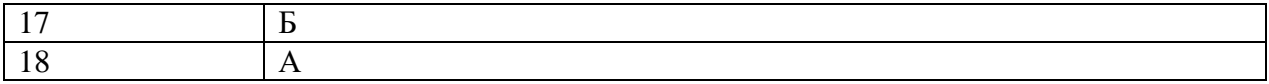

Комплект оценочных заданий №6 по Разделу 3. Информационное моделирование Тема 3.1. Модели и моделирование. Этапы моделирования (Аудиторная самостоятельная работа обучающихся).

- 1. Отметьте те задачи, которые могут решаться с помощью моделирования:
- А) разработка объекта с заданными свойствами
- Б) оценка влияния внешней среды на объект
- В) разрушение объекта
- Г) перемещение объекта
- Д) выбор оптимального решения
- 2. Отметьте все «плохо поставленные» задачи?
- А) задача, которую вы не умеете решать
- Б) задача, в которой не хватает исходных данных
- В) задача, в которой может быть несколько решений
- Г) задача, для которой неизвестно решение
- Д) задача, в которой неизвестны связи между исходными данными и результатом
- 3. Какие из этих высказываний верны?
- А) Для каждого объекта можно построить только одну модель.
- Б) Для каждого объекта можно построить много моделей.
- В) Разные модели отражают разные свойства объекта.
- Г) Модель должна описывать все свойства объекта.
- Д) Модель может описывать только некоторые свойства объекта.
- 4. Отметьте все пары объектов, которые в каких-то задачах можно рассматривать как пару «оригинал-модель».
- А) страна столица
- Б) болт чертёж болта
- В) курица цыпленок
- Г) самолёт лист металла
- Д) учитель ученик
- 5. Как называется модель в форме словесного описания (в ответе введите прилагательное)? Ответ
- 6. Как называется модель сложного объекта, предназначенная для выбора оптимального решения методом проб и ошибок (в ответе введите прилагательное)? Ответ
- 7. Как называется модель, в которой используются случайные события? Ответ
- 8. Как называется модель, которая описывает изменение состояния объекта во времени (в ответ введите прилагательное)? Ответ
- 9. Как называется проверка модели на простых исходных данных с известным результатом? Ответ
- 10. Как называется четко определенный план решения задачи? Ответ
- 11. Какие из перечисленных моделей относятся к информационным?
- А) рисунок дерева
- Б) модель ядра атома из металла
- В) уменьшенная копия воздушного шара
- Г) таблица с данными о населении Земли
- Д) формула второго закона Ньютона
- 12. Какие из этих фраз можно считать определением модели?
- А) это уменьшенная копия оригинала
- Б) это объект, который мы исследуем для того, чтобы изучить оригинал
- В) это копия оригинала, обладающая всеми его свойствами
- Г) это словесное описание оригинала
- Д) это формулы, описывающие изменение оригинала
- 13. Какими свойствами стального шарика можно пренебречь, когда мы исследуем его полет на большой скорости?
- А) массой шарика
- Б) объемом шарика
- В) изменением формы шарика в полете
- Г) изменением ускорения свободного падения
- Д) сопротивлением воздуха
- 14. Какой из этапов моделирования может привести к самым трудно исправимым ошибкам?
- А) Тестирование
- Б) Эксперимент
- В) постановка задачи
- Г) разработка модели
- Д) анализ результатов моделирования
- 15. Какую фразу можно считать определением игровой модели?
- А) это модель для поиска оптимального решения
- Б) это модель, учитывающая действия противника
- В) это модель компьютерной игры
- Г) это модель объекта, с которой играет ребенок
- Д) это компьютерная игра
- 16. Какая фраза может служить определением формальной модели?
- А) модель в виде формулы
- Б) словесное описание явления
- В) модель, записанная на формальном языке
- Г) математическая модель
- 17. Модель это:
- А) фантастический образ реальной действительности
- или абстрактный объекта. отражающий Б) материальный заменитель  $er$ пространственно-временные характеристики
- В) материальный или абстрактный заменитель объекта, отражающий его существенные характеристики
- Г) описание изучаемого объекта средствами изобразительного искусства
- Д) информация о несущественных свойствах объекта
- 18. Файловая система персонального компьютера наиболее адекватно может быть описана в виле:
- А) Табличной модели
- Б) Графической модели
- В) Иерархической модели
- Г) Математической модели

Ключ к тесту

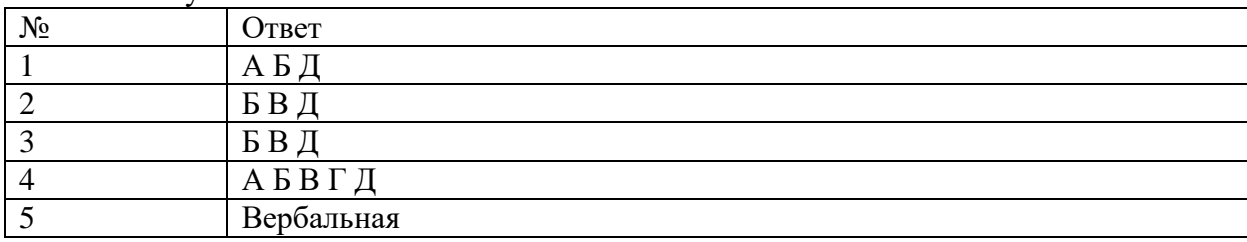

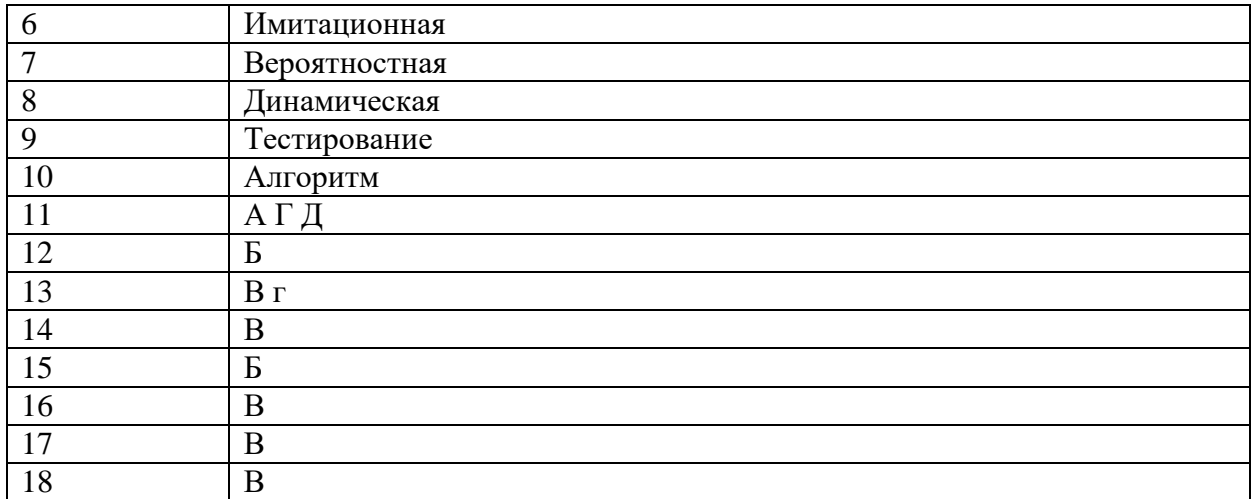

Комплект оценочных заданий №7 по Разделу 3. Информационное моделирование Тема 3.2. Списки, графы, деревья (Аудиторная самостоятельная работа обучающихся).

1. Между населёнными пунктами А, В, С, D, Е, F построены дороги, протяжённость которых приведена в таблице. Определите длину кратчайшего маршрута из А в F:

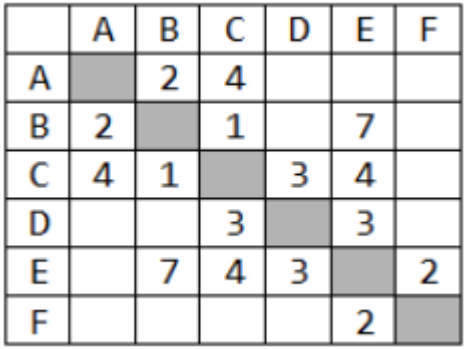

Ответ

2. Между населёнными пунктами А, В, С, D, Е построены дороги, протяжённость которых приведена в таблице. Определите длину кратчайшего маршрута из А в Е:

Ответ

3. Между населёнными пунктами А, В, С, D, Е построены дороги, стоимость перевозки по

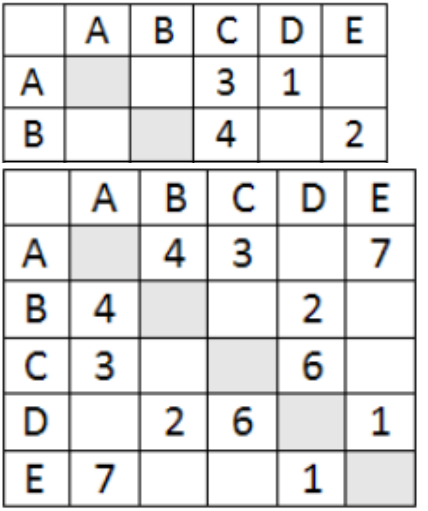

которым приведена в таблице. Определите МАКСИМАЛЬНУЮ стоимость перевозки груза из С в В при условии, что маршрут не может проходить через какой-то пункт более одного раза:

Ответ

4. Между населёнными пунктами A, B, C, D, E построены дороги, стоимость перевозки по которым приведена в таблице. Определите МАКСИМАЛЬНУЮ стоимость перевозки груза из C в B при условии, что маршрут не может проходить через какой-то пункт более одного раза:

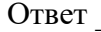

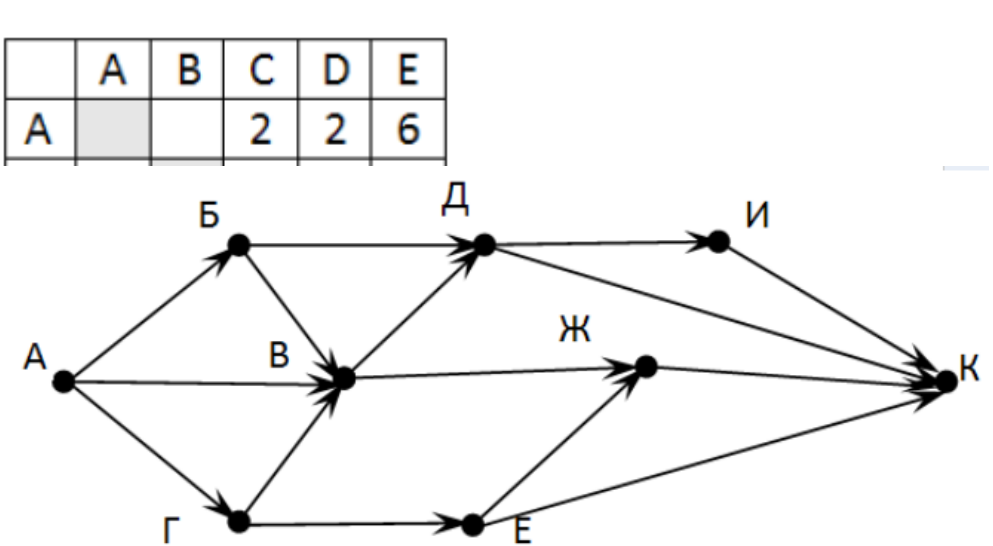

- 5. На рисунке схема дорог, связывающих города А, Б, В, Г, Д, Е, Ж, З, И, К. По каждой дороге можно двигаться только в одном направлении, указанном стрелкой. Сколько существует различных путей из города А в город К
- Ответ \_\_\_\_\_\_\_\_\_\_\_\_\_\_\_\_\_\_\_\_\_
	- 6. На рисунке схема дорог, связывающих города А, Б, В, Г, Д, Е, Ж. По каждой дороге можно двигаться только в одном направлении, указанном стрелкой. Сколько существует различных путей из города А в город Ж

Ответ \_\_\_\_\_\_\_\_\_\_\_\_\_\_\_\_\_

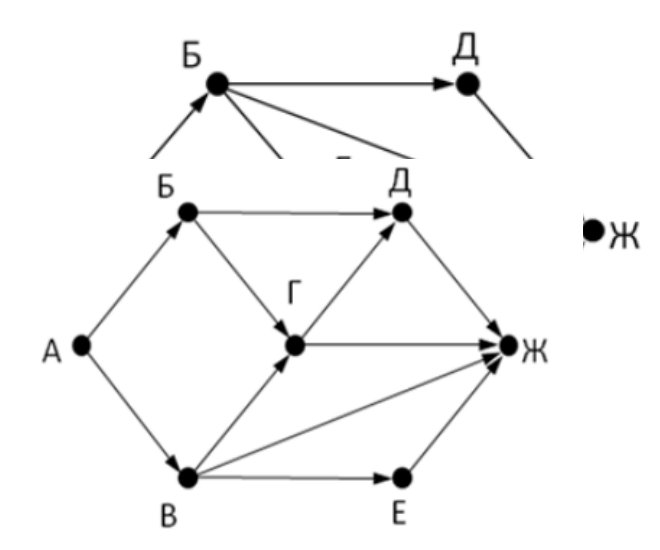

7. На рисунке - схема дорог, связывающих города А, Б, В, Г, Д, Е, Ж. По каждой дороге можно двигаться только в одном направлении, указанном стрелкой. Сколько существует различных путей из города А в город Ж

Ответ

8. На рисунке - схема дорог, связывающих города А, Б, В, Г, Д, Е, Ж, З, И, К. По каждой дороге можно двигаться только в одном направлении, указанном стрелкой. Сколько существует различных путей из города А в город К

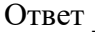

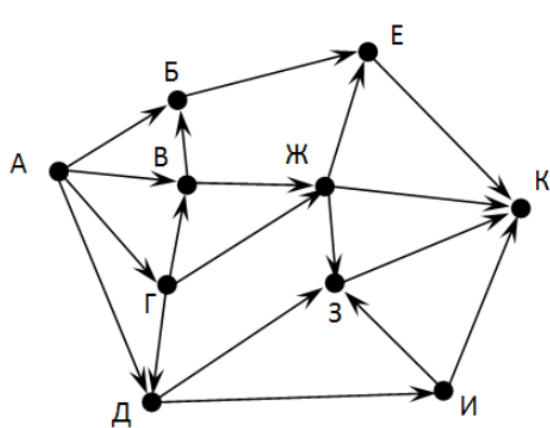

9. Вычислите выражение, записанное в постфиксной форме: 5 13 7 - \* Ответ \_\_\_\_\_\_\_\_\_\_\_\_\_\_\_\_\_\_

10. Вычислите выражение, записанное в префиксной форме: \* + 5 7 - 6 3 Ответ \_\_\_\_\_\_\_\_\_\_\_\_\_\_\_\_\_\_

11. Запишите выражение c\*(a+b) в постфиксной форме (без пробелов!) Ответ \_\_\_\_\_\_\_\_\_\_\_\_\_\_\_\_\_\_

12. Запишите выражение 5\*(d-3) в префиксной форме (без пробелов!) Ответ \_\_\_\_\_\_\_\_\_\_\_\_\_\_\_\_\_

13. Запишите выражение (с-d)\*(a-b) в постфиксной форме (без пробелов!) Ответ \_\_\_\_\_\_\_\_\_\_\_\_\_\_\_\_\_

14. Запишите выражение 3\*a+2\*d в префиксной форме (без пробелов!)

Ответ \_\_\_\_\_\_\_\_\_\_\_\_\_\_\_\_\_

15. Вычислите выражение, записанное в префиксной форме:  $* - + a 3 b c$  при  $a = 6, b =$ 4 и с  $= 2$ 

### Ответ \_\_\_\_\_\_\_\_\_\_\_\_\_\_\_\_\_

16. Вычислите выражение, записанное в постфиксной форме: a b c  $7 + *$  - при a = 28, b =  $2$  и с = 1

### Ответ \_\_\_\_\_\_\_\_\_\_\_\_\_\_\_\_\_

17. На рисунке схема дорог N-ского района изображена в виде графа, в таблице содержатся сведения о протяжённости каждой из этих дорог (в километрах).

Так как таблицу и схему рисовали независимо друг от друга, то нумерация населённых

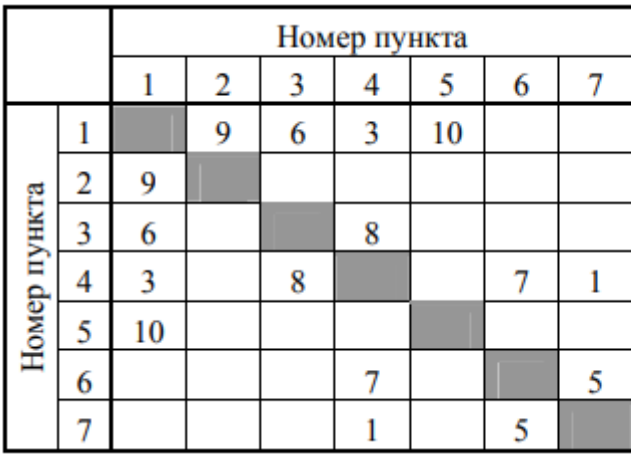

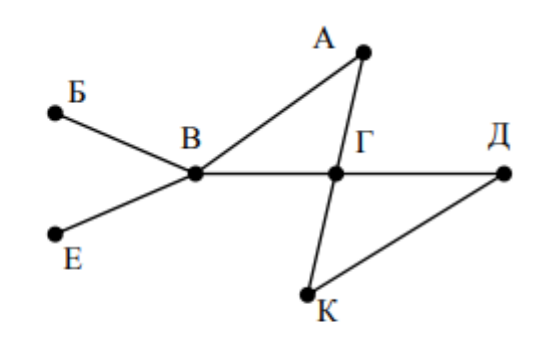

пунктов в таблице никак не связана с буквенными обозначениями на графе. Определите, какова протяжённость дороги из пункта А в пункт Г. В ответе запишите целое число – так, как оно указано в таблице

Ответ

18. На рисунке схема дорог N-ского района изображена в виде графа, в таблице содержатся сведения о протяжённости каждой из этих дорог (в километрах).

Так как таблицу и схему рисовали независимо друг от друга, то нумерация населённых

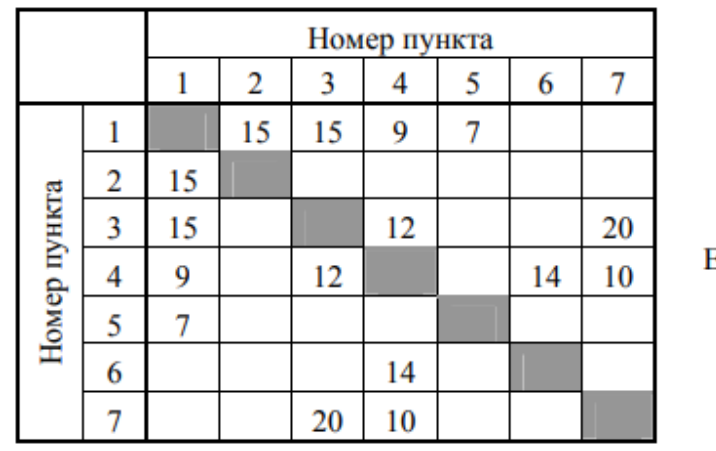

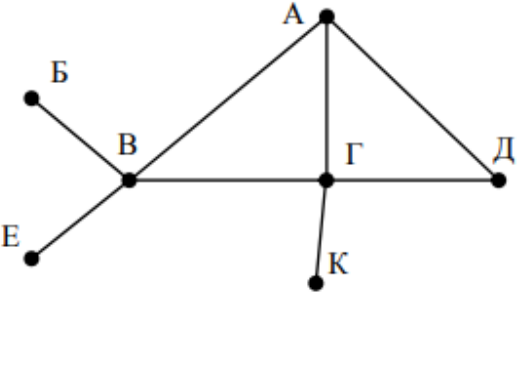

пунктов в таблице никак не связана с буквенными обозначениями на графе. Определите, какова протяжённость дороги из пункта А в пункт Г. В ответе запишите целое число – так, как оно указано в таблице

Ответ

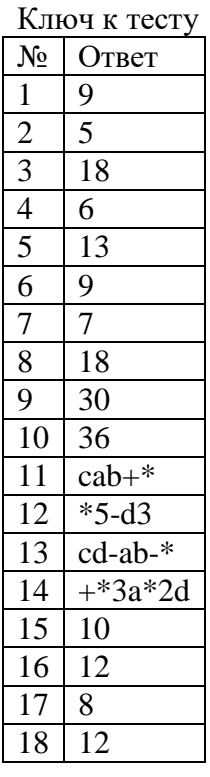

Комплект оценочных заданий № 8 по Разделу 3 Информационное моделирование Тема 3.4. Понятие алгоритма и основные алгоритмические структуры (Аудиторная самостоятельная работа обучающихся).

- 1. Предлагается некоторая операция над двумя произвольными трехзначными десятичными числами:
- А) записывается результат сложения старших разрядов этих чисел;
- Б) к нему дописывается результат сложения средних разрядов по такому правилу: если он меньше первой суммы, то полученное число приписывается к первому слева, иначе справа;
- В) итоговое число получают приписыванием справа к числу, полученному после второго шага, суммы значений младших разрядов исходных чисел.
- 2. Какое из перечисленных чисел могло быть построено по этому правилу?
- A) 141310
- Б) 102113
- B) 101421
- $\Gamma$ ) 101413
- 3. Определите значение целочисленных переменных x, у и t после выполнения фрагмента программы:
- $y := 7;$  $t := x;$  $x := y \mod x;$  $y := t;$ 
	- A)  $x=2$ ,  $y=5$ ,  $t=5$
	- $E$ ) x=7, y=5, t=5
	- B)  $x=2, y=2, t=2$
	- $\Gamma$ ) x=5, y=5, t=5
	- 4. Определите значение переменной с после выполнения следующего фрагмента программы:
- $a := 6$ ;

 $x := 5$ :

 $b := 15$ ;

 $a := b - a^*2;$ 

if  $a > b$ 

- then  $c := a + b$
- else  $c := b a$ ;
	- $A) -3$
	- $\overline{b}$ ) 33
	- B) 18
	- $\Gamma$ ) 12

5. У исполнителя Калькулятор две команды, которым присвоены номера:

1. прибавь 2

2. умножь на 3

Выполняя первую из них, Калькулятор прибавляет к числу на экране 2, а выполняя вторую, утраивает его. Запишите порядок команд в программе получения из 0 числа 28, содержащей не более 6 команд, указывая лишь номера команд.

Например, программа 21211 — это программа:

умножь на 3

прибавь 2

умножь на 3

прибавь 2

прибавь 2

которая преобразует число 1 в 19.

Ответ

6. Определите значение переменной у, которое будет получено в результате выполнения следующей программы:

```
var i, y: integer;
begin
v := 0:
for i := 1 to 4 do
begin
y := y * 10;y := y + i;end
end.
```
Ответ

7. Определите значение переменной у, которое будет получено в результате выполнения следующей программы:

var  $y$  : real;  $i$  : integer; begin  $y := 0;$  $i := 1$ ; repeat  $i := 2 * i;$  $y := y + i$ until  $i > 5$ ; end Ответ 8. Определите значение переменной у, которое будет получено в результате выполнения следующей программы: var  $y : real; i : integer;$ begin  $y := 0;$ 

 $i := 5$ ; while  $i>2$  do begin  $i:=i-1$ ;  $y := y + i * i$ end:

end.

Ответ

- - 9. В программе описан одномерный целочисленный массив с индексами от 0 до 10. В приведенном ниже фрагменте программы массив сначала заполняется, а потом изменяется:

for  $i=0$  to 10 do

 $A[i]=i+1;$ 

for  $i:=0$  to 10 do

 $A[i] := A[10-i];$ 

Чему будут равны элементы этого массива?

- A) 10, 9, 8, 7, 6, 5, 4, 3, 2, 1, 0
- E) 11, 10, 9, 8, 7, 6, 5, 4, 3, 2, 1
- B) 11, 10, 9, 8, 7, 6, 7, 8, 9, 10, 11
- $\Gamma$ ) 10, 9, 8, 7, 6, 5, 6, 7, 8, 9, 10
- 10. Все элементы двумерного массива А размером 5х5 равны 0. Сколько элементов массива после выполнения фрагмента программы будут равны 1?

for  $n:=1$  to 5 do

for  $m:=1$  to 5 do

 $A[n,m] := (m-n)*(m-n);$ 

 $A)$  2

 $\overline{b}$  5

- $B)$   $8$
- $\Gamma$ ) 14
- 11. В программе описан одномерный целочисленный массив А с индексами от 0 до 10. Ниже представлен фрагмент этой программы, в котором значения элементов массива сначала задаются, а затем меняются.

for i:= $0$  to 10 do

 $A[i]:=i-1;$ 

for i:=1 to 10 do

 $A[i-1]:=A[i];$ 

 $A[10]:=10;$ 

Как изменятся элементы этого массива после выполнения фрагмента программы?

- А) все элементы, кроме последнего, окажутся равны между собой
- Б) все элементы окажутся равны своим индексам
- В) все элементы, кроме последнего, будут сдвинуты на один элемент вправо
- Г) все элементы, кроме последнего, уменьшатся на единицу
- 12. Алгоритм вычисления значения функции F(n), где n натуральное число, задан следующими соотношениями:

 $F(1) = 1$ 

 $F(n) = F(n-1) * (2*n + 1)$ , при n > 1

- Чему равно значение функции F(4)?
	- A) 27

 $E)9$ 

- B) 105
- $\Gamma$ ) 315
- 13. Дан рекурсивный алгоритм:

procedure  $F(n)$ : integer):

begin

writeln( $f$ \*'):

if  $n > 0$  then begin

 $F(n-3)$ :

 $F(n \div 2)$ ;

end

```
end:
```
Сколько символов «звездочка» будет напечатано на экране при выполнении вызова F(7)?  $A)$  7

- $\overline{b}$ ) 10
- B) 13
- $\Gamma$ ) 15

14. Дан рекурсивный алгоритм: procedure F(n: integer); begin  $written(n);$ if  $n < 5$  then begin  $F(n+3)$ :  $F(n*3)$ end end: Найдите сумму чисел, которые будут выведены при вызове F(1). Ответ 15. Ниже записан рекурсивный алгоритм F: function F(n: integer): integer; begin if  $n > 2$  then  $F := F(n-1) + F(n-2) + F(n-3)$ else  $F := n$ :

end:

Чему будет равно значение, вычисленное алгоритмом при выполнении вызова  $F(6)$ ? Ответ

16. Запишите число, которое будет напечатано в результате выполнения следующей программы. Для Вашего удобства программа представлена на четырех языках программирования

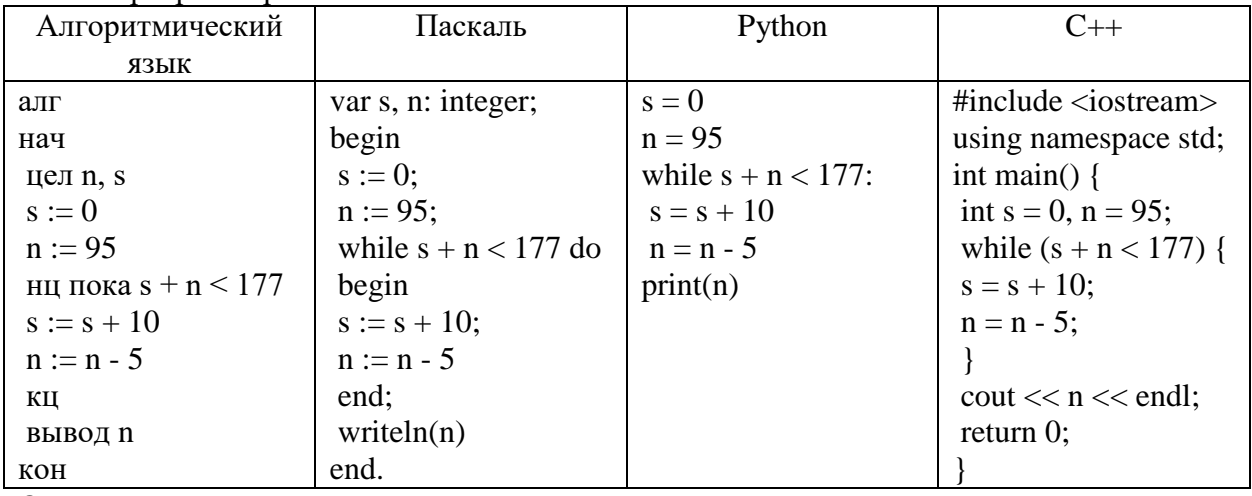

Ответ \_\_\_\_\_\_\_\_\_\_\_\_\_

17. Запишите число, которое будет напечатано в результате выполнения следующей программы. Для Вашего удобства программа представлена на четырех языках программирования

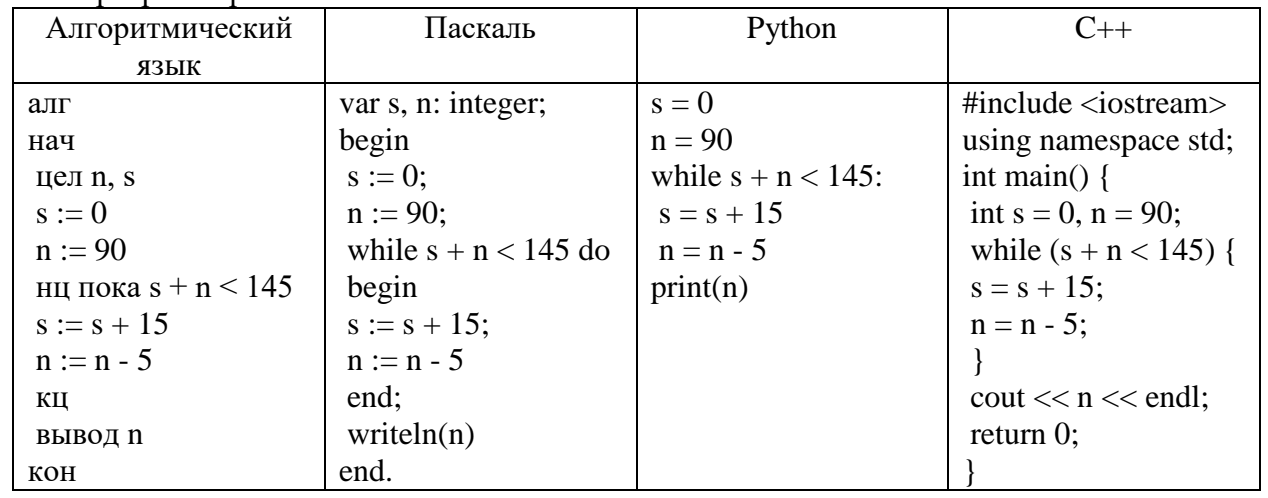

Ответ \_\_\_\_\_\_\_\_\_\_\_\_\_

18. Ниже приведена программа, записанная на пяти языках программирования

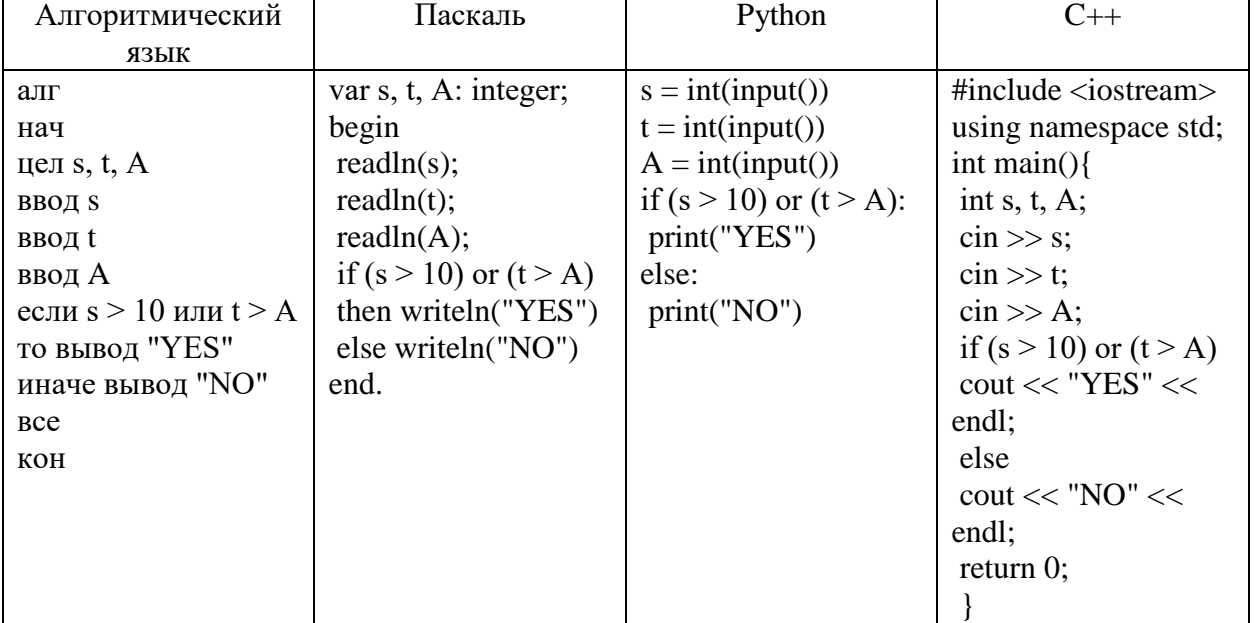

Было проведено 9 запусков программы, при которых в качестве значений переменных s и t вводились следующие пары чисел:  $(1, 2)$ ;  $(11, 2)$ ;  $(1, 12)$ ;  $(11, 12)$ ;  $(-11, -12)$ ;  $(-11, 12)$ ;  $(-12,$ 11); (10, 10); (10, 5). Укажите количество целых значений параметра А, при которых для указанных входных данных программа напечатает «YES» шесть раз. Ответ \_\_\_\_\_\_\_\_\_\_\_\_\_

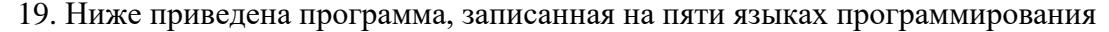

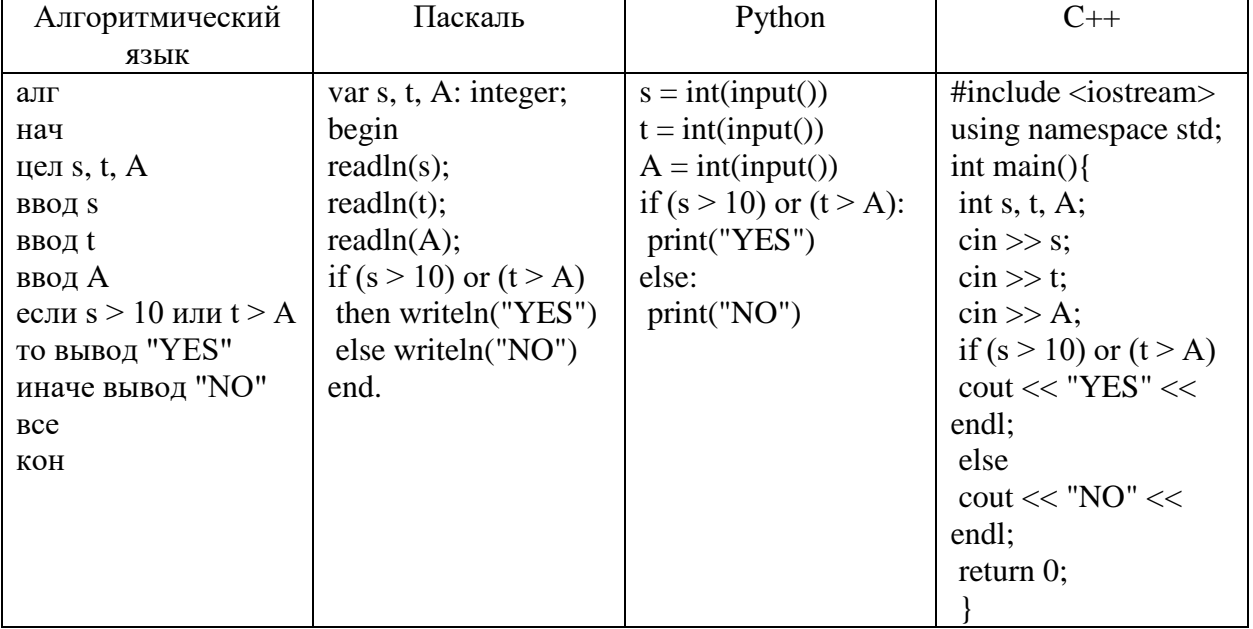

Было проведено 9 запусков программы, при которых в качестве значений переменных s и t вводились следующие пары чисел:  $(1, 2)$ ;  $(11, 2)$ ;  $(1, 12)$ ;  $(11, 12)$ ;  $(-11, -12)$ ;  $(-11, 12)$ ;  $(-12,$ 11); (10, 10); (10, 5). Укажите наименьшее целое значение параметра А, при котором для указанных входных данных программа напечатает «NO» семь раз.

Ответ \_\_\_\_\_\_\_\_\_\_\_\_\_

Ключ к тесту

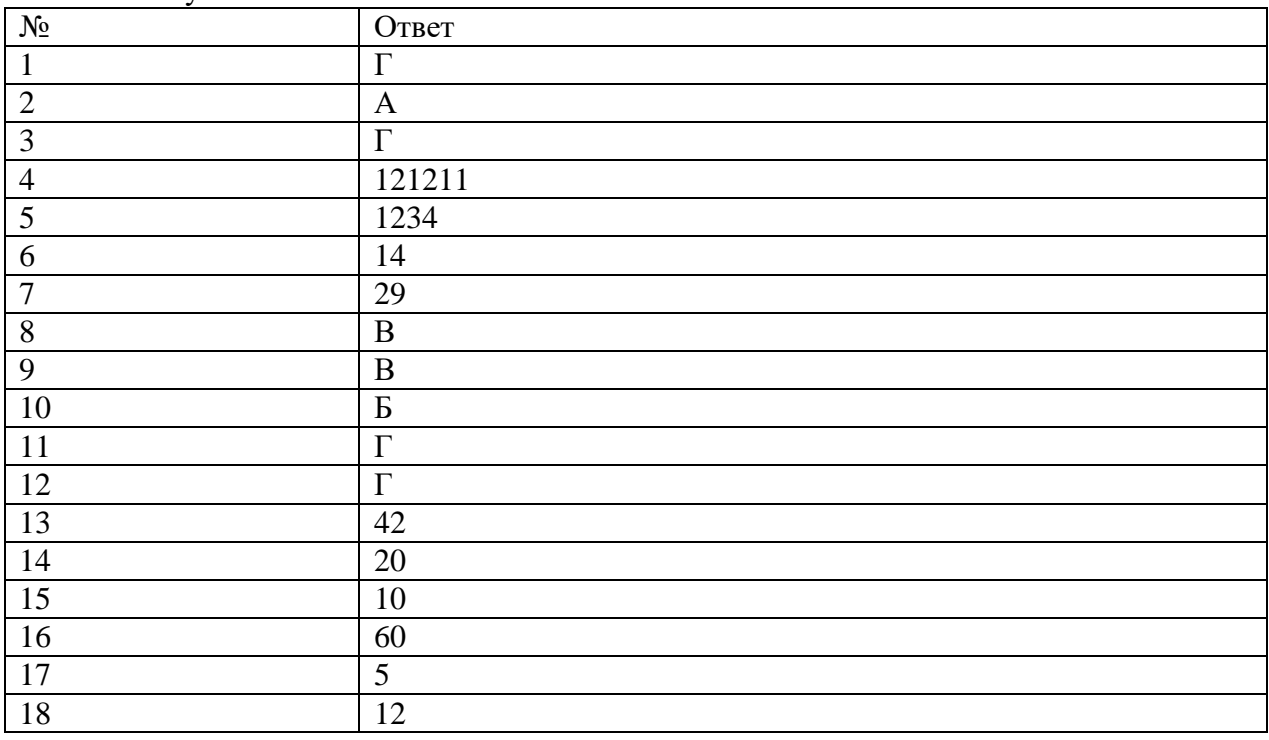

## 4.1.2. ПРАКТИЧЕСКАЯ РАБОТА

Комплект оценочных заданий №1 по Разделу 1. Информация и информационная деятельность человека Тема 1.2. Подходы к измерению информации (Аудиторная самостоятельная работа обучающихся).

 Задание: Измерение количества информации. Алфавитный и содержательный подходы. Решить задачи:

1. Документ содержит 600 страниц. На каждой странице 25 строк. Каждая строка содержит 80 символов. Каждая пятая страница документа – это иллюстрация. Размер иллюстрации 5 на 10 см. Каждый квадратный сантиметр иллюстрации состоит из 100 пикселей. Для кодировки одного пикселя используется 16 бит. Найти:

- Общий размер текстовых данных в Кб.
- Общий размер картинок в Мб.
- Общий размер книги в Кб и Мб.
- Размер книги в архиве со сжатием в  $40\%$ .

• Время в минутах, за которое будет передан архив по каналу связи со скоростью 56 Кбит/сек.

2. Документ содержит 1000 страниц. На каждой странице 40 строк. Каждая строка содержит 100 символов. Каждая 10-ая страница документа – это иллюстрация. Размер иллюстрации 20 на 30 см. Каждый квадратный сантиметр иллюстрации состоит из 500 пикселей. Для кодировки одного пикселя используется 32 бит. Найти:

- Общий размер текстовых данных в Кб.
- Общий размер картинок в Мб.
- Общий размер книги в Кб и Мб.
- Размер книги в архиве со сжатием в 25%.

• Время в минутах, за которое будет передан архив по каналу связи со скоростью 10 Мбит/сек.

3. Документ содержит X страниц. На каждой странице Y строк. Каждая строка содержит Z символов. Каждая пятая страница документа – это иллюстрация. Размер иллюстрации A на B см. Каждый квадратный сантиметр иллюстрации состоит из X пикселей. Для кодировки одного пикселя используется K бит. Найти:

- Общий размер текстовых данных в Кб.
- Общий размер картинок в Мб.
- Общий размер книги в Кб и Мб.
- Размер книги в архиве со сжатием в  $S\%$ .

• Время в минутах, за которое будет передан архив по каналу связи со скоростью V Мбит/сек.

Комплект оценочных заданий №2 по Разделу 1. Информация и информационная деятельность человека Тема 1.4. Кодирование информации. Системы счисления (Аудиторная самостоятельная работа обучающихся).

 Задание: Кодирование информации. Системы счисления. Решить задачи:

1. Заменяя каждую букву ее порядковым номером в алфавите, зашифруйте фразу: "Я УМЕЮ КОДИРОВАТЬ ИНФОРМАЦИЮ".

2. Дана кодировочная таблица (первая цифра кода - номер строки, вторая - номер столбца):

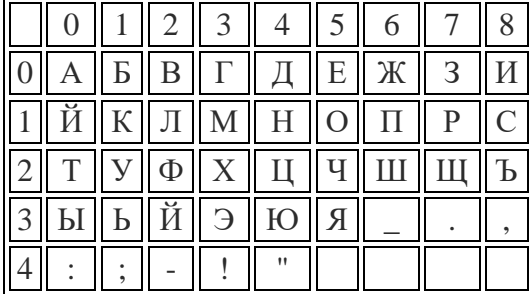

С помощью этой кодировочной таблицы зашифруйте фразу: «Котласское речное училище».

- 3. С помощью азбуки Морзе зашифруйте свою Фамилию, Имя, Отчество.
- 4. Используя морской свод сигналов, расшифруйте послание:

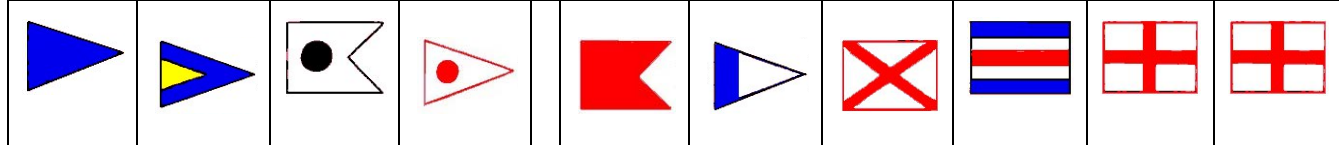

- 5. Вычислить (задание выполняется в тетради):
	- 5.1.  $101010_2 + 1110111_2$ <br>5.2.  $1110111_2 101010_2$
	- $1110111_2 101010_2$
	- 5.3. 1010102 \* 11101112
	- 5.4. 11101112 / 1010102
	- 5.5.  $65438 + 34568$
	- 5.6. 65438 34568
	- 5.7. 65438 \* 34568
	- 5.8. 65438 / 34568
	- 5.9. ABCD16 + DCAB16
	- 5.10. DCAB16 ABCD16
	- 5.11. ABCD16 \* DCAB16
	- 5.12. DCAB16 / ABCD16
	- 5.13. Проверить результаты перевода в приложении Калькулятор.

Комплект оценочных заданий №3 по Разделу 1. Информация и информационная деятельность человека Тема 1.5. Элементы комбинаторики, теории множеств и математической логики (Аудиторная самостоятельная работа обучающихся).

Задание: Элементы комбинаторики и их применение для решения задач профессиональной направленности.

- 1. Построить таблицу истинности для логической функции;
- 2. Проверить справедливость равенств;
- 3. Построить по логической функции функциональную схему;
- 4. Построить по логической функции функциональную схему;
- 5. По логической схеме записать логическую функцию.

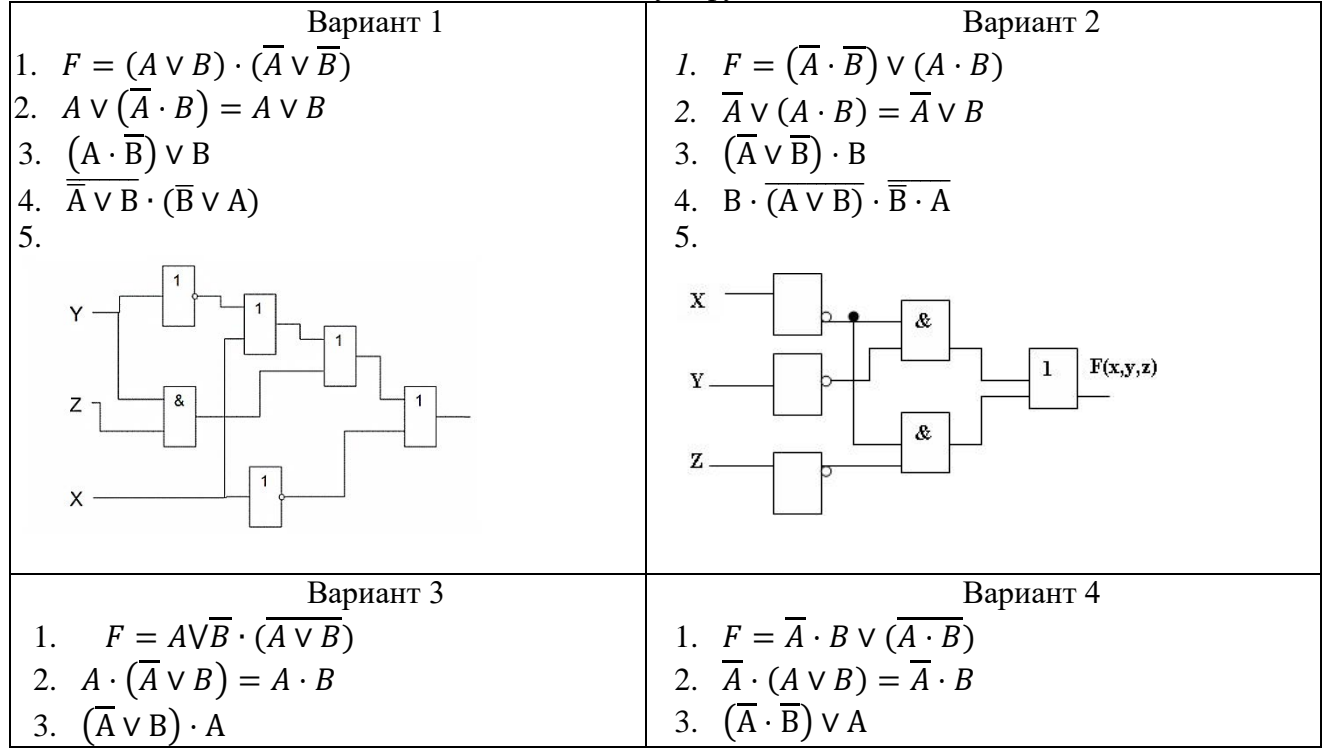

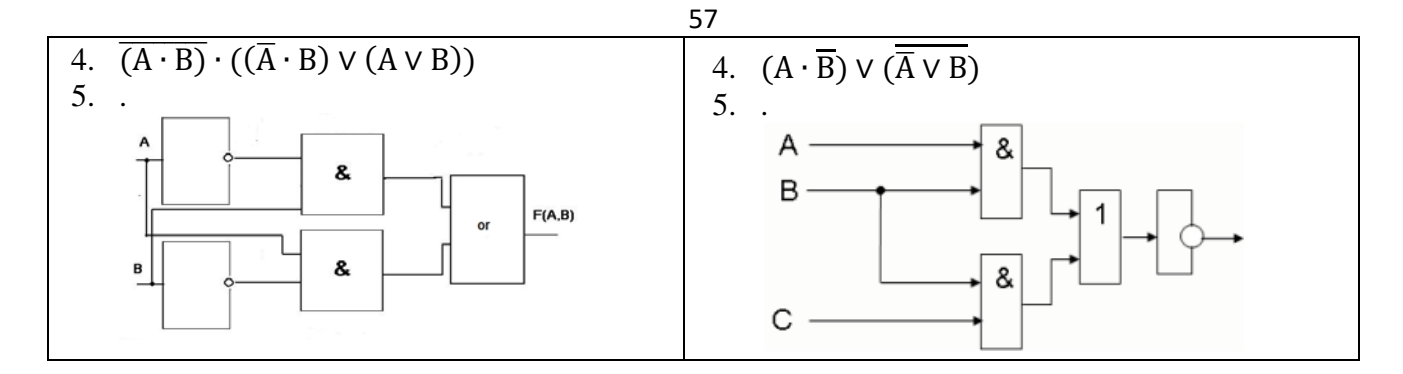

Комплект оценочных заданий №4 по Разделу 1. Информация и информационная деятельность человека Тема 1.5. Элементы комбинаторики, теории множеств математической логики (Аудиторная самостоятельная работа обучающихся).

Задание: Операции над множествами. Решение логических задач с применением таблицы и путем составления логического выражения.

Решить задачи с применением таблицы и путем составления логического выражения.:

1. Вадим, Сергей и Михаил изучают различные иностранные языки: китайский, японский и арабский. На вопрос, какой язык изучает каждый из них, один ответил: «Вадим изучает китайский, Сергей не изучает китайский, а Михаил не изучает арабский». Впоследствии выяснилось, что в этом ответе только одно утверждение верно, а два других ложны. Какой язык изучает каждый из молодых людей?

2. Три учительницы увлеченно беседовали, сидя на скамейке во время перемены. Они даже не заметили, как расшалившиеся дети прикрепили им на спины бумажных рыбок. Поднявшись со скамьи, все три начали смеяться. Каждая из них думала, что ее коллеги смеются друг над другом, а сама она не стала жертвой шалунов. Внезапно одна из учительниц перестала смеяться: она поняла, что у нее самой – рыбка на спине. Как она пришла к этому выводу?

3. Трое друзей, болельщиков автогонок «Формула-1», спорили о результатах предстоящего этапа гонок. Вот увидишь, Шумахер не придет первым, - сказал Джон. Первым будет Хилл. Да нет же, победителем будет, как всегда, Шумахер, - воскликнул Ник. - А об Алези и говорить нечего, ему не быть первым. Питер, к которому обратился Ник, возмутился: Хиллу не видать первого места, а вот Алези пилотирует самую мощную машину. По завершении этапа гонок оказалось, что каждое из двух предположений двоих друзей подтвердилось, а оба предположения третьего из друзей оказались неверны. Кто выиграл этап гонки?

4. В первом туре школьного конкурса «Эрудит» в четверку лучших вошли: Дима, Катя, Миша, и Нина. И, конечно, болельщики высказывали свои предположения о распределении мест во втором, финальном туре. Один считал, что первым будет Дима, а Миша будет вторым. Другой болельщик выразил надежду на то, что Катя займет четвертое место, а второе место достанется Нине. Третий же был уверен в том, что Катя займет третье место, а на втором месте будет Дима. В результате оказалось, что каждый из болельщиков был прав только в одном из своих прогнозов. Какие места заняли Дима, Катя, Миша, Нина?

5. В школе в каждой из двух аудиторий может находиться либо кабинет информатики, либо кабинет физики. На аудиториях повесили шутливые таблички, про которые известно, что они либо обе истинны, либо обе ложны. На первой аудитории повесили табличку «По крайней мере, в одной из этих аудиторий размещается кабинет информатики», а на второй аудитории – табличку с надписью «Кабинет физики находится в другой аудитории». Определите, какой кабинет находится в каждой из аудиторий.

Порядок выполнения:

Комплект оценочных заданий №5 по Разделу 1. Информация и информационная деятельность человека Тема 1.7. Службы Интернета (Аудиторная самостоятельная работа обучающихся).

Задание: Поисковые системы. Поиск информации профессионального содержания.

- 1. Запустить браузер. Открыть поисковую систему.
- 2. Осуществить поиск информации для ответов на вопросы. Результат оформить в виде таблины:

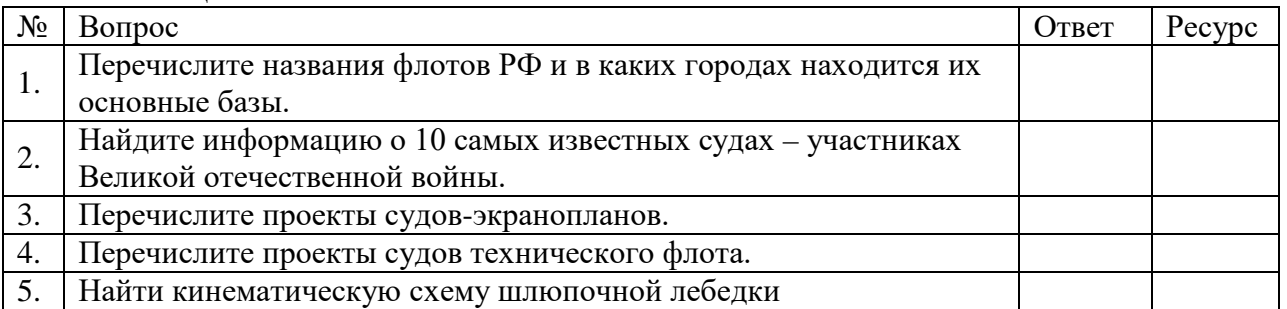

3. Выполнить поиск по ключевым словам «Котласское речное училище» в поисковых системах Yandex, Rambler и Google. Сравните результат (первые 10 ссылок).

Комплект оценочных заданий №6 по Разделу 1. Информация и информационная деятельность человека Тема 1.8. Сетевое хранение данных и цифрового контента (Аудиторная самостоятельная работа обучающихся).

Задание: Сетевое хранение данных и цифрового контента. Облачные сервисы.

- 1. Открыть Яндекс.
- 2. Организовать почтовый ящик. Зайти на почту.
- 3. Организовать переписку со своими одногруппниками.
- 4. Подключить Яндекс.Диск
- 5. Разместить на Яндекс.Диске текстовый документ, содержащий ФИО курсанта.
- 6. Получить ссылку к документу на диске.
- 7. Организовать рассылку полученной ссылки между одногруппниками.
- 8. Проверить почту.
- 9. Скачать документы от всех курсантов
- 10. Сохранить документы в одной папке
- 11. Заархивировать папку с собранными документами.
- 12. Назвать архив своей фамилией.
- 13. Разместить архив в своем Яндекс.диске
- 14. Передать ссылку к архиву преподавателю по указанному почтовому адресу.

Комплект оценочных заданий №7 по Разделу 2. Использование программных систем и сервисов Тема 2.1. Обработка информации в текстовых процессорах (Аудиторная самостоятельная работа обучающихся).

Задание: Создание, сохранение, открытие документа. Форматирование текста (характеристики шрифта и абзаца).

Запустить текстовый редактор.

- 1. Набрать следующий текст (номера абзацев не ставить!):
	- 1. Основные сведения о компьютере.
	- 2. Компьютер это электронно-вычислительное устройство для обработки информации.
	- 3.Слово «компьютер» произошло от английского слова «computer», что в переводе означает «вычислитель».
	- 4.Компьютер состоит из следующих основных компонентов.
	- 5. Системный блок.
	- 6. Клавиатура.
	- 7. Монитор.
	- 8. Манипулятор «Мышь».
	- 9. Программируемость основное свойства компьютера.
	- 10. Компьютерная программа это набор инструкций, необходимых для работы компьютера.
- 11. Программы пишутся на языках программирования (Бейсик, Паскаль, Си).
- 12. Все существующие программы можно условно разделить на три класса.
- 13. Системные программы.
	- 14. Прикладные программы.
	- 15. Инструментальные программы.
- Отформатировать текст по абзацам:

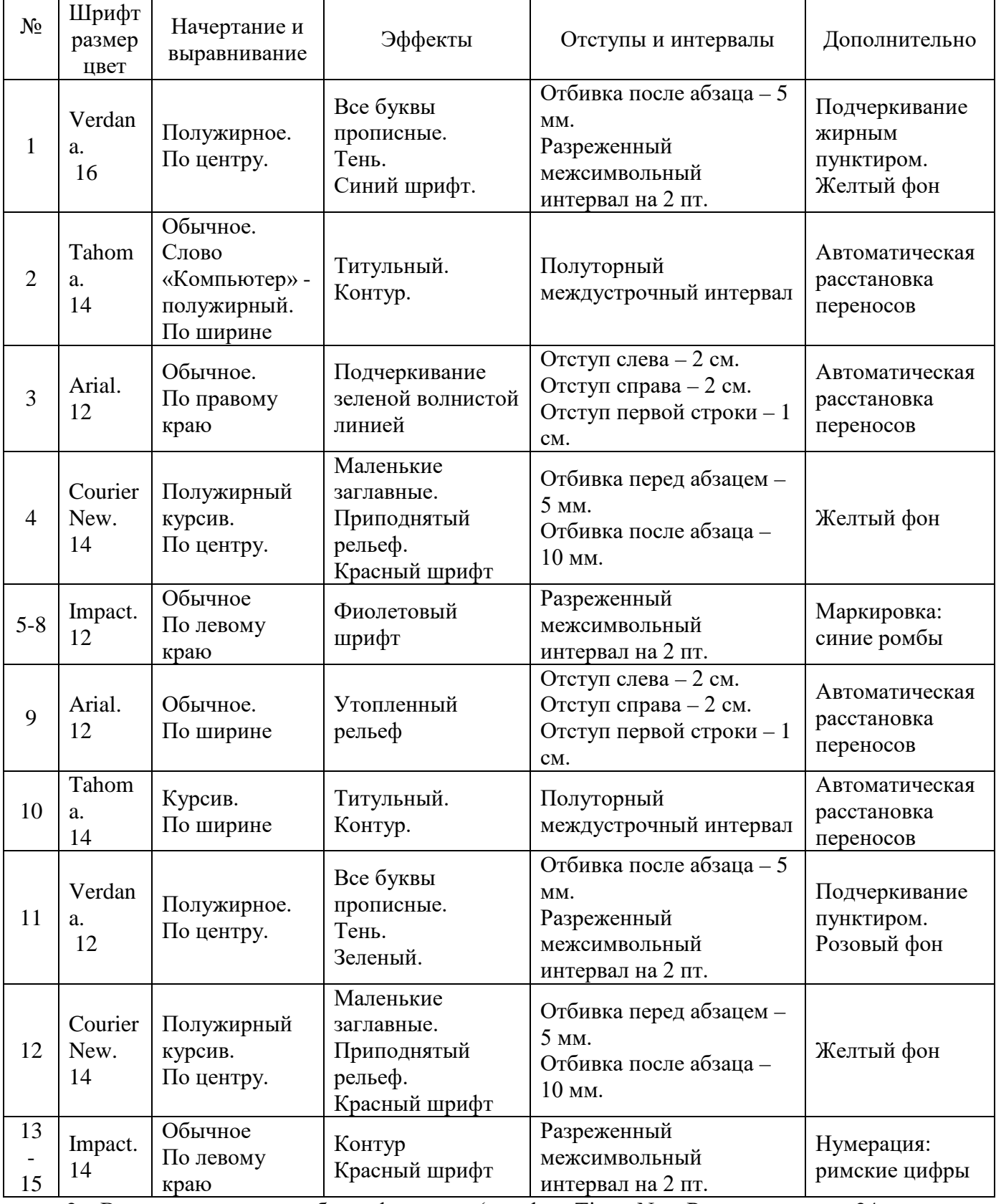

2. В конце документа набрать формулы: (шрифт – Times New Roman; размер – 24; полужирное начертание; выравнивание: по центру)

$$
Z = A2 + B3 + C4 + D5
$$
  

$$
\Omega = \alpha_1 + \beta_2 + \gamma_3
$$

Комплект оценочных заданий №8 по Разделу 2. Использование программных систем и сервисов Тема 2.1. Обработка информации в текстовых процессорах (Аудиторная самостоятельная работа обучающихся).

Задание: Оформление списков. Работа с графическими объектами.

1. Запустить текстовый редактор Microsoft Office Word.

2. Сделать страницу альбомной. Установить поля по 1 см. (Использовать вкладку Разметка страницы)

3. Подготовить документ по образцу (Используется команда: Вставка-Фигуры)

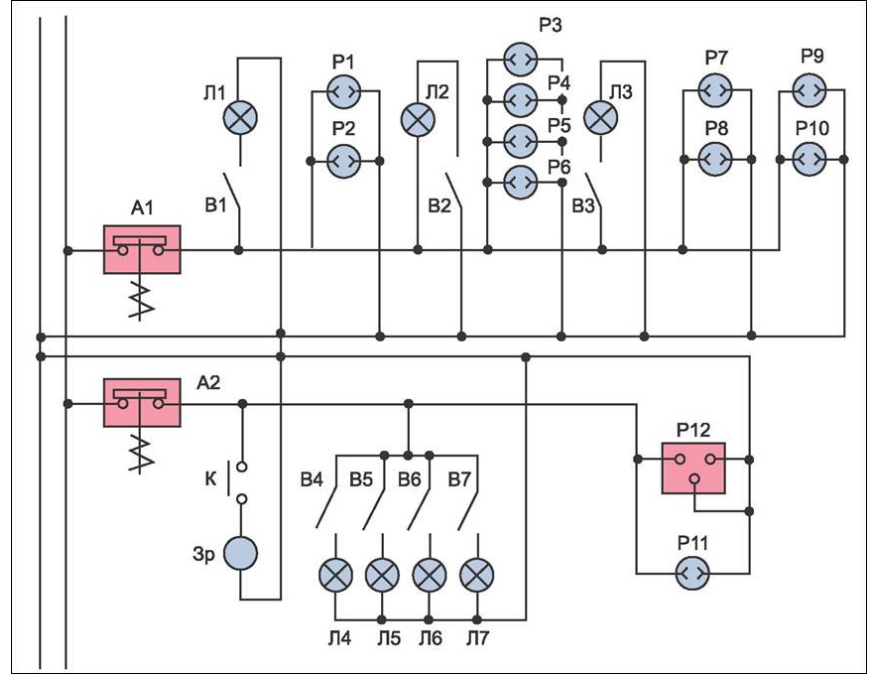

Комплект оценочных заданий №9 по Разделу 2. Использование программных систем и сервисов Тема 2.2. Технологии создания структурированных текстовых документов (Аудиторная самостоятельная работа обучающихся).

Задание: Создание и оформление таблиц. Формулы.

Часть 1. Таблицы

- 1. Запустить текстовый процессор.
- 2. Подготовить таблицы по образцу:

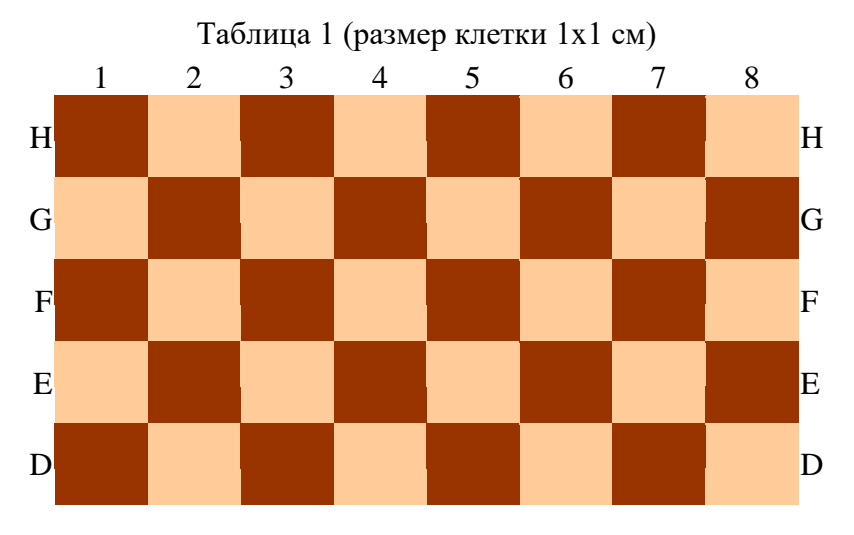

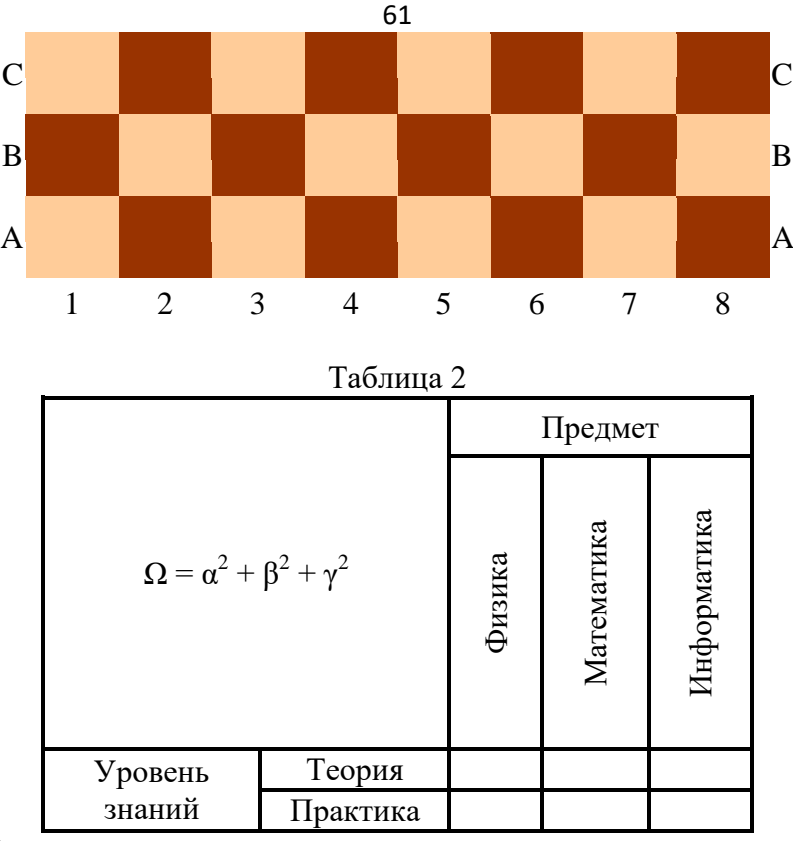

Часть 2. Формулы

1. Запустить текстовый редактор Microsoft Office Word.

2. Сделать страницу альбомной. Установить поля по 1 см. (Использовать вкладку Разметка страницы)

3. Разбить документ на 2 колонки (Использовать вкладку Разметка страницы)

4. Подготовить документ по образцу (Используется команда: Вставка-Формула)

5. Сохранить документ под именем: Группа\_Информатика\_Фамилия\_Дата

Образец:

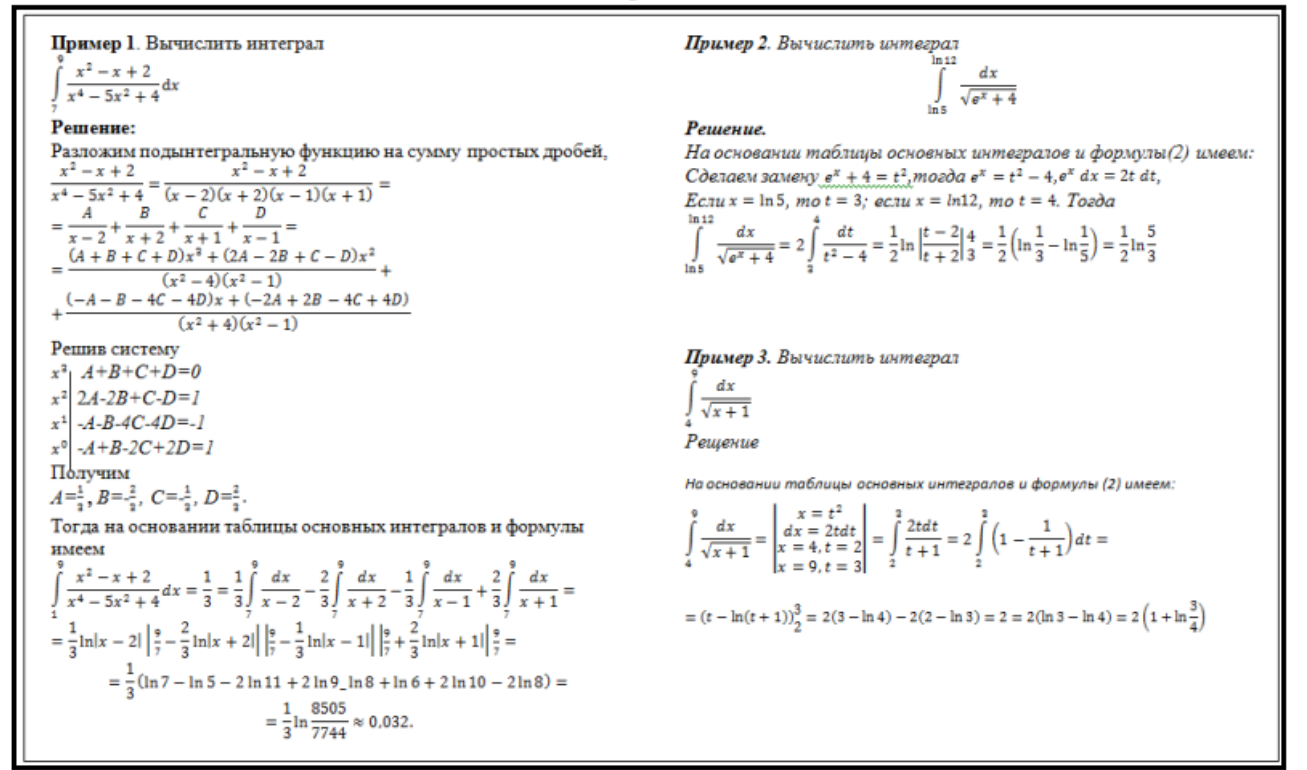

Комплект оценочных заданий №10 по Разделу 2. Использование программных систем и сервисов Тема 2.2. Технологии создания структурированных текстовых документов (Аудиторная самостоятельная работа обучающихся).

Задание: Редактирование и форматирование документов профессиональной направленности.

Задание: подготовить индивидуальный проект «История развития флота в России»

- 1. Открыть файл: ИП.docx
- 2. Исправить титульный лист (только фамилию)
- 3. Отформатировать символы:
	- Шрифт: Times New Roman, размер 14, обычный

4. Отформатировать абзацы (кроме заголовков):

- Выравнивание: по ширине
- Отступы слева и справа: 0
- Интервалы перед и после абзаца: 0
- Отступ красной строки: 1,2
- Полуторный междустрочный интервал
- Включить автоматическую расстановку переносов для всех абзацев.

5. Каждая глава (название оформлено синим цветом) должна начинаться с новой страницы.

6. Названия глав оформить с использованием одинакового стиля (Заголовок). Изменить шрифт на Times New Roman, размер - 14, полужирный, по центру, отступ после абзаца - 6пт.

7. Подписи ко всем рисункам (название оформлено красным цветом) должны быть пронумерованы по порядку и оформлены: Шрифт Times New Roman, размер - 12, по центру, слово рисунок - полужирный.

8. Осуществить расстановку номеров страниц (внизу, в центре, не ставить номер на первой странице)

9. На второй странице проекта создать автоматическое оглавление.

10. Сохранить документ под именем ИП\_Фамилия.

Комплект оценочных заданий №11 по Разделу 2. Использование программных систем и сервисов Тема 2.3. Компьютерная графика и мультимедиа (Аудиторная самостоятельная работа обучающихся).

Задание: Работа в графическом редакторе. Создание иллюстраций.

- 1. Скопировать материал для работы с Учебного сервера
- 2. Подготовить графический документ по образцу:

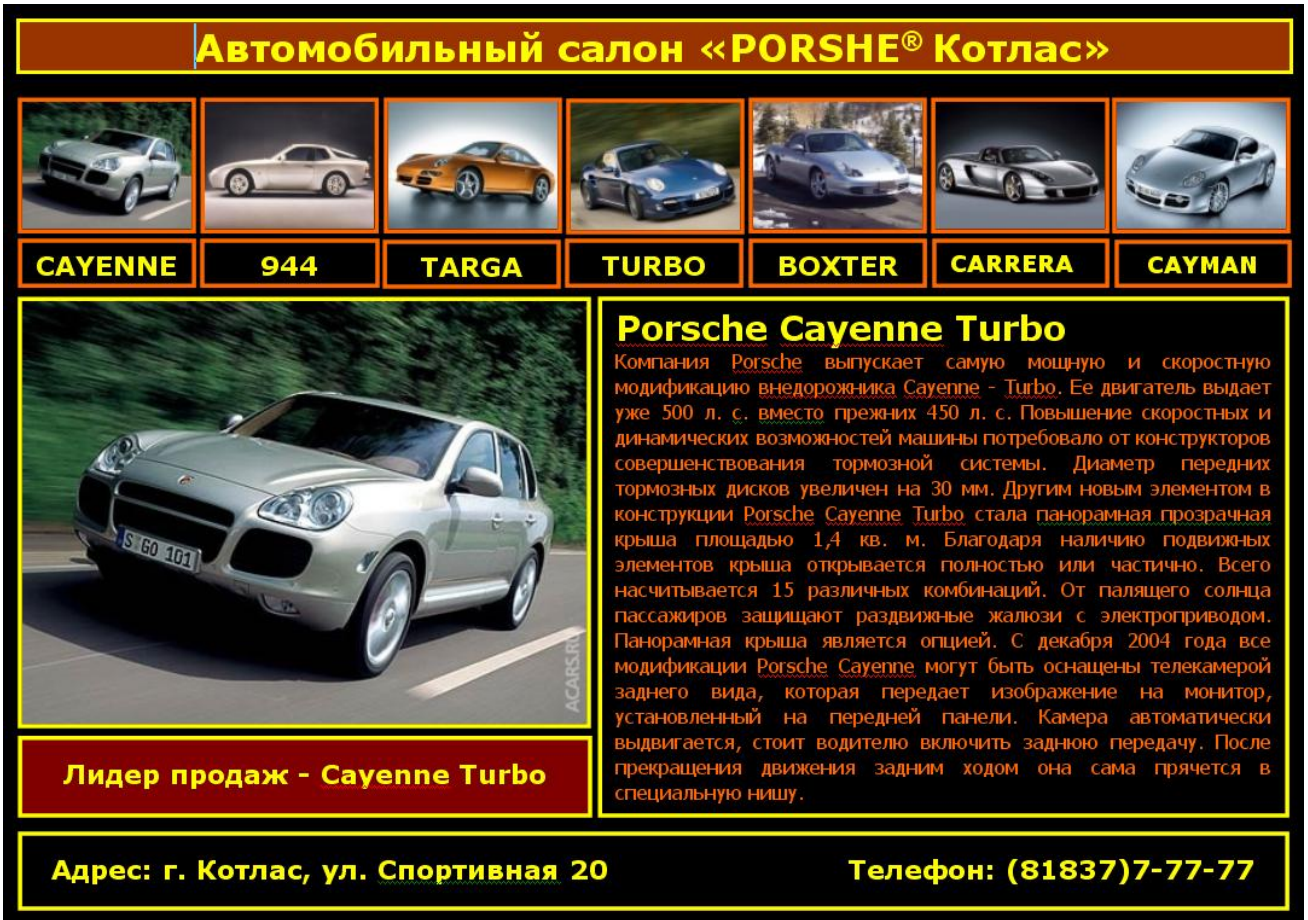

Порядок выполнения: выполнить задание.

Комплект оценочных заданий №12 по Разделу 2. Использование программных систем и сервисов Тема 2.4. Технологии обработки графических объектов (Аудиторная самостоятельная работа обучающихся).

Задание: Создание графических объектов. Графическое моделирование.

- 1. Запустить графический редактор
- 2. Подготовить рисунок по образцу:

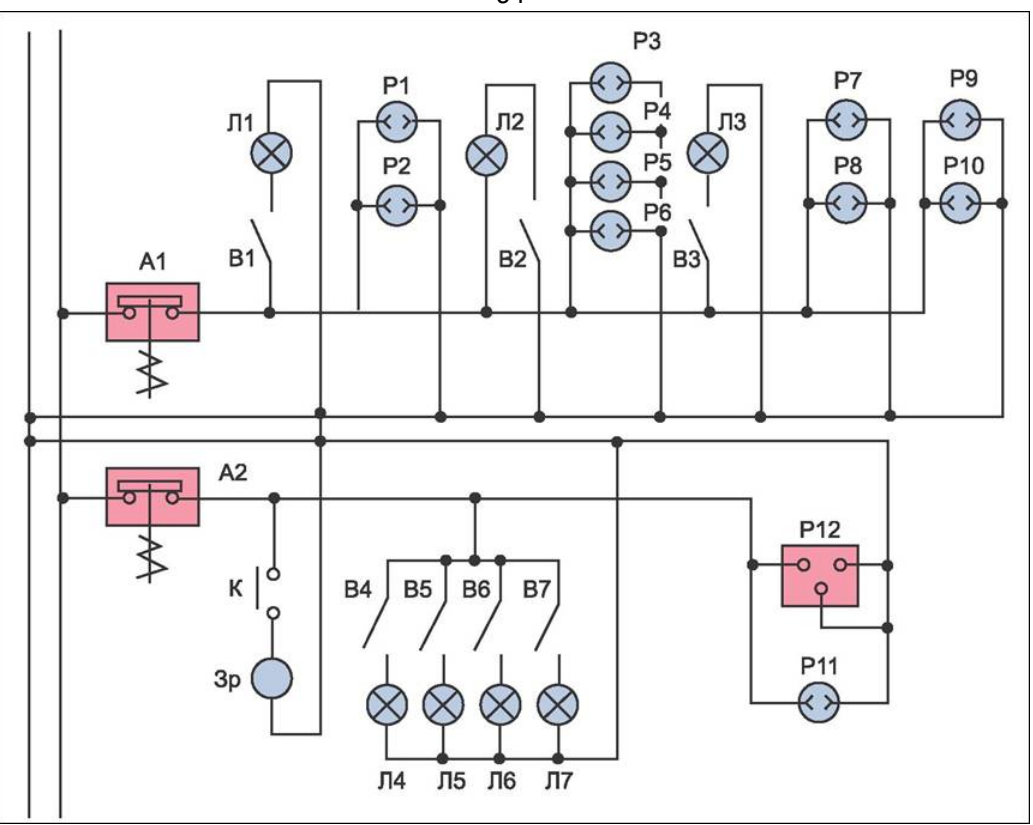

Комплект оценочных заданий №13 по Разделу 2. Использование программных систем и сервисов Тема 2.4. Технологии обработки графических объектов (Аудиторная самостоятельная работа обучающихся).

Задание: Редактирование графических объектов. Графическое моделирование.

Запустить графический редактор

Подготовить документ по образцу:

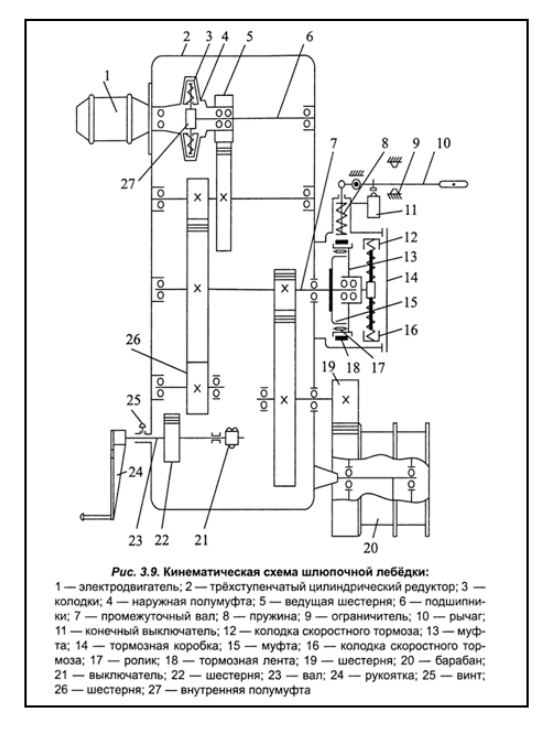

Комплект оценочных заданий №14 по Разделу 2. Использование программных систем и сервисов Тема 2.5. Представление профессиональной информации в виде презентаций (Аудиторная самостоятельная работа обучающихся).

64

Задание: Создание простых презентаций профессиональной направленности.

- 1. Скачать материал о 10 судах технического флота (название, фото, характеристики)
- 2. Подготовить презентацию, используя скачанный материал.

Комплект оценочных заданий №15по Разделу 2. Использование программных систем и сервисов Тема 2.6. Интерактивные и мультимедийные объекты на слайде (Аудиторная самостоятельная работа обучающихся).

Задание: Создание интерактивной презентации. Использование триггеров.

Используя представленный материал (изображения и текст), подготовить интерактивную презентацию по образцу (видеоролик)

Комплект оценочных заданий №16 по Разделу 2. Использование программных систем и сервисов Тема 2.7. Гипертекстовое представление информации (Аудиторная самостоятельная работа обучающихся).

Задание: Использование гиперссылок и кнопок перехода в презентациях.

1. Запустить программу Microsoft Office PowerPoint.

2. Подготовить презентацию по мотивам телевизионной игры «Кто хочет стать миллионером»:

3. Создать первый слайд Старт по образцу:

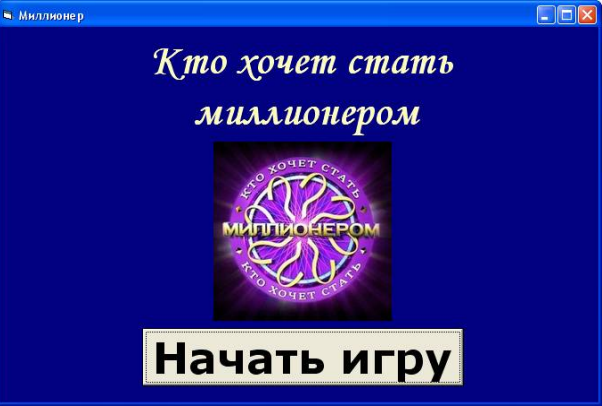

4. Добавить новый слайд. Назвать его Вопрос\_100

5. Подготовить слайд Вопрос\_100 по образцу: (изменить вопрос и варианты ответа в соответствии со своей специальностью):

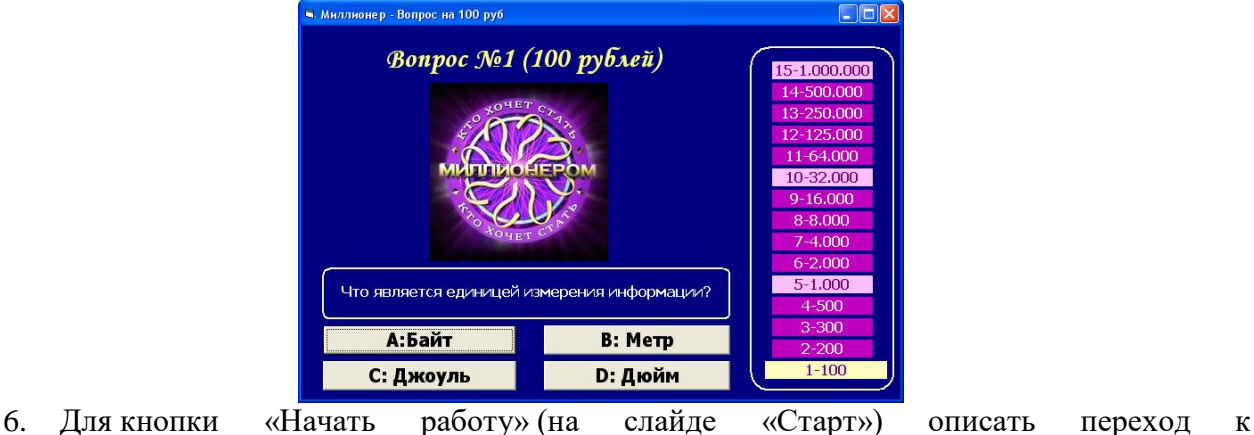

слайду Вопрос\_100

- 7. Добавить в презентацию новый слайд. Назвать его Ошибка\_0
- 8. Создать слайд Ошибка\_0 по образцу:

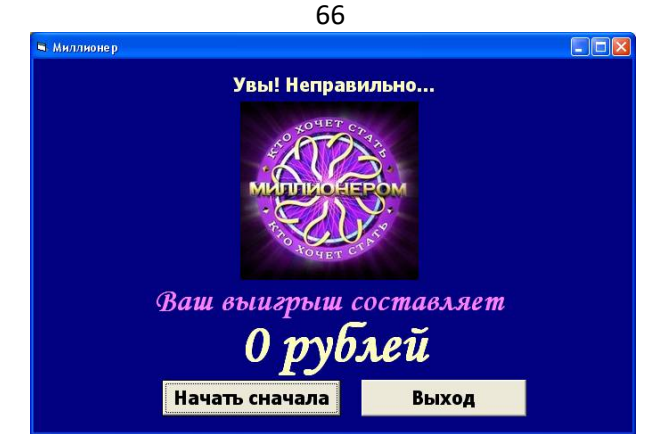

9. На слайде Вопрос\_100 для кнопок с неправильными ответами описать переход к слайду Ошибка\_0

- 10. Добавить в проект новый слайд. Назвать его Выигрыш\_100
- 11. Создать слайд Выигрыш\_100 по образцу:

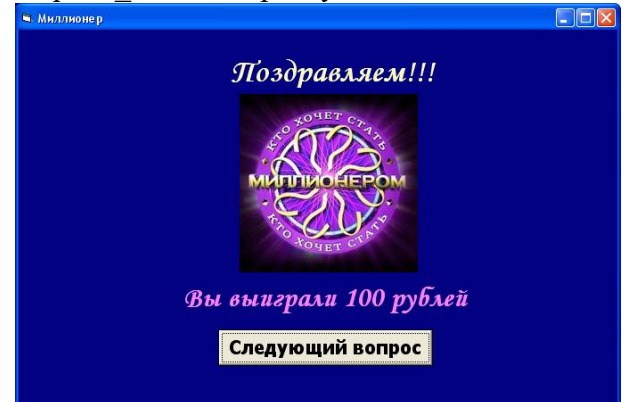

12. На слайде Вопрос\_100 для кнопки с правильным ответом описать переход к слайду Выигрыш\_100

13. На слайде Ошибка\_0 описать процедуру нажатия кнопки «Начать сначала» (открыть слайд Старт) и кнопки «Выход» (выйти из презентации)

14. Добавить в презентацию новый слайд. Назвать его Вопрос\_2. Создать слайд со вторым вопросом.

15. На слайде Выигрыш\_100 описать процедуру нажатия кнопки «Следующий вопрос» (открыть слайд Вопрос\_2)

16. и т.д.

Рекомендации по созданию презентации:

• Придерживаться общих правил игры «Кто хочет стать миллионером».

1000 и 32000 являются несгораемыми суммами

- Однотипные слайды рекомендуется создавать последовательно (копированием).
- Все слайды должны иметь единый стиль оформления.
- Использовать в презентации однотипный эффект перехода для всех слайдов.
- Добавить звуковое сопровождение (файлы прилагаются)

Комплект оценочных заданий №17 по Разделу 3. Информационное моделирование Тема 3.3. Математические модели в профессиональной области (Аудиторная самостоятельная работа обучающихся).

Задание: Решение профессиональных задач с помощью теории графов и компьютерного моделирования.

Задача 1. Аркадий, Борис. Владимир, Григорий и Дмитрий при встрече обменялись рукопожатиями (каждый пожал руку каждому по одному разу). Сколько всего рукопожатий было сделано?

Задача 2. В одном дворе живут четыре друга. Вадим и шофер старше Сергея, Николай и слесарь занимаются боксом, электрик-младший из друзей. По вечерам Андрей и токарь играют в домино против Сергея и электрика. Определите профессию каждого из друзей

Задача 3. На пришкольном участке растут 8 деревьев: яблоня, тополь, береза, рябина, дуб, клен, лиственница и сосна. Рябина выше лиственницы, яблоня выше клена, дуб ниже березы, но выше сосны, сосна выше рябины, береза ниже тополя, а лиственница выше яблони. Расположите деревья от самого низкого к самому высокому.

Задача 4. У Наташи есть 2 конверта: обычный и авиа, и 3 марки: прямоугольная, квадратная и треугольная. Сколькими способами Наташа может выбрать конверт и марку, чтобы отправить письмо?

Задача 5. В первенстве группы по настольному теннису 6 участников: Андрей, Борис Виктор, Галина, Дмитрий и Елена. Первенство проводят по круговой системе – каждый из участников играет с каждым из остальных один раз. К настоящему моменту некоторые игры уже проведены: Андрей сыграл с Борисом, Галиной и Еленой; Борис – с Андреем, Галиной; Виктор – с Галиной, Дмитрием и Еленой; Галина – с Андреем, Виктором и Борисом. Сколько игр проведено к настоящему моменту и сколько еще осталось?

 Комплект оценочных заданий №18 по Разделу 3. Информационное моделирование Тема 3.5. Анализ алгоритмов в профессиональной области (Аудиторная самостоятельная работа обучающихся).

Задание: Создание алгоритмов.

Решить задачи:

1. Скорость судна в стоячей воде составляет V1 км/ч. Скорость течения — V2 км/ч. Судно прошло по озеру Т1 часов и Т2 часа против течения реки. Сколько километров прошло судно? 2. Имеется печатное издание, содержащее X страниц машинописного текста. Каждая страница содержит Y строк по Z символов в каждой строке. Издание имеет T иллюстраций размером A на B см. Каждый квадратный сантиметр иллюстрации состоит из C пикселей. Для кодировки каждого пикселя требуется D бит. Найти:

- Общий размер текстовых данных в Килобайтах.
- Общий размер иллюстраций в Килобайтах.
- Общий размер печатного издания в Мегабайтах.
- Размер архива издания, если известно, что степень сжатия архиватора составила K%.

• Время в минутах, за которое ваш архивный файл может быть передан по каналу связи со скоростью передачи N Кбит/сек.

3. Составить программу, которая просит пользователя ввести оценки по 4 дисциплинам и в зависимости от введенных оценок относит студента к одной из 5 групп:

- «двоечник»: имеется хотя бы одна оценка « $2$ »;
- «троечник»: нет двоек, но имеется более одной оценки «3»;
- «резерв»: нет двоек, имеется только одна оценка «3»
- «хорошист»: нет двоек и троек, но имеется хотя бы одна оценка «4»;
- «отличник»: все оценки «5».

4. В свое первое плавание Ф. Конюхов прошел 100 км на весельной лодке. Сколько км проплывет путешественник за 10 плаваний, если в каждом следующем походе он будет проплывать на 10% больше, чем на предыдущем?

Порядок выполнения: составить программы для решения алгоритмических задач.

Комплект оценочных заданий №19 по Разделу 3. Информационное моделирование Тема 3.6. Базы данных как модель предметной области (Аудиторная самостоятельная работа обучающихся).

Задание: Создание таблиц, форм, простых запросов.

Создать базу данных на основе универсального отношения:

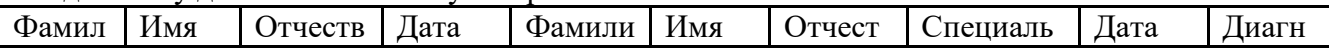

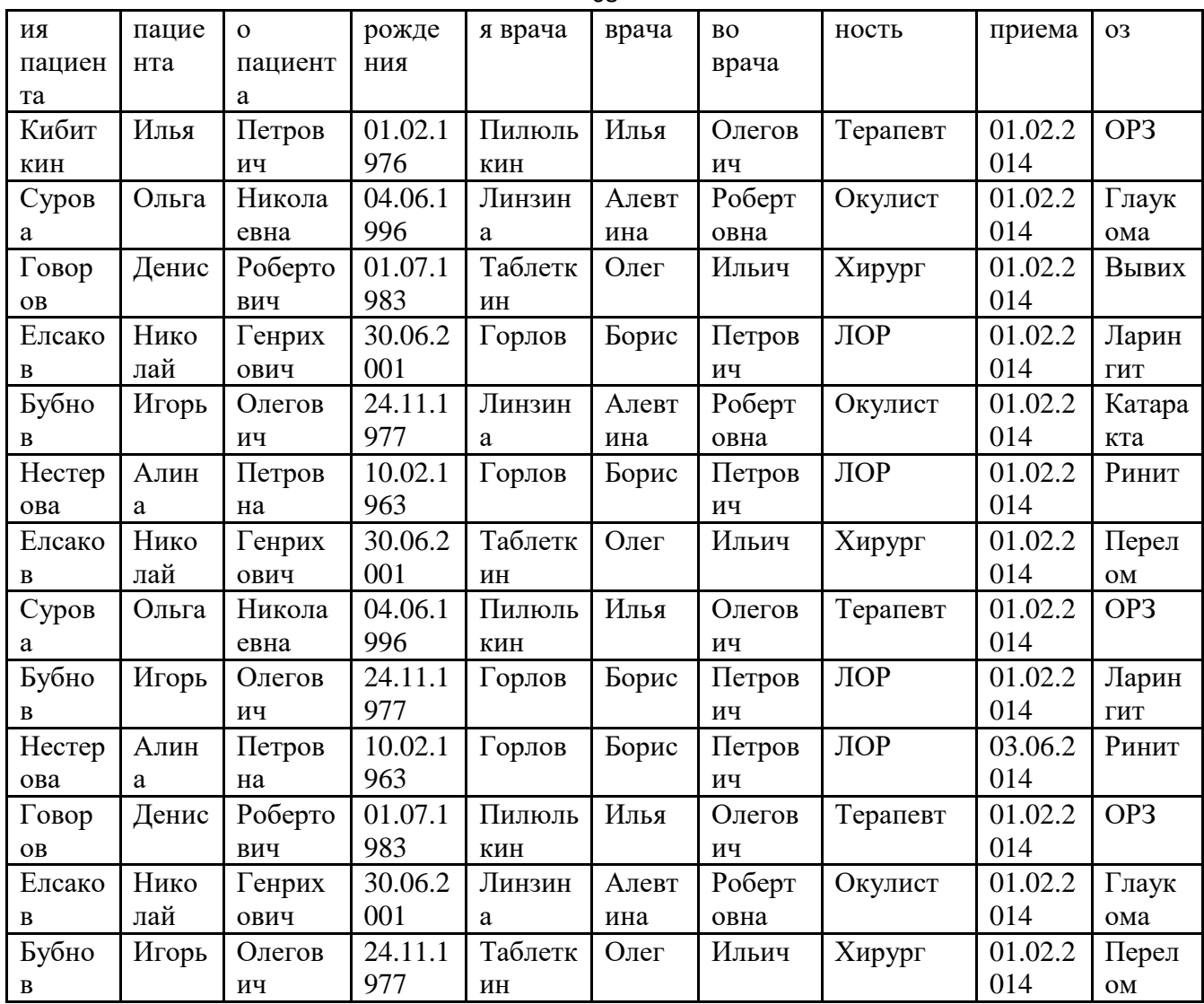

## Образец схемы данных:

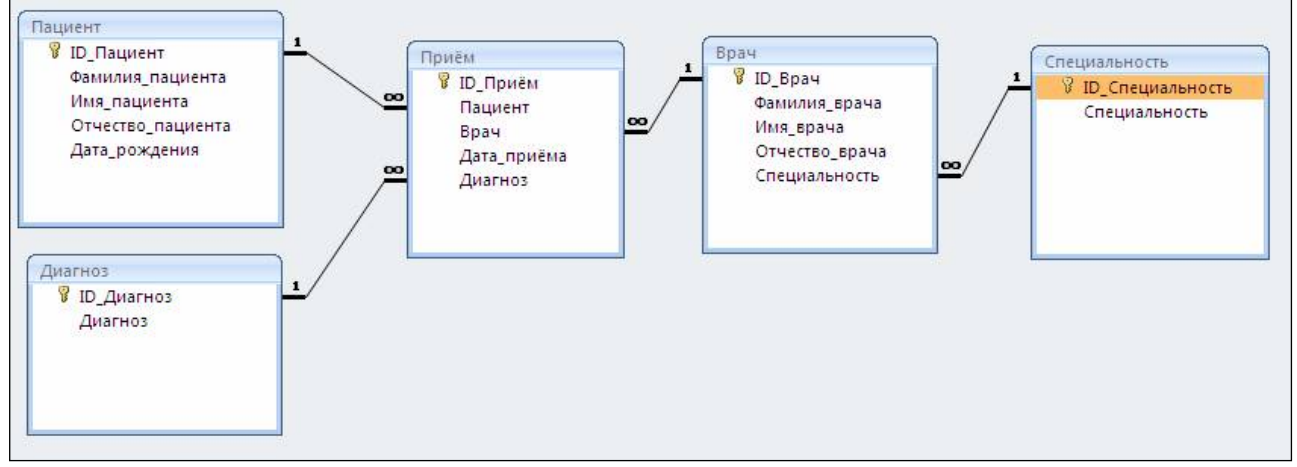

Рекомендуемый порядок создания таблиц:

1. Создать и заполнить неповторяющимися данными таблицы-справочники (имеют одну связь со стороны 1): «Пациент», «Диагноз», Специальность»

2. Последовательно создаются и заполняются не повторяющимися данными таблицы -

"слабые процессы" и связать их со справочниками со стороны "множества" (с помощью мастера подстановок - значение из таблицы): «Врач»

- 3. Создать и заполнить таблицы "Сильные процессы": «Прием»
- 4. Проверить схему данных:
- Работа с БД Схема данных

Расположить таблицы

Двойной щелчок на связи - обеспечение целостности данных

Комплект оценочных заданий №20 по Разделу 3. Информационное моделирование Тема 3.6. Базы данных как модель предметной области (Аудиторная самостоятельная работа обучающихся).

Задание: Создание вычисляемых запросов. Отчёты.

Запустить программу Microsoft Access

1. Создать новую Базу данных. Назвать ее Группа.accbd. Сохранить в личной папке.

2. Создать новую таблицу, содержащую поля. Фамилия, Имя, Дата рождения, Стипендия (да/нет), Пол (мужской, женский), Рост, Вес, Цвет волос (белый, черный, русый, рыжий, коричневый) (тип поля определить самостоятельно). Сохранить таблицу под именем Группа.

- 3. Открыть таблицу Группа для ввода данных
- 4. Заполнить таблицу записями об обучающихся Вашей группы.
- 5. По таблице Группа создать запросы:
	- 5.1. Вывести Фамилии и Имена обучающихся, чья фамилия начинается на букву

К

- 5.2. Вывести информацию о людях, чье имя состоит из 5 букв
- 5.3. Вывести Фамилии, Имена и отчества обучающихся, чье имя начинается на А
- 5.4. Вывести список обучающихся, получающих стипендию
- 5.5. Вывести список всех юношей
- 5.6. Вывести список всех девушек
- 5.7. Вывести информацию о людях старше 18 лет
- 5.8. Вывести информацию о людях младше 18 лет
- 5.9. Вывести список всех юношей, старше 17 лет с черными волосами
- 5.10. Вывести список всех обучающихся, моложе 17 лет, которые не получают стипендию
	- 5.11. Вывести Фамилии и Имена людей с ростом выше 190 см
	- 5.12. Вывести фамилии и имена людей с весом не выше 50 кг
	- 5.13. Вывести информацию о людях с весом не менее 90 кг
	- 5.14. Вывести Фамилии и Имена людей с ростом не выше 170 см
	- 5.15. Вывести информацию о людях, кому нет еще 14, но их рост выше 180 см

5.16. Вывести информацию о людях старше 60 лет с ростом не выше 170 и весом свыше 100 кг

5.17. Вывести всю информацию о человеке с указанной фамилией (запрос с параметром)

5.18. Вывести всю информацию о человеке с указанным именем (запрос с параметром)

5.19. Вывести всю информацию о человеке указанного пола (запрос с параметром)

5.20. Вывести всю информацию о человеке с указанным цветом волос (запрос с параметром)

6. Создать отчеты для запросов

Комплект оценочных заданий №21 по Разделу 3. Информационное моделирование Тема 3.7. Технологии обработки информации в электронных таблицах (Аудиторная самостоятельная работа обучающихся).

Задание: Создание и форматирование электронных таблиц. Использование простых формул. Сортировка, фильтрация, условное форматирование.

1. Запустить табличный процессор.

2. Переименовать листы в соответствии с названиями таблиц. На каждом из листов создать таблицы по образцу. Отформатировать таблицы по образцу. В пустых ячейках выполнить вычисления по формулам с использованием функций и автозаполнения

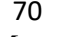

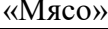

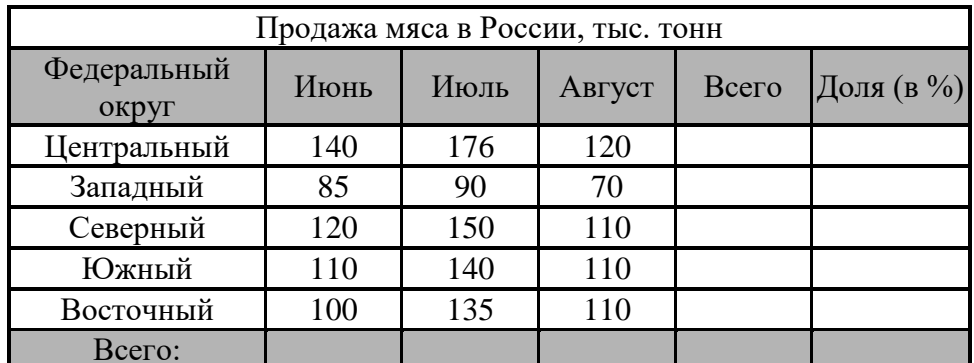

# «Компьютер»

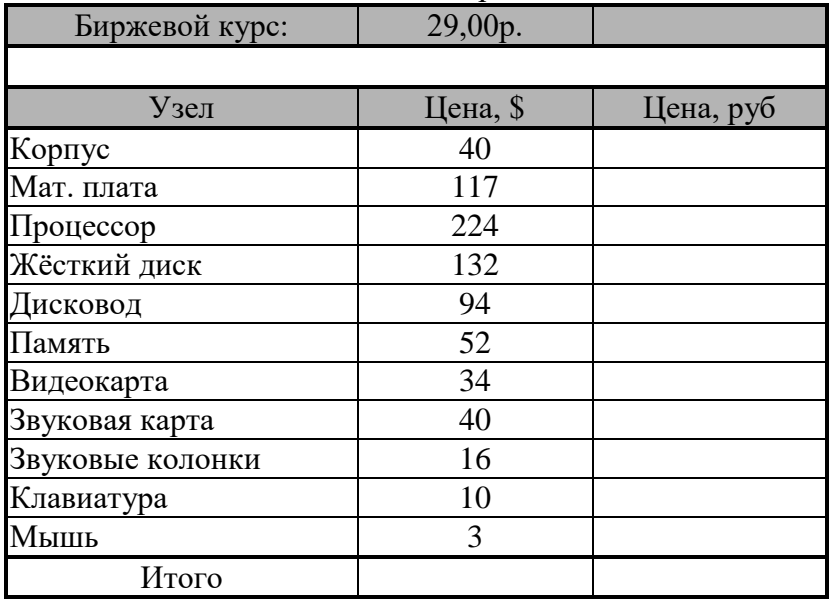

## «Автомобили»

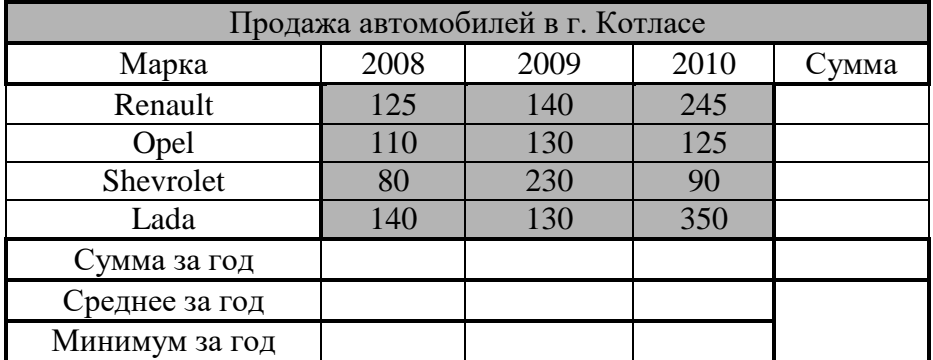

Комплект оценочных заданий №22 по Разделу 3. Информационное моделирование Тема 3.8. Формулы и функции в электронных таблицах (Аудиторная самостоятельная работа обучающихся).

Задание: Работа с математическими формулами и функциями в электронных таблицах.  $\overline{1}$   $\overline{1}$   $\overline{$ 

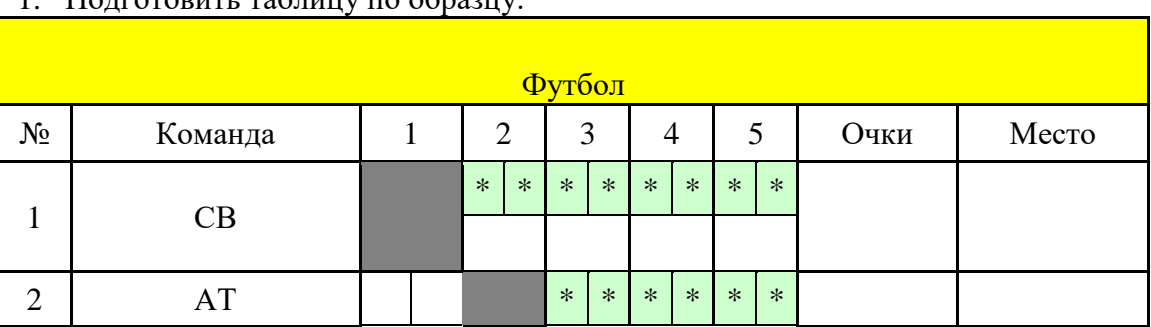

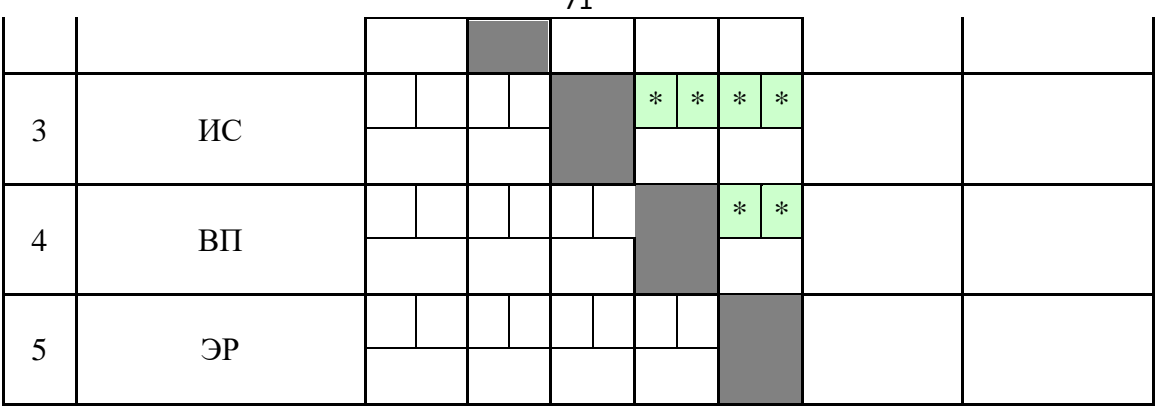

 $74$ 

- 2. Заполнить ячейки со знаком "\*" результатами встреч команд.
- 3. Вычислить баллы за каждую встречу: победа 3 очка, ничья 1, поражение 0.
- 4. Продублировать зеркально результаты встреч в нижнюю часть турнирной таблицы (использовать формулы).
- 5. По готовой таблице вычислить очки и место каждой команды.
- 6. Применить к местам условное форматирование (1 место красный, 2 зеленый, 3 синий).
- 7. Сохранить работу под именем Футбол в личную папку.

Комплект оценочных заданий №23 по Разделу 3. Информационное моделирование Тема 3.9. Визуализация данных в электронных таблицах (Аудиторная самостоятельная работа обучающихся).

Задание: Визуализация данных в электронных таблицах. Относительные и абсолютные ссылки. Построение диаграмм и графиков.

1. Постройте таблицу:

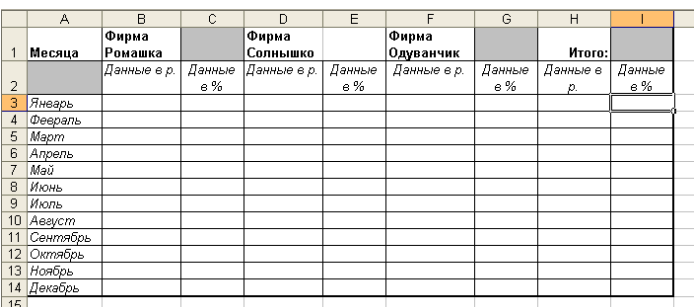

- 2. Заполните в таблице столбцы В, D, F данными в диапазоне от 100,00 рублей до 500,00 рублей. В столбце Н вычислите Итого как сумму. Вычислите значения в столбцах С, Е, G как долю каждой фирмы от общей суммы. Вычислите столбец I как сумму долей.
- 3. Постройте диаграммы.

 $3.1.$ гистограмму по фирме Ромашка и фирме Солнышко за весь год, используя данные в рублях. Подпишите оси, измените цвета рядов.

Диаграмма с областями для фирмы Одуванчик за весь год, используя данные в  $3.2.$ рублях. Добавьте основные линии сетки по оси Х и по оси Ү.

Диаграмма лепестковая по фирме Ромашка и фирмы Одуванчик за весь год,  $3.3.$ используя данные в рублях. Поменять толщину и цвет линий.

График с маркерами по фирме Солнышко за весь год, используя данные в 3.4. процентах. Поменяйте цвет, толщину линий, вид и размер маркера, подпишите данные в каждом месяце, отдельно выделите значения за «май» и «июль» другим цветом.

 $3.5.$ Гистограмма объемная трехмерная для всех фирм за весь год, используя данные в рублях. Поменять цвет и тип фигур, фирму Ромашка поставить на первый план.

3.6. Гистограмма обычная по всем фирмам за январь и март, используя данные в рублях.

- 3.7. Гистограмма, нормированная на 100% для всех фирм за весь год, используя данные в процентах.
- 3.8. Круговая диаграмма за март по всем фирмам, указать значение в рублях для каждой фирмы.
- 3.9. Круговая объемная за январь по всем фирмам, указать долю каждой фирмы в процентах.
- 3.10. Диаграмма цветные графики по всем фирмам за весь год, используя данные в рублях.
- 3.11. Гистограмма объемная трехмерная по всем фирмам за первое полугодие, используя данные в рублях. Дополнение: по оси Х разместить фирмы, по оси Y – месяца, по оси Z – данные в рублях.

Комплект оценочных заданий №24 по Разделу 3. Информационное моделирование Тема 3.10. Моделирование в электронных таблицах (на примерах задач из профессиональной области) (Аудиторная самостоятельная работа обучающихся).

Задание: Моделирование в электронных таблицах (на примерах задач из профессиональной области).

 Обработка данных метеостанции. Создайте таблицу по образцу. Подсчитайте значения в ячейках B17:D20

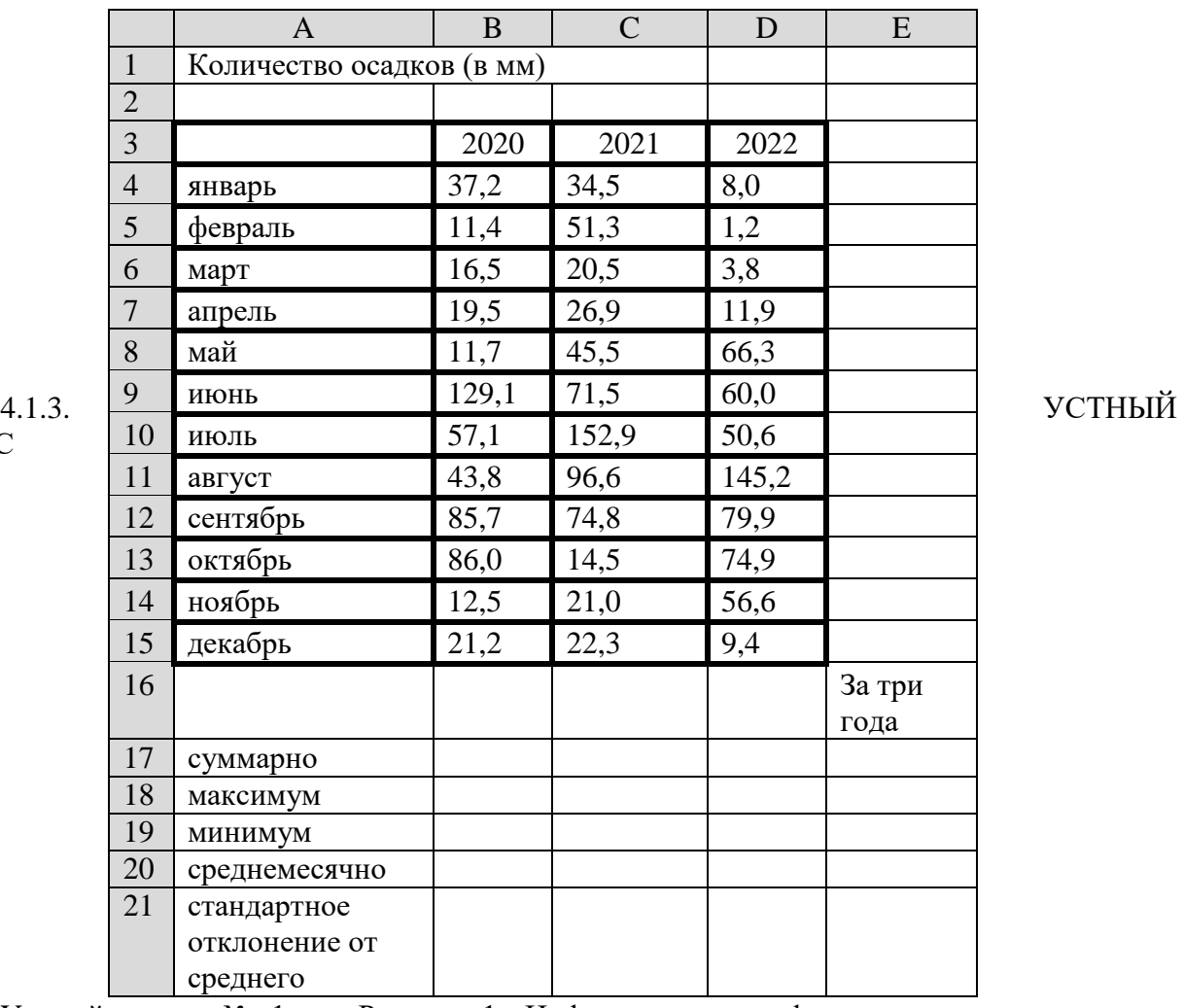

Устный опрос № 1 по Разделу 1. Информация и информационная деятельность человека Тема 1.1. Информация и информационные процессы (Аудиторная работа).

- 1. Понятие теории информации.
- 2. Формальное представление данных.
- 3. Виды информации.

ОПРОС
Устный опрос № 2 по Разделу 1. Информация и информационная деятельность человека Тема 1.2. Подходы к измерению информации (Аудиторная работа).

- 1. Базовые понятия теории информации.
- 2. Способы измерения информации.

Устный опрос № 3 по Разделу 1. Информация и информационная деятельность человека Тема 1.3. Компьютер и цифровое представление информации. Устройство компьютера (Аудиторная работа).

1. Какие технические характеристики и как влияют на производительность компьютера?

2. Почему различаются частоты процессора, системной шины и шины периферийных устройств?

3. Почему мышь подключается к последовательному порту, а принтер к параллельному?

4. Какие основные группы клавиш можно выделить на клавиатуре и каково их назначение?

- 5. Какие существуют типы координатных устройств ввода и каков их принцип действия?
- 6. Какие физические параметры влияют на качество изображения на экране монитора?
- 7. Перечислите устройства ввода информации.
- 8. Перечислите устройства вывода информации.

Устный опрос № 4 по Разделу 1. Информация и информационная деятельность человека Тема 1.4. Кодирование информации. Системы счисления (Аудиторная работа).

1. Приведите примеры кодирования и декодирования информации.

2. Почему человек использует десятичную систему счисления, а компьютер двоичную?

3. Приведите примеры аналогового и дискретного способов представления графической и звуковой информации.

- 4. В чем состоит суть процесса дискретизации?
- 5. В чем состоит суть метода пространственной дискретизации?
- 6. Объясните принцип формирования растрового изображения.

7. Какими параметрами задается графический режим, в котором изображения выводятся на экран монитора?

- 8. В чем состоит принцип двоичного кодирования звука?
- 9. От каких параметров зависит качество двоичного кодирования звука?
- 10. Чем отличаются позиционные системы счисления от непозиционных?
- 11. Может ли в качестве цифры использоваться символ буквы? В каком случае?
- 12. Чему равно основание в 16-ичной системе счисления?
- 13. Расскажите правило перевода чисел из 10-й СС в любую другую.
- 14. Как перевести число из 2-й СС в 8/16-ю СС?

 Устный опрос № 5 по Разделу 1. Информация и информационная деятельность человека Тема 1.5. Элементы комбинаторики, теории множеств и математической логики (Аудиторная работа).

- 1. Основные элементы комбинаторики.
- 2. Множества, подмножества.
- 3. Основные операции над множествами.
- 4. Законы логики.

 Устный опрос № 6 по Разделу 1. Информация и информационная деятельность человека Тема 1.6. Компьютерные сети: локальные сети, сеть Интернет (Аудиторная работа).

1. Почему глобальная компьютерная сеть Интернет продолжает нормально функционировать даже после выхода из строя отдельных серверов и линий связи? Имеет ли каждый компьютер, подключенный к Интернету IP-адрес? Доменное имя?

2. Что обеспечивает целостное функционирование глобальной компьютерной сети Интернет?

3. Могут ли почтовые ящики, размещенные на разных почтовых серверах, иметь одинаковые идентификаторы?

4. В чем состоит отличие между операциями отправки и доставки почтового сообщения?

 Устный опрос № 7 по Разделу 1. Информация и информационная деятельность человека Тема 1.7. Службы интернета (Аудиторная работа).

1. Что понимается под службой Интернета?

2. Что такое поисковая система?

3. Можно ли безоговорочно доверять информации, найденной в Интернет?

4. В чем суть основных способов проверки достоверности информации, найденной в сети Интернет?

5. В чем состоит отличие технологии WWW от технологии гипертекста?

6. В чем состоит различие между интернет-телефонией и мобильным Интернетом?

7. Какие тэги (контейнеры) должны присутствовать в HTML-документе обязательно? Какова логическая структура Web-страницы?

 Устный опрос № 8 по Разделу 1. Информация и информационная деятельность человека Тема 1.8. Сетевое хранение данных и цифрового контента (Аудиторная работа).

- 1. Дайте определение «облачные технологии»
- 2. Для чего необходимы облачные хранилища?
- 3. Назовите достоинства и недостатки облачных хранилищ данных
- 4. Какие правила нужно соблюдать при коллективной работе с документами?

5. Какую информацию вы считаете конфиденциальной для государства, для детского сада, для себя лично?

6. Какой закон определяет основные понятия, связанные с обработкой персональных данных?

 Устный опрос № 9 по Разделу 1. Информация и информационная деятельность человека Тема 1.9. Информационная безопасность и тренды в развитии цифровых технологий; риски и прогнозы использования цифровых технологий при решении профессиональных задач (Аудиторная работа).

1. Что такое информационная безопасность?

2. Что такое информационная безопасность информационной системы? За счет чего она достигается?

3. Каким законом регулируются отношения, возникающие при осуществлении права на поиск, получение, передачу, производство и распространение информации?

- 4. Что такое вредоносные программы?
- 5. Что такое компьютерный вирус?
- 6. Какие задачи решают антивирусы?
- 7. Какие угрозы безопасности существуют при подключении к Интернету?
- 8. Какие свойства пароля влияют на его надежность? Как выбрать надежный пароль?

9. В чем, на ваш взгляд, проявляются доступность, целостность и конфиденциальность при взаимодействии между детским садом и родителями (законными представителями) ребенка?

10. Какие меры следует принимать для защиты информации на своем личном компьютере? при работе в Интернете?

11. Какие меры по защите информации принимаются в вашем учебном заведении?

 Устный опрос № 10 по Разделу 2. Использование программных систем и сервисов Тема 2.1. Обработка информации в текстовых процессорах (Аудиторная работа).

1. В чем отличие использования в тексте символа «тире» от символа «дефис», «пробела» от «неразрывного пробела»?

2. Списки каких типов вам известны? В каких случаях следует применять каждый из них?

- 3. Каким образом расположить информацию в алфавитном порядке?
- 4. В чем разница действий при нажатии клавиш Delete? BackSpace.
- 5. В чем заключается процесс форматирования текста?

 Устный опрос № 11 по Разделу 2 Использование программных систем и сервисов Тема 2.2. Технологии создания структурированных текстовых документов (Аудиторная работа).

1. В чем преимущество стилевого форматирования по сравнению с прямым форматированием?

- 2. Каковы общие правила стилевого оформления документов?
- 3. Что такое структура документа?
- 4. Зачем нужны колонтитулы?
- 5. Для чего нужны шаблоны? Приведите примеры их использования.

 Устный опрос № 12 по Разделу 2. Использование программных систем и сервисов Тема 2.3. Компьютерная графика и мультимедиа (Аудиторная работа).

1. Назовите основные виды графических изображений, выделяя их по способу их создания.

2. Сравните задачи, которые решаются с помощью растровых и векторных графических редакторов.

3. Что такое мультимедиа?

 Устный опрос № 13 по Разделу 2. Использование программных систем и сервисов Тема 2.5. Представление профессиональной информации в виде презентаций (Аудиторная работа).

- 1. Для каких целей создаются презентации?
- 2. Назовите основные виды анимационных эффектов, которые можно использовать в презентации
- 3. В каких форматах можно сохранять презентацию?

 Устный опрос № 14 по Разделу 2. Использование программных систем и сервисов Тема 2.6. Интерактивные и мультимедийные объекты на слайде (Аудиторная работа).

- 1. Что такое мультимедиа?
- 2. Назовите один из основных недостатков мультимедийных продуктов?
- 3. Что подразумевает многослойная структура слайда?
- 4. Назовите особенность мультимедийных продуктов?
- 5. Что такое интерактивная презентация?

 Устный опрос № 15 по Разделу 2. Использование программных систем и сервисов Тема 2.7. Гипертекстовое представление информации (Аудиторная работа).

- 1. Что такое гипертекст?
- 2. Что такое веб-серверы?
- 3. Что такое веб-сайт?
- 4. Какой язык используется для описания веб-страниц?
- 5. Какой язык чаще всего применяется для создания интерактивных веб-страниц?
- 6. Назовите свойства и назначения HTML?
- 7. Какие программы используются для создания гипертекстовых документов и для просмотра веб-страниц?

 Устный опрос № 16 по Разделу 3. Информационное моделирование Тема 3.1. Модели и моделирование. Этапы моделирования (Аудиторная работа).

- 1. Что такое модель? Что такое моделирование?
- 2. Какие модели называются информационными? Какие модели называются компьютерными информационными моделями?
- 3. Что такое моделирование?
- 4. Опишите основные этапы компьютерного моделирования.
- 5. Что такое анализ и синтез? Приведите примеры
- 6. Объясните, чем отличаются статические и динамические модели.
- 7. Что такое адекватность модели? Как можно убедиться, что модель адекватна?

Устный опрос № 17 по Разделу 3. Информационное моделирование Тема 3.2. Списки, графы, деревья (Аудиторная работа).

- 1. Что такое граф?
- 2. 2. Почему графы и деревья считаются многоуровневыми структурами данных?

Устный опрос № 18 по Разделу 3. Информационное моделирование Тема 3.4. Понятие алгоритма и основные алгоритмические структуры (Аудиторная работа).

- 1. Перечислите основные свойства алгоритмов и проиллю стрируйте их примерами.
- 2. Перечислите известные вам способы записи алгоритмов.
- 3. Какая алгоритмическая конструкция называется последовательной (линейной)?
- 4. Какая алгоритмическая конструкция называется ветвлением?
- 5. Какая алгоритмическая конструкция называется циклической?
- 6. Что такое язык программирования?

Устный опрос № 19 по Разделу 3. Информационное моделирование Тема 3.5. Анализ алгоритмов в профессиональной области (Аудиторная работа).

Приведите примеры задач поиска информации в больших массивах данных. 1.

Программист написал программу суммирования (произведения) элементов массива,  $2.$ но допустил ошибку (программа прилагается). Найдите ошибку.

- 3. В чем заключается сущность структурного программирования?
- Какой алгоритм называется вспомогательным?  $\mathbf{4}$ .

Дана программа... Не выполняя программу на компьютере, выясните, что  $5<sub>1</sub>$ получится в результате работы этой программы. Проверьте свой результат, выполнив программу на компьютере.

Устный опрос № 20 по Разделу 3. Информационное моделирование Тема 3.6. Базы данных как модель предметной области (Аудиторная работа).

- 1. Что такое база данных? Какими свойствами она должна обладать?
- 2. Что такое модель данных?
- 3. Опишите реляционную модель данных. Какие БД называются реляционными?
- 4. Что такое ключевое поле? Каковы требования к ключевому полю?
- 5. Какого типа связи могут быть установлены между таблицами реляционной БД?
- 6. Что понимается под структурой БД?
- 7. Какие функции выполняет СУБД?
- 8. Назовите основные типы данных СУБД MS Access.
- 9. Что такое фильтр?
- 10. Что такое запрос?
- 11. Что такое отчет?
- 12. Что такое целостность БД? Какие виды целостности вы знаете?

Устный опрос № 21 по Разделу 3. Информационное моделирование Тема 3.7. Технологии обработки информации в электронных таблицах (Аудиторная работа).

- 1. Что такое адрес (имя) ячейки? Как задается адрес ячейки, адрес диапазона ячеек?
- 2. Какие типы данных можно занести в ячейку?
- 3. В чем суть принципа относительной адресации?
- 4. В каких случаях в формулах используются абсолютные ссылки?
- 5. Как осуществляется автозаполнение ячеек?

Устный опрос № 22 по Разделу 3. Информационное моделирование Тема 3.8. Формулы и функции в электронных таблицах.

1. Назовите основные математические, статистические и логические функции, для чего они используются?

- 2. Назовите основные финансовые функции, для чего они используются?
- 3. Назовите основные текстовые функции, для чего они используются?

Устный опрос №23 по Разделу 3 Информационное моделирование Тема 3.9. Визуализация данных в электронных таблицах (Аудиторная работа).

- 1. Алгоритм построения диаграмм для иллюстрации статистических данных.
- 2. Алгоритм построение графиков функций.

## 4.2. Задания для промежуточной аттестации

## **ПЕРЕЧЕНЬ**

вопросов и практических заданий для подготовки к дифференцированному зачёту по учебному предмету БУП.10 Информатика

для обучающихся по специальности 23.02.07 Техническое обслуживание и ремонт двигателей. систем и агрегатов автомобилей

## Перечень вопросов

- $1.$ Информация и информационные процессы.
- $2.$ Подходы к измерению информации.
- Типы информации, классификация. Источники информации. Форматы представления  $\mathcal{E}$ ланных.
	- 4. Компьютер и цифровое представление информации.
	- 5. Устройство компьютера.
	- 6. Принтер, его виды и способы печати.
	- 7. Программное обеспечение ПК.
	- 8. Файловая технология организации данных современных ПК.
	- 9. Кодирование информации.
	- 10. Системы счисления. Перевод чисел из одной системы счисления в другую.
	- 11. Элементы комбинаторики, теории множеств и математической логики.
	- 12. Компьютерные сети: локальные и глобальные сети.
	- 13. Топология сети.

14. Глобальная сеть Интернет и ее информационные сервисы (электронная почта, Всемирная паутина, файловые архивы и пр.).

- 15. Аппаратное и программное обеспечение сети.
- 16. Службы интернета.

17. Представления о телекоммуникационных службах: электронная почта, чат, телеконференции, форумы, Интернет-телефония. Информационно-поисковые системы. Организации поиска информации в сетях

- 18. Иерархическая структура и протоколы передачи данных в Интернете.
- 19. Сетевое хранение данных и цифрового контента.
- 20. Информационная безопасность.
- 21. Компьютерные вирусы.
- 22. Защита файлов и управление доступом к ним.
- 23. Программные средства и технологии обработки текстовой информации.
- 24. Компьютерная графика и мультимедиа.

25. Основы работы по созданию электронных презентаций.

26. Сущность процесса моделирования. Виды моделирования. Прогнозирование. Основные этапы моделирования и прогнозирования технологических процессов в профессиональной сфере.

27. Этапы моделирования.

28. Списки, графы, деревья.

29. Математическое моделирование.

30. Понятие алгоритма и основные алгоритмические структуры.

31. Основы работы в электронных таблицах.

32. Основные понятия баз данных. Системы управления базами данных.

33. Технология хранения, поиска и сортировки данных. Табличные, иерархические и сетевые базы данных.

34. Основы работы в базах данных.

35. Динамические (электронные) таблицы. Назначение и принципы работы электронных таблиц.

## Перечень практических заданий

1. Создание компьютерной презентации из 3-5 слайдов на заданную тему, содержащую текст, графику и элементы анимации.

2. Вычисление значений функций по заданной формуле в табличном процессоре. Построение графика функции.

3. Работа с папками и файлами (переименование, копирование, удаление, поиск) в среде операционной системы.

4. Создание, редактирование, форматирование, сохранение и распечатка таблицы в среде текстового редактора.

- 5. Разработка мультимедийной презентации на свободную тему.
- 6. Исследование папки на наличие вируса с помощью антивирусной программы.
- 7. Поиск информации в сети Интернет по заданным критериям.
- 8. Работа с электронной почтой, облачными хранилищами информации.

9. Создание иллюстрированного текстового документа (информационная листовка, газета) из готовых текстов и рисунков.

10. Форматирование готового текстового документа в соответствии с указанными требованиями. Задается размер полей, межстрочный интервал, размер абзацных отступов, шрифт основного текста, главного заголовка и подзаголовков.

11. Построение с помощью электронной таблицы диаграмм разного типа по заданной таблине.

12. Выполнение статистической обработки (например, нахождение минимального, максимального и среднего значений) и сортировки данных в заданной электронной таблице.

13. Создание, редактирование, форматирование, сохранение и распечатка документа электронной таблицы.

14. Выполнение расчётов в электронных таблицах по заданным формулам.

15. Создание простой базы данных (работа с таблицами и формами).

16. Поиск информации в готовой базе данных (работа с запросами и отчётами).